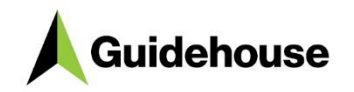

# **Building energy performance tool**

Documentation - v2.2

24/01/2025

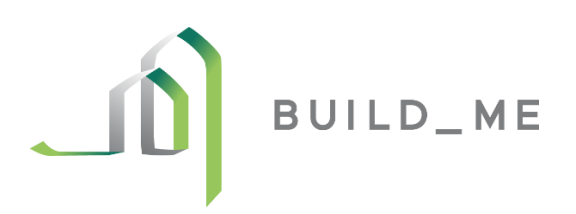

**guidehouse.com** Disclaimer: This deliverable was prepared by Guidehouse Inc. for the sole use and benefit of, and pursuant to a client relationship exclusively with the German International Climate Initiative. The work presented in this deliverable represents Guidehouse's professional judgement based on the information available at the time this report was prepared. Guidehouse is not responsible for a third party's use of, or reliance upon, the deliverable, nor any decisions based on the report. Readers of the report are advised that they assume all liabilities incurred by them, or third parties, as a result of their reliance on the report, or the data, information, findings and opinions contained in the report.

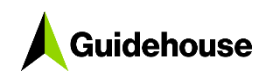

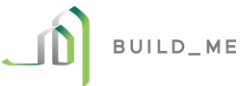

# **Table of Contents**

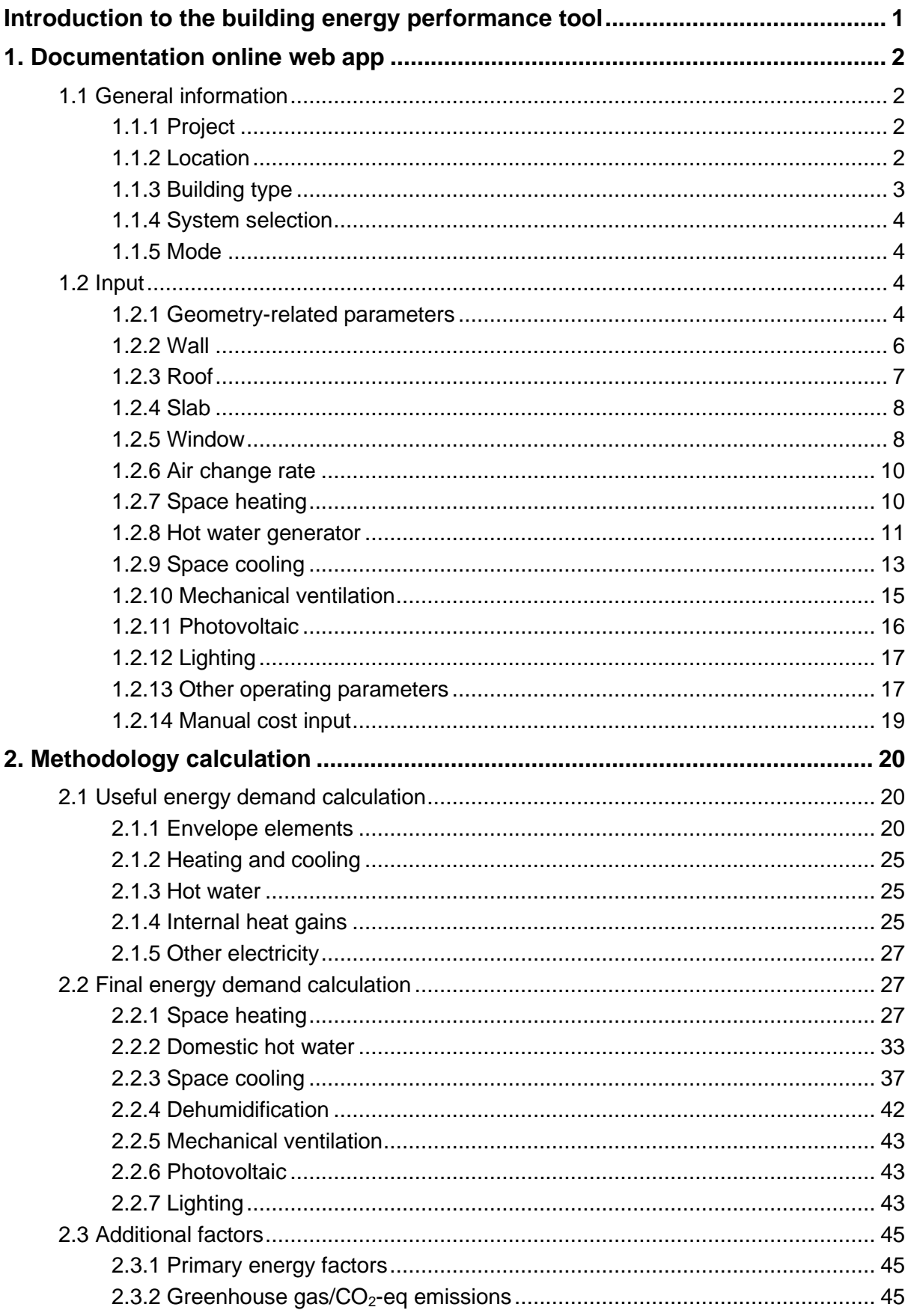

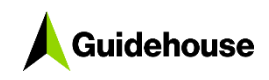

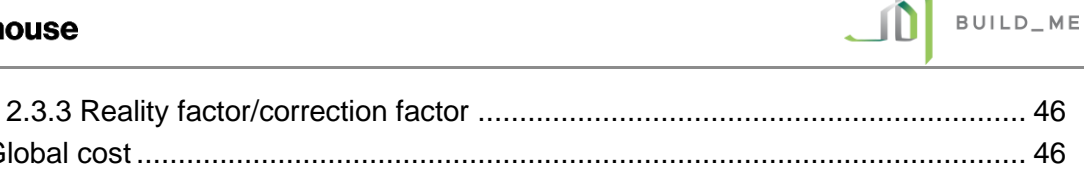

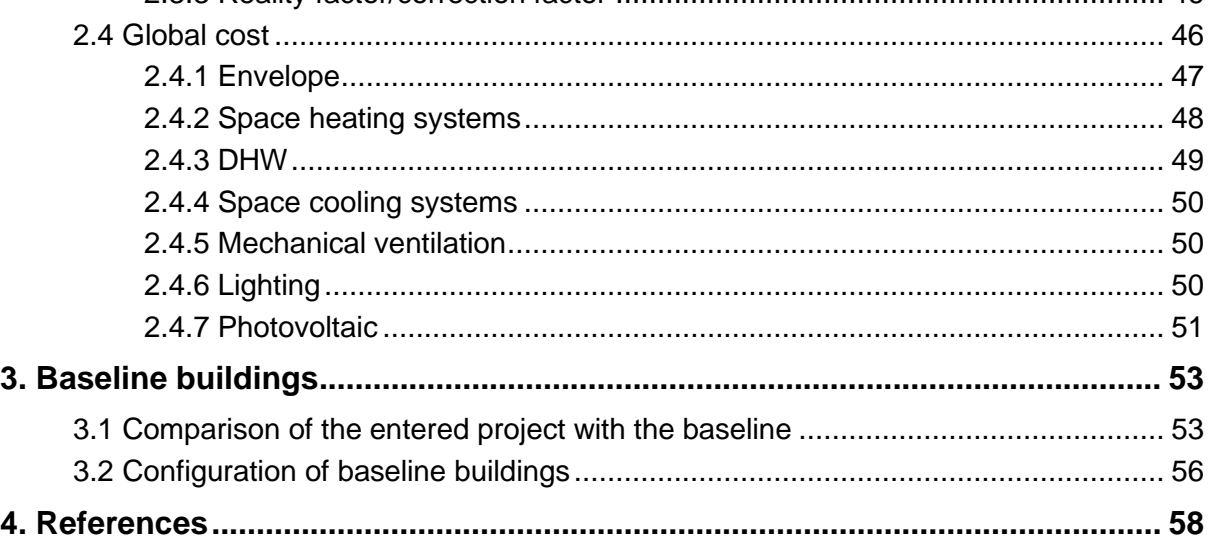

# **List of Figures**

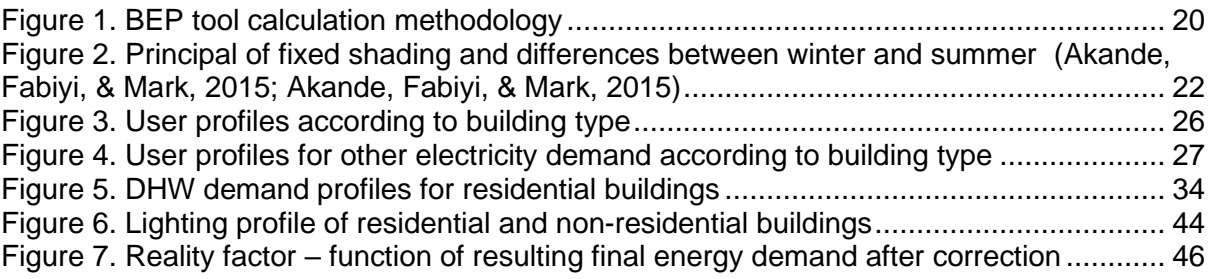

# **List of Tables**

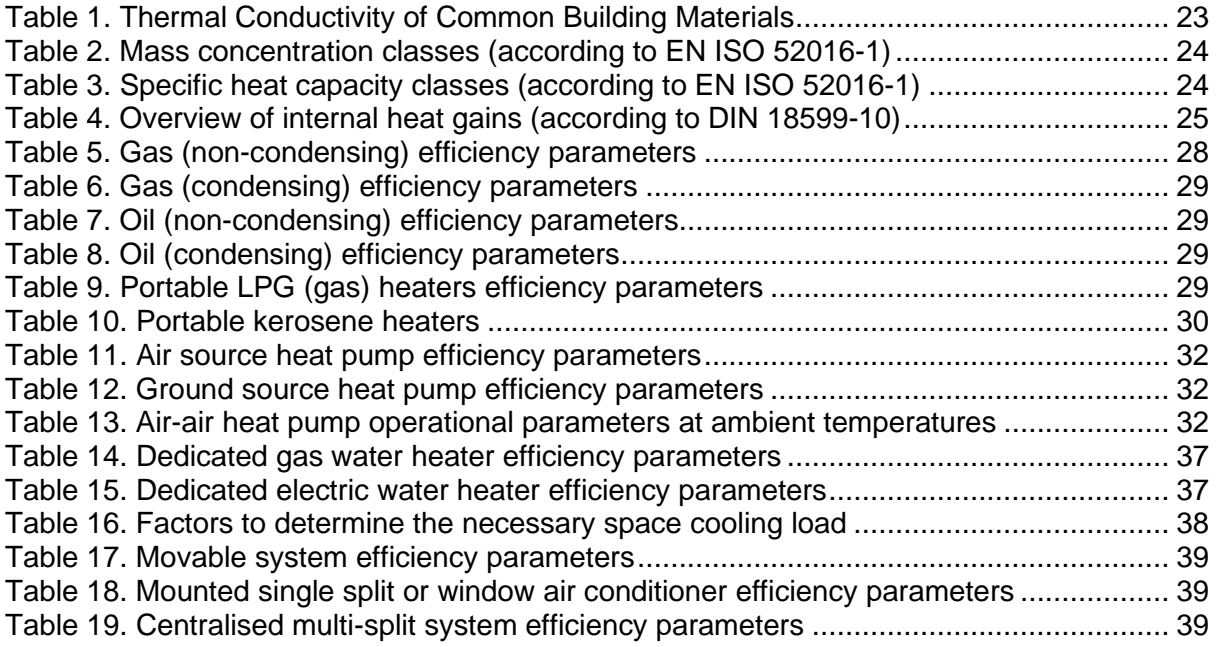

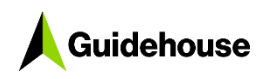

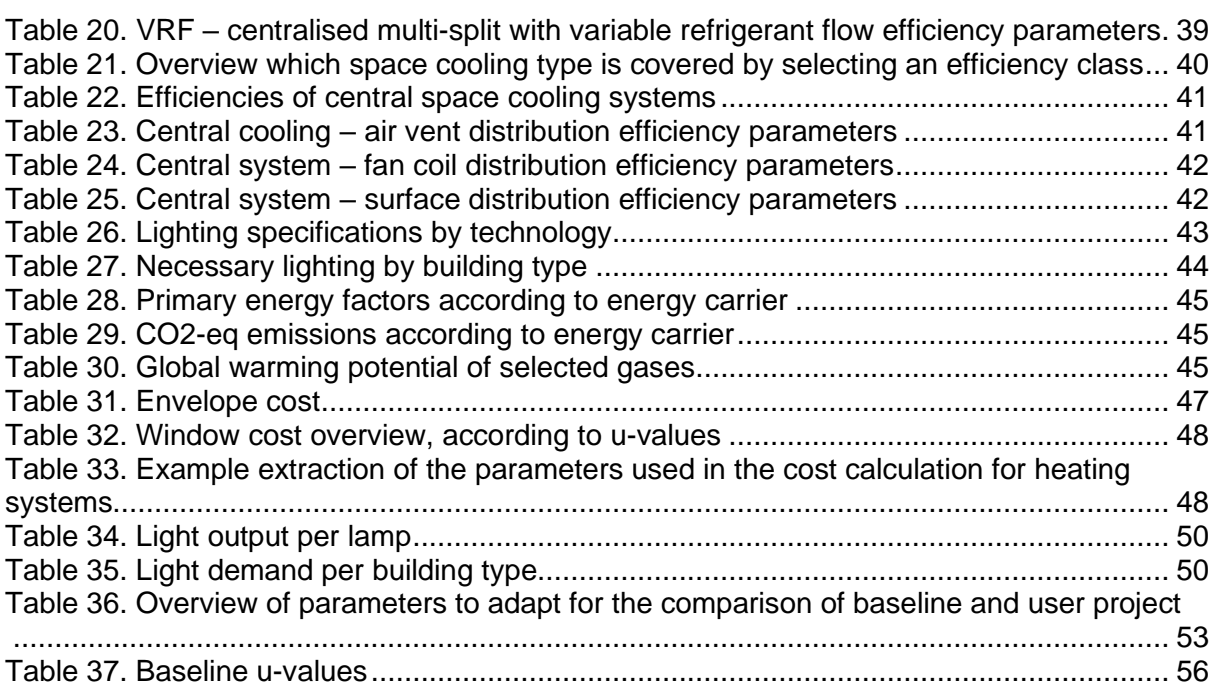

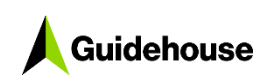

# **List of Abbreviations**

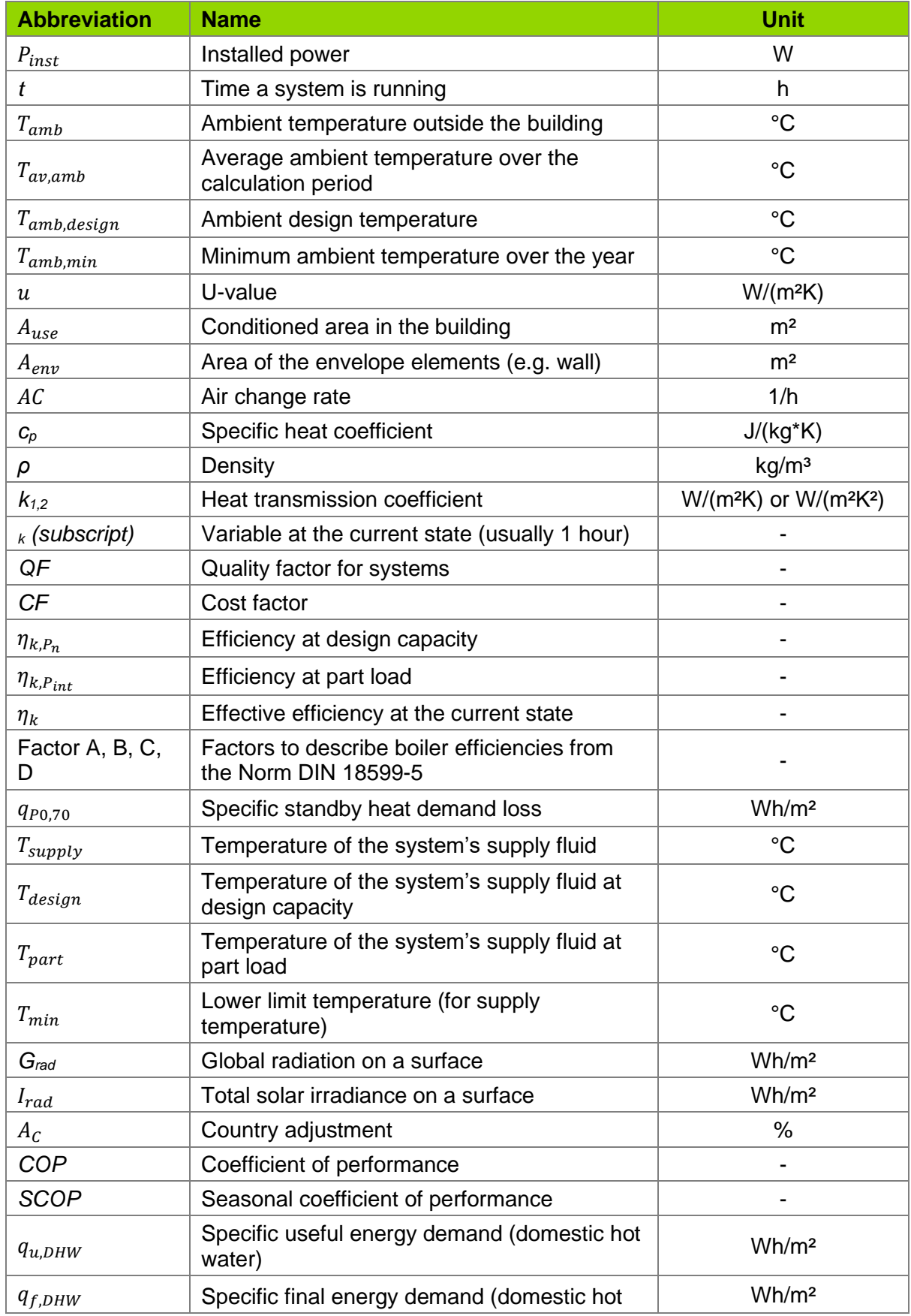

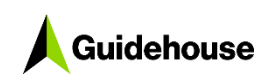

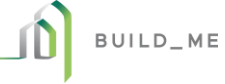

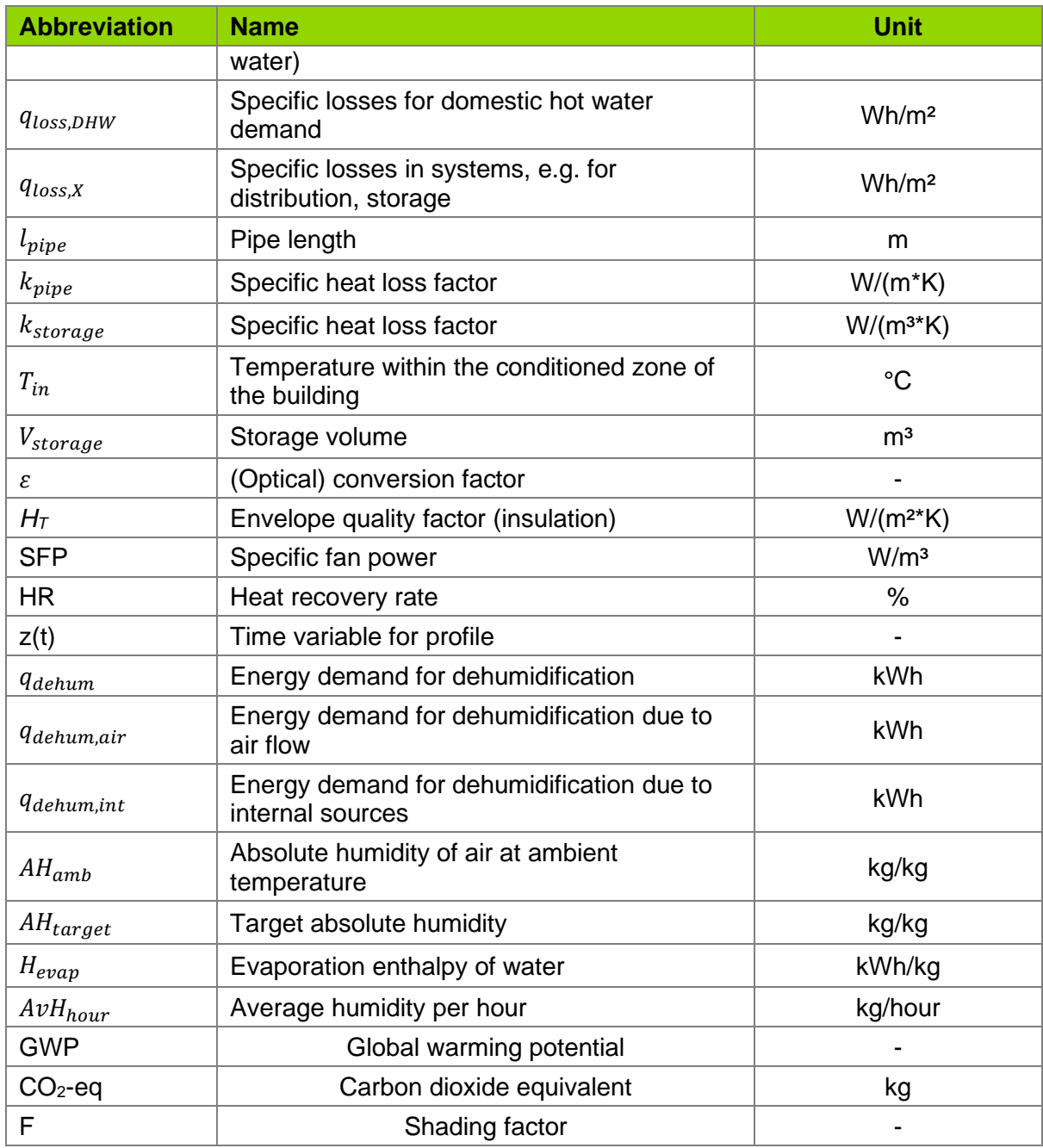

# **List of Acronyms**

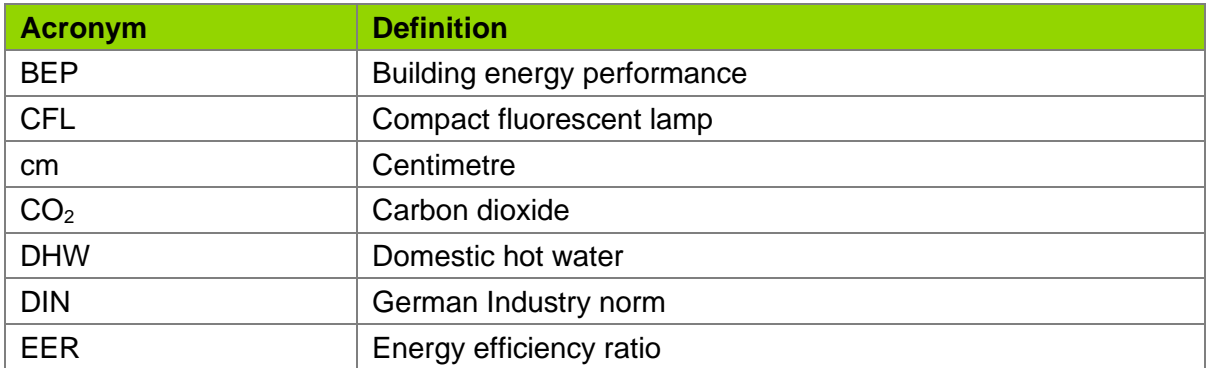

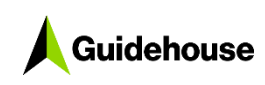

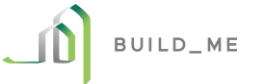

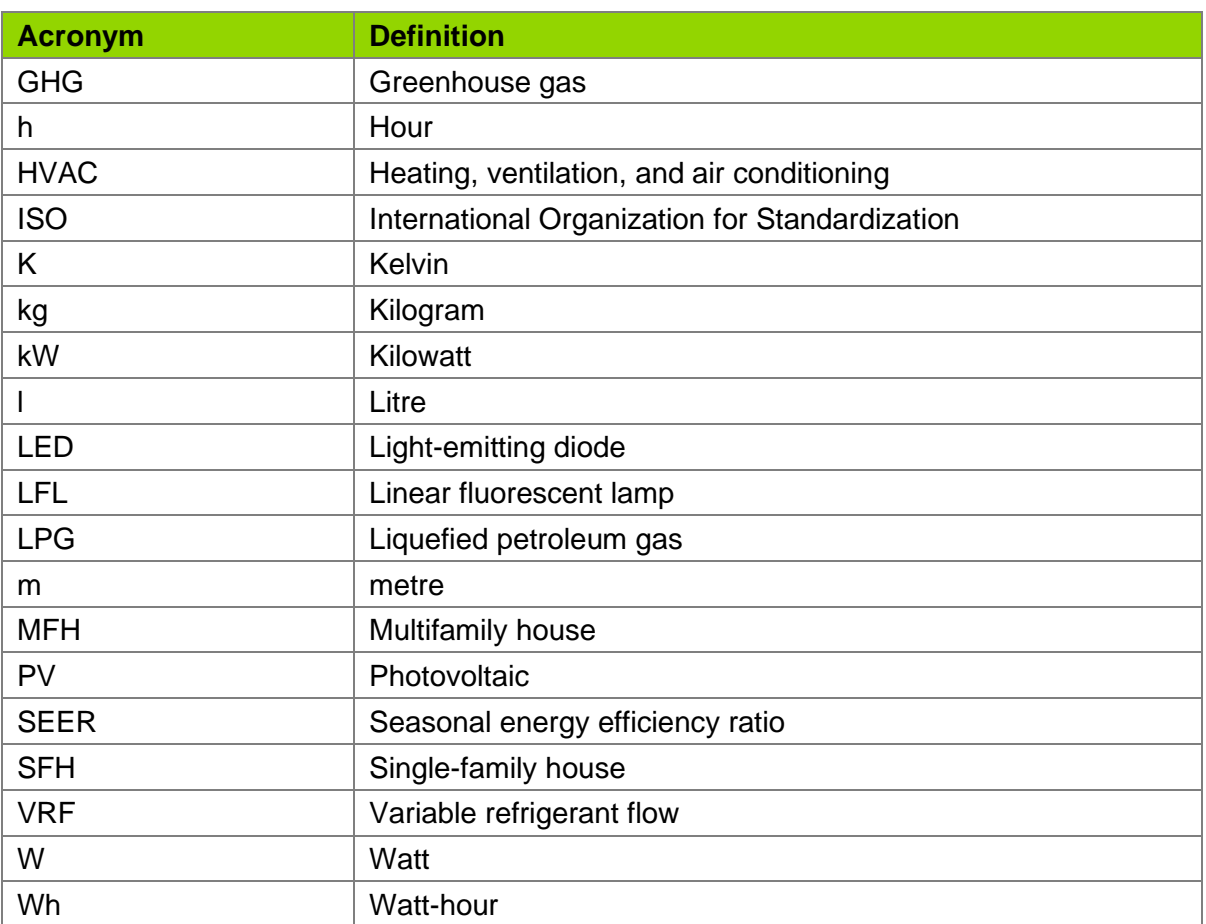

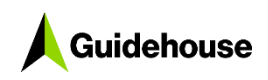

# <span id="page-7-0"></span>**Introduction to the building energy performance tool**

The building energy performance (BEP) tool was created to calculate the useful, final, and primary energy demand of single buildings. In addition, it calculates the global cost of energy-related construction measures to determine the cost efficiency of renovation or new building projects. The tool can be accessed at https://globco.buildings-mena.com/.

This document is broken into three chapters:

- **Chapter [1:](#page-8-0)** Provides additional information for users on the **parameter inputs** of the web app
- **Chapter [2:](#page-26-0)** Explains the **calculation methodology** in more detail
- **Chapter [3:](#page-59-0)** Describes the definition and creation of the used **baseline buildings**

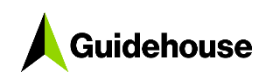

# <span id="page-8-0"></span>**1. Documentation online web app**

This chapter contains a detailed explanation, so users understand the available inputs in the online web app, including additional information about the parameters, factors, and HVAC systems.

The BEP Tool landing page provides users with three options: they can test the tool for free without registering, create a new account, or log in to an existing account to access saved projects or start new ones. By selecting the "Test" button, users will be directed to the input section of the BEP Tool. Similarly, after registering or logging in, users will be eventually guided to the same input sections, as described below.

The two main sections [\(1.1](#page-8-1) and [1.2\)](#page-10-2) are related to the two input tabs online (General information and Input). The subsections [\(1.1.1,](#page-8-2) etc.) are related to the headers of input parameter groups and the subsequent subsections [\(1.1.1.1,](#page-8-4) etc.) are the actual parameters that need to be defined online.

# <span id="page-8-1"></span>**1.1 General information**

This is the introduction tab. It includes all the general information to set the baseline building.

# <span id="page-8-2"></span>**1.1.1 Project**

#### <span id="page-8-4"></span>*1.1.1.1 Project name*

User must enter a name for the current project. This name will be used in the output graph and table and to save the project.

# <span id="page-8-3"></span>**1.1.2 Location**

#### *1.1.2.1 Country*

User selects the country where the project is located.

#### *1.1.2.2 Reference city*

The reference city is used to select the representative climate according to the region in which the project is located. For each country, various reference cities are available to choose from to ensure the building project is calculated with the correct regional climate input. It is important that the reference city is close to the actual project location and that it has similar climate conditions.

# *1.1.2.3 Specify baseline*

The region—in terms of urban, suburban, village, certain part of country, etc.—also has an impact on the baseline standard. Depending on the country, current average buildings in urban areas have different refurbishment levels, geometries, or HVAC systems than in rural areas. A detailed overview of the effects on the baseline buildings is published on the BUILD\_ME website.

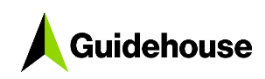

Define own baseline - This feature allows the user to customize the baseline by selecting the "Define my own on the next tab" option. Upon selection, an additional tab named "Input Own Baseline" will appear after the "General information" tab, where users can input baseline details.

EPC Baseline - This functionality is only available to people involved in the EPC workflow of the selected country (EPC Expert, EPC Auditor and EPC Scheme Operator). The EPC Baselines are recognizable by the suffix "EPC" and should be selected to start an EPC workflow. Detailed information on the EPC process and additional functionality is included in the EPC Expert Curriculum.

# <span id="page-9-0"></span>**1.1.3 Building type**

#### *1.1.3.1 Select building type*

The building type must be selected by clicking on the icons. Six types of buildings are available:

- Single-family house (SFH)
- Small multifamily house (SMFH)
- Large multifamily house (LMFH)
- Office
- Schools
- Hotels

Further explanations regarding the building types, their specifications, and photos of representative buildings are available on the BUILD\_ME website.

This selection (and the location in the next step) defines the baseline building used to compare the energy performance of the project building. The parameters of the baseline building are also set as default values in the next tab (Input, discussed in Section [1.2\)](#page-10-2). An overview of the baseline buildings is published on the BUILD\_ME website.

#### *1.1.3.2 Age group*

The **age group** selection is relevant for multiple reasons:

- **Different price assumption.** The renovation case includes 5% additional cost because it generally is related to higher installation cost compared to a new build.
- **Envelope insulation cost consideration.** The insulation cost for the envelope is considered if the insulation is better (u-value is lower) than in the baseline case. However, for the renovation case, the theoretical additional cost for the envelope can be not considered (selection in the Input tab)—e.g. to reflect that the envelope was refurbished in a former project. If new building is selected, the theoretical additional cost is always considered because it is part of the current construction project.

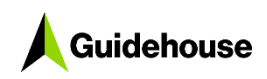

BUILD\_ME

# <span id="page-10-0"></span>**1.1.4 System selection**

The systems installed in the project building should be selected here (green button = installed). The default selection depends on the baseline building and represents the typical local standard; however, this can be changed.

The selection can be still adapted in the Input tab.

#### <span id="page-10-1"></span>**1.1.5 Mode**

This selection allows users to differentiate the Input tab between unexperienced and expert users. If Advanced mode is enabled, the following **additional selections** can be made:

- Wall area according to orientation
- Window area according to orientation
- Thermal heat bridges
- Envelope elements
	- o Specific heat capacity and mass distribution
	- o Wall and roof colour
- Operational parameters
	- o Internal heat gains
	- o Additional electricity consumption
	- o Cooling and heating setpoint temperature
	- o Night setback

The mode can be changed later (after clicking Next) by going back to the General information tab.

# <span id="page-10-2"></span>**1.2 Input**

The following sections provide an overview of the input parameters for the calculation, including a more detailed description of each parameter and a list of the calculation aspects these parameters have a relevant impact on.

#### <span id="page-10-3"></span>**1.2.1 Geometry-related parameters**

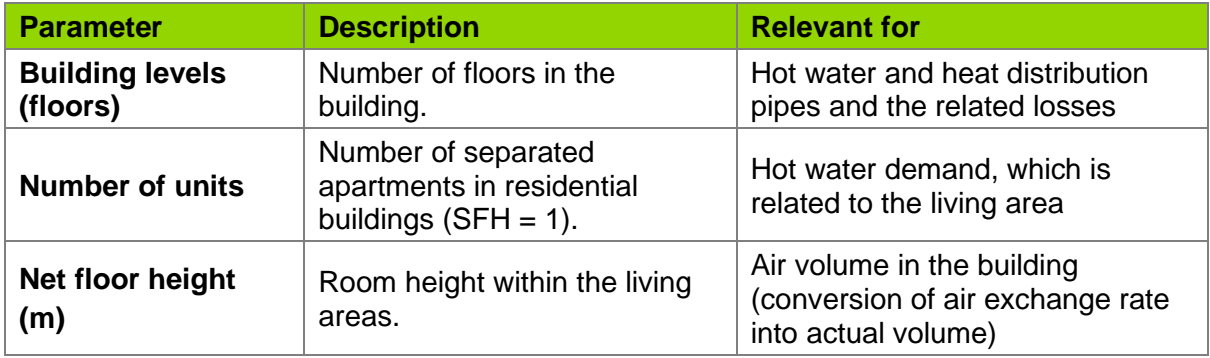

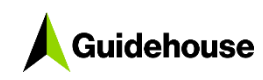

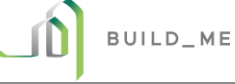

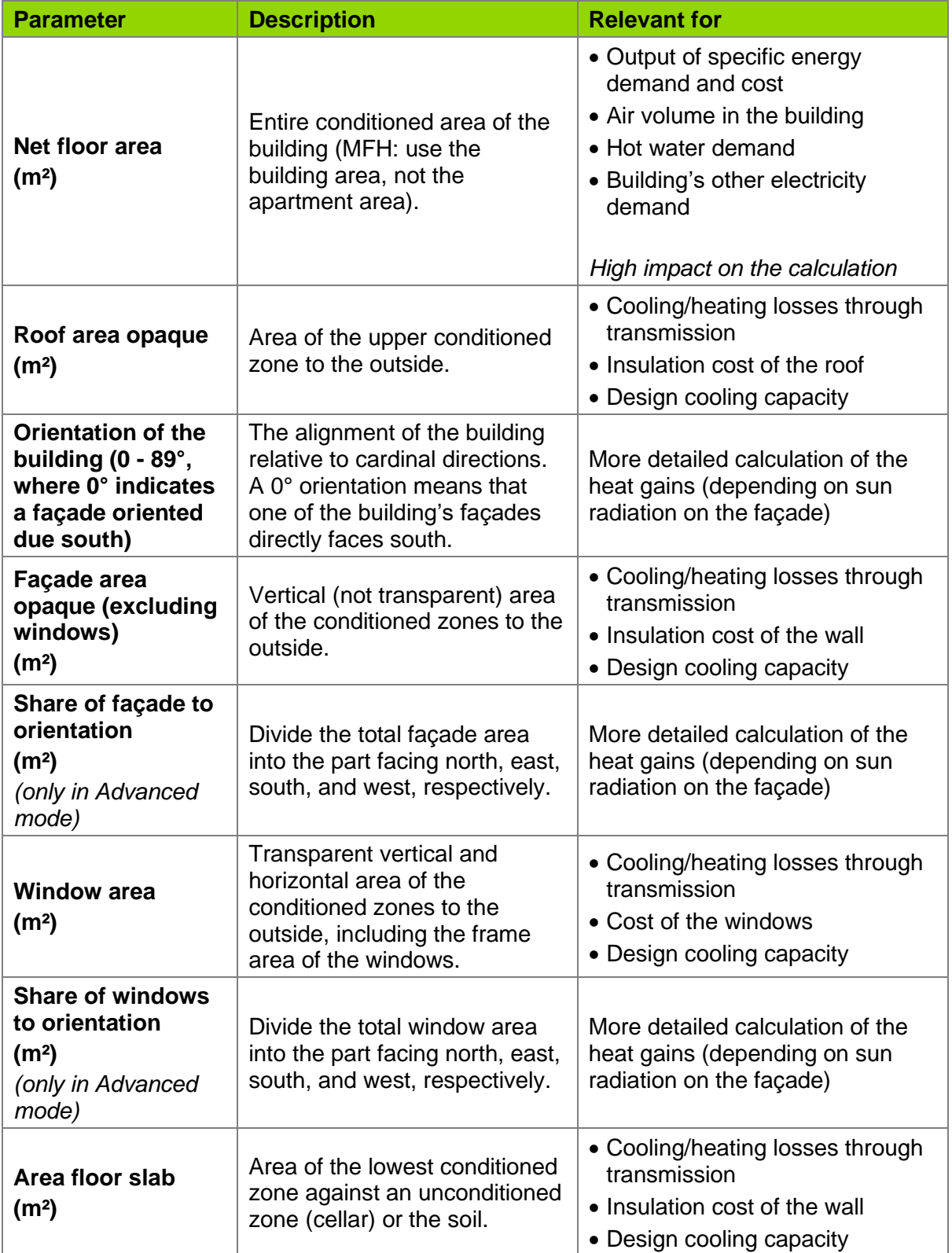

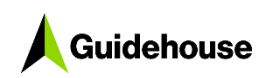

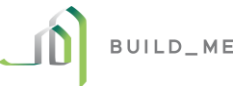

# <span id="page-12-0"></span>**1.2.2 Wall**

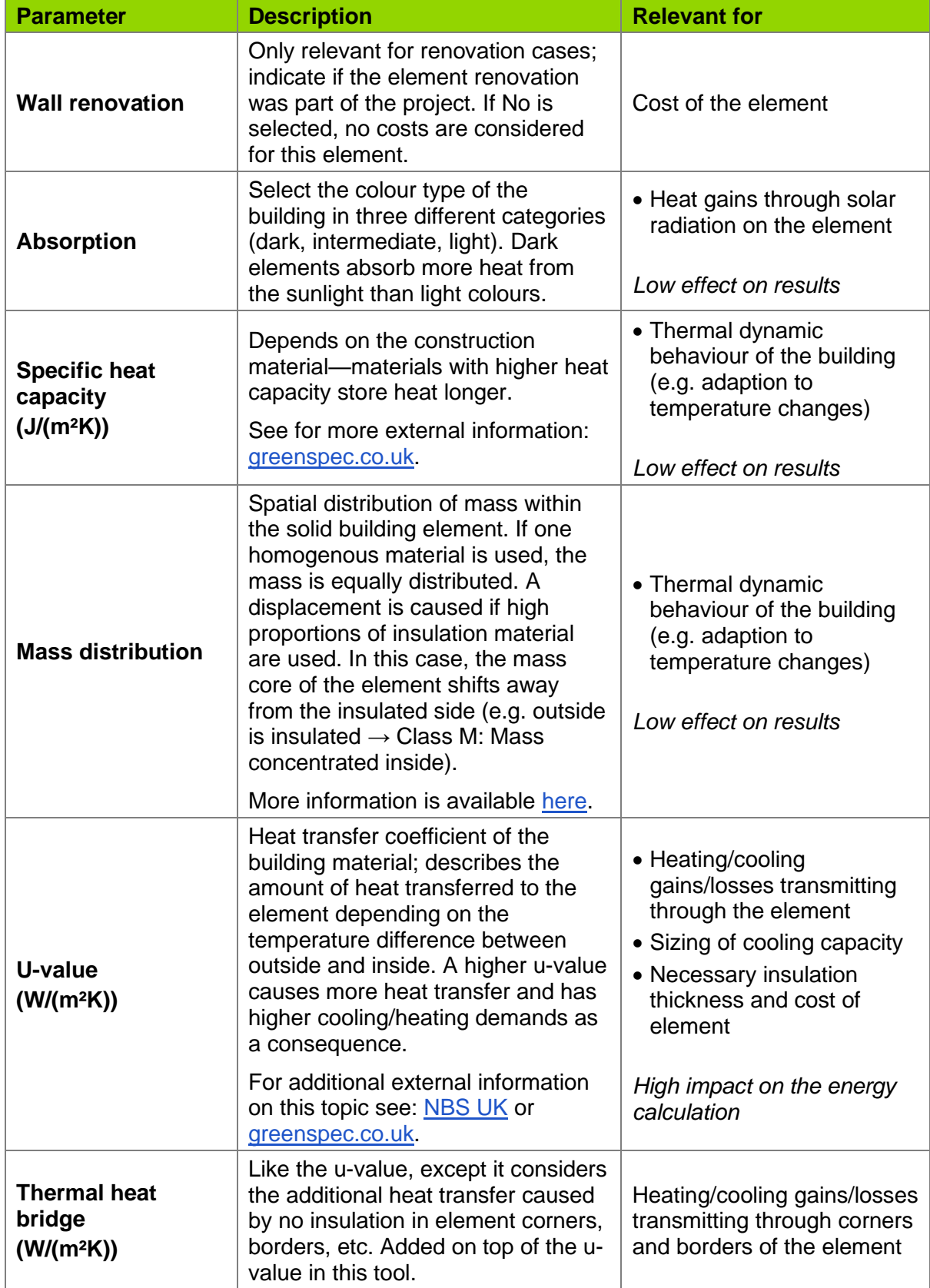

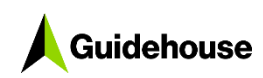

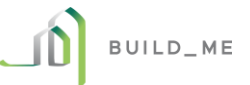

# <span id="page-13-0"></span>**1.2.3 Roof**

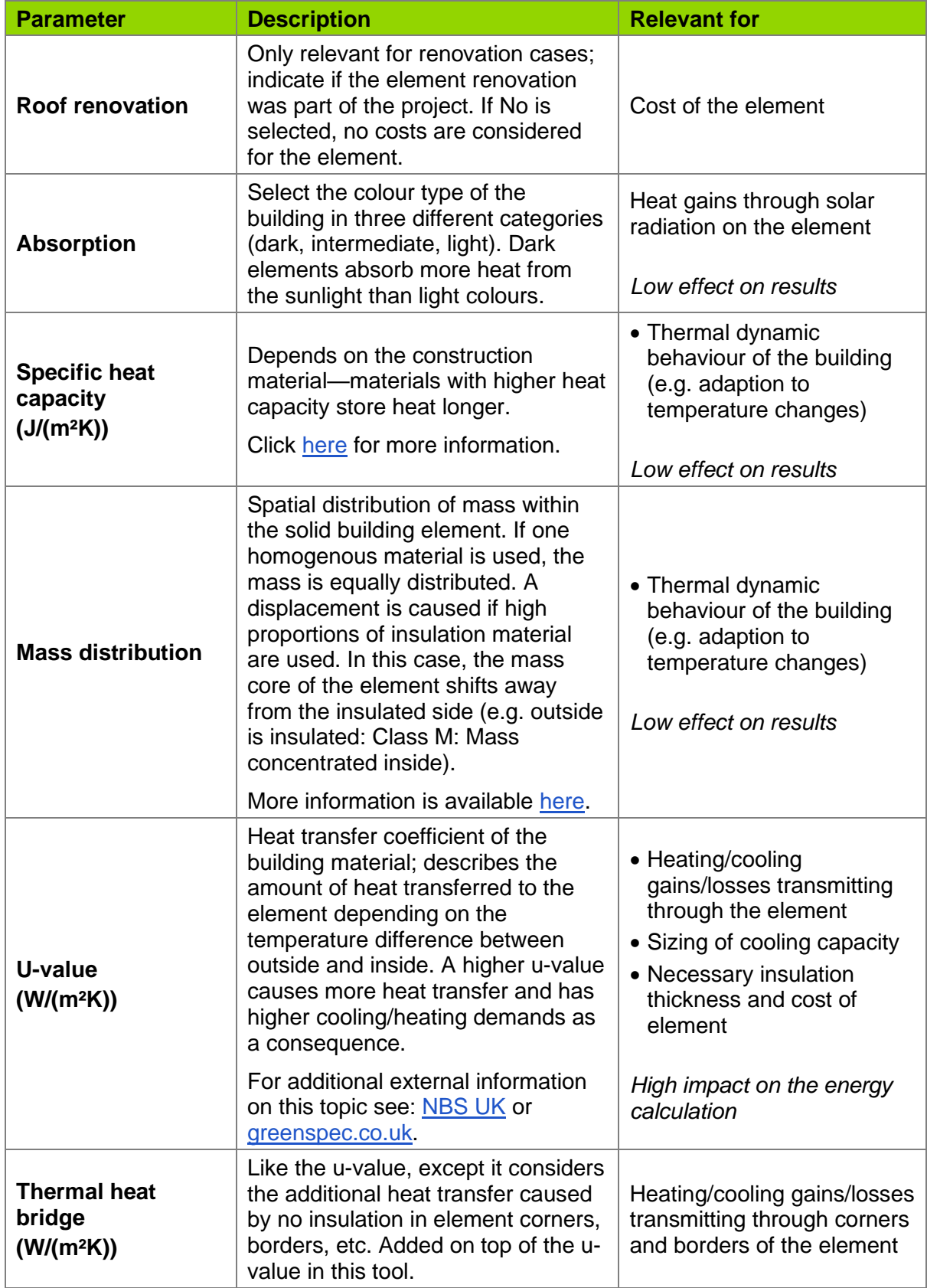

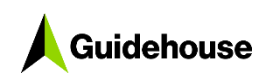

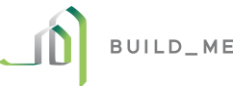

# <span id="page-14-0"></span>**1.2.4 Slab**

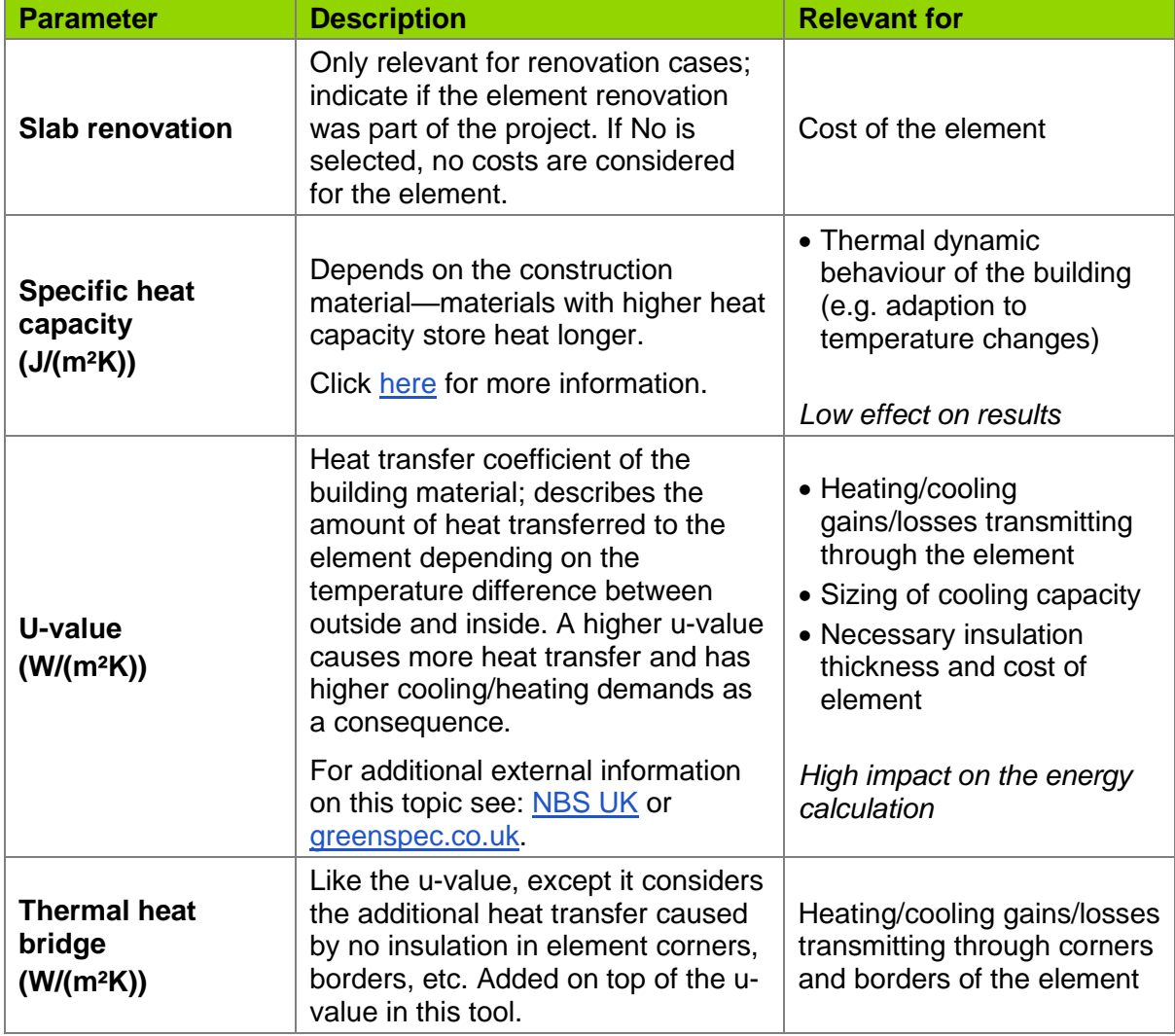

# <span id="page-14-1"></span>**1.2.5 Window**

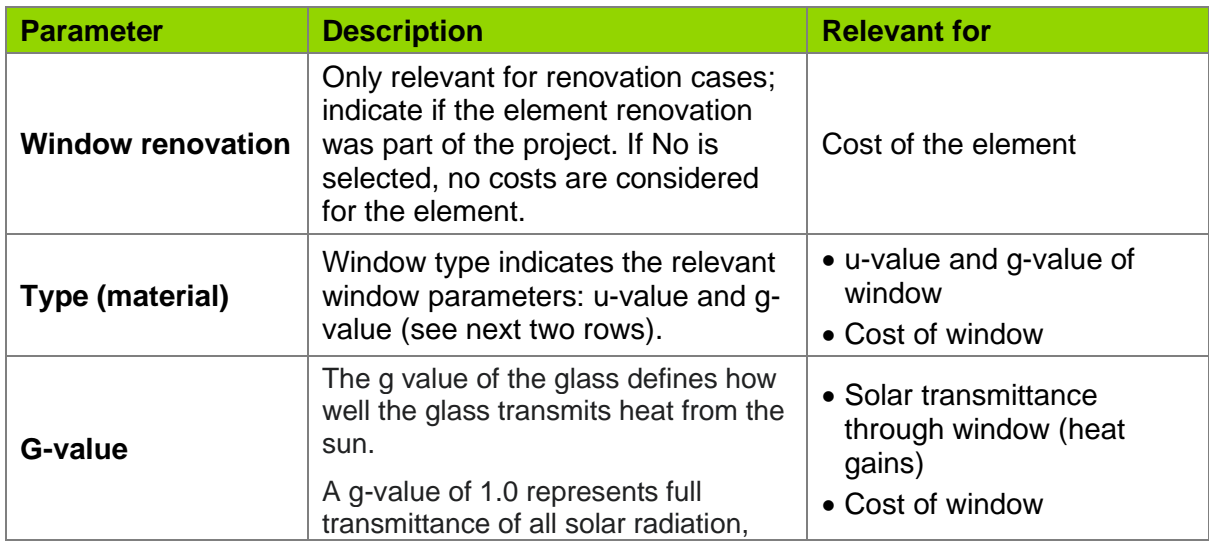

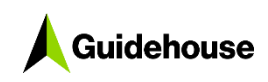

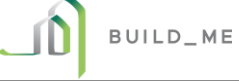

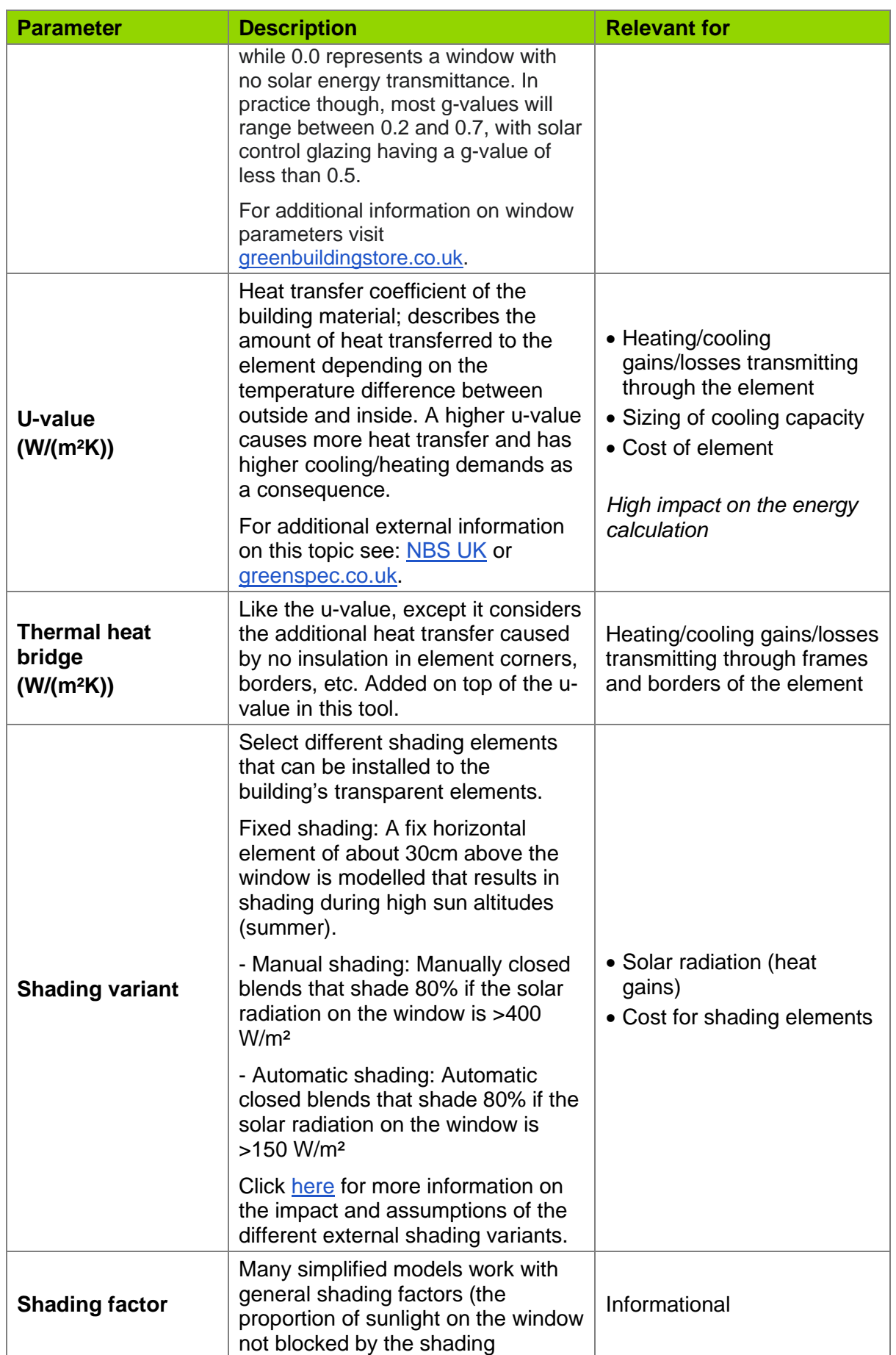

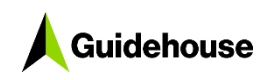

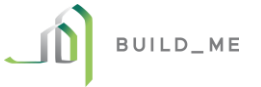

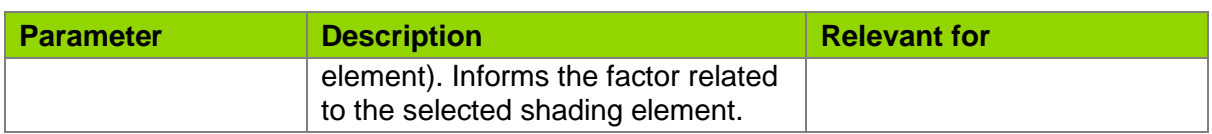

# <span id="page-16-0"></span>**1.2.6 Air change rate**

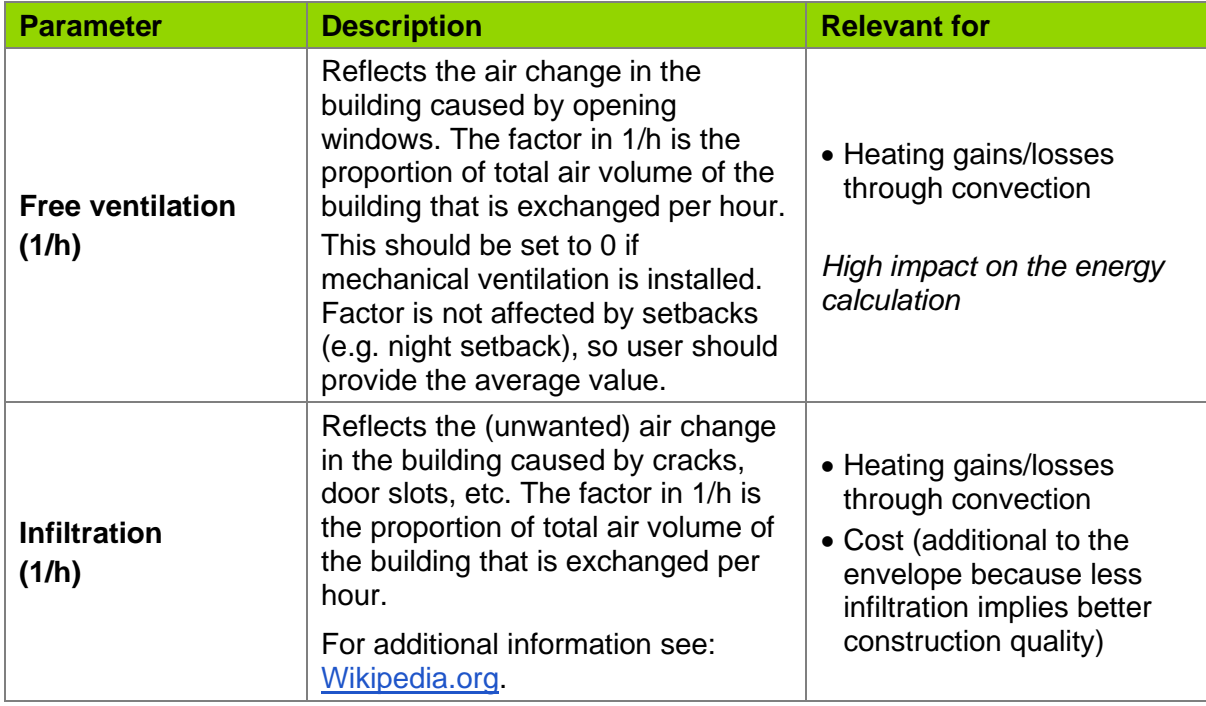

# <span id="page-16-1"></span>**1.2.7 Space heating**

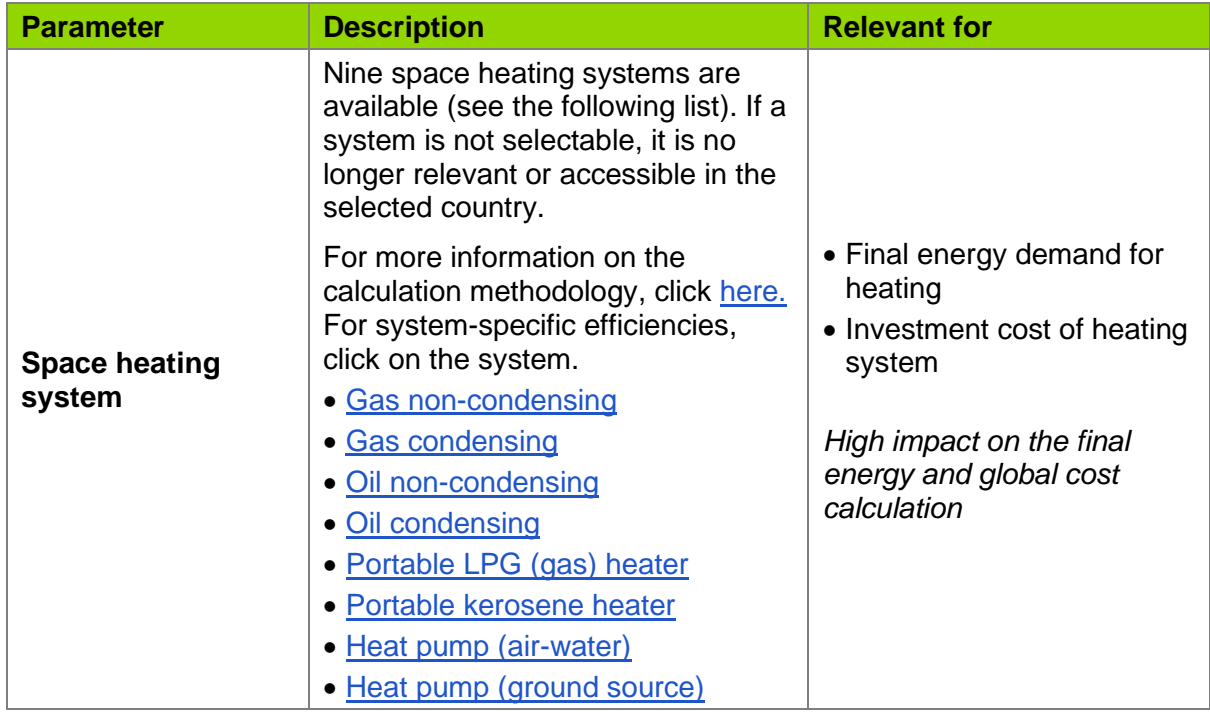

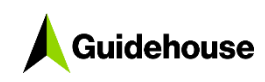

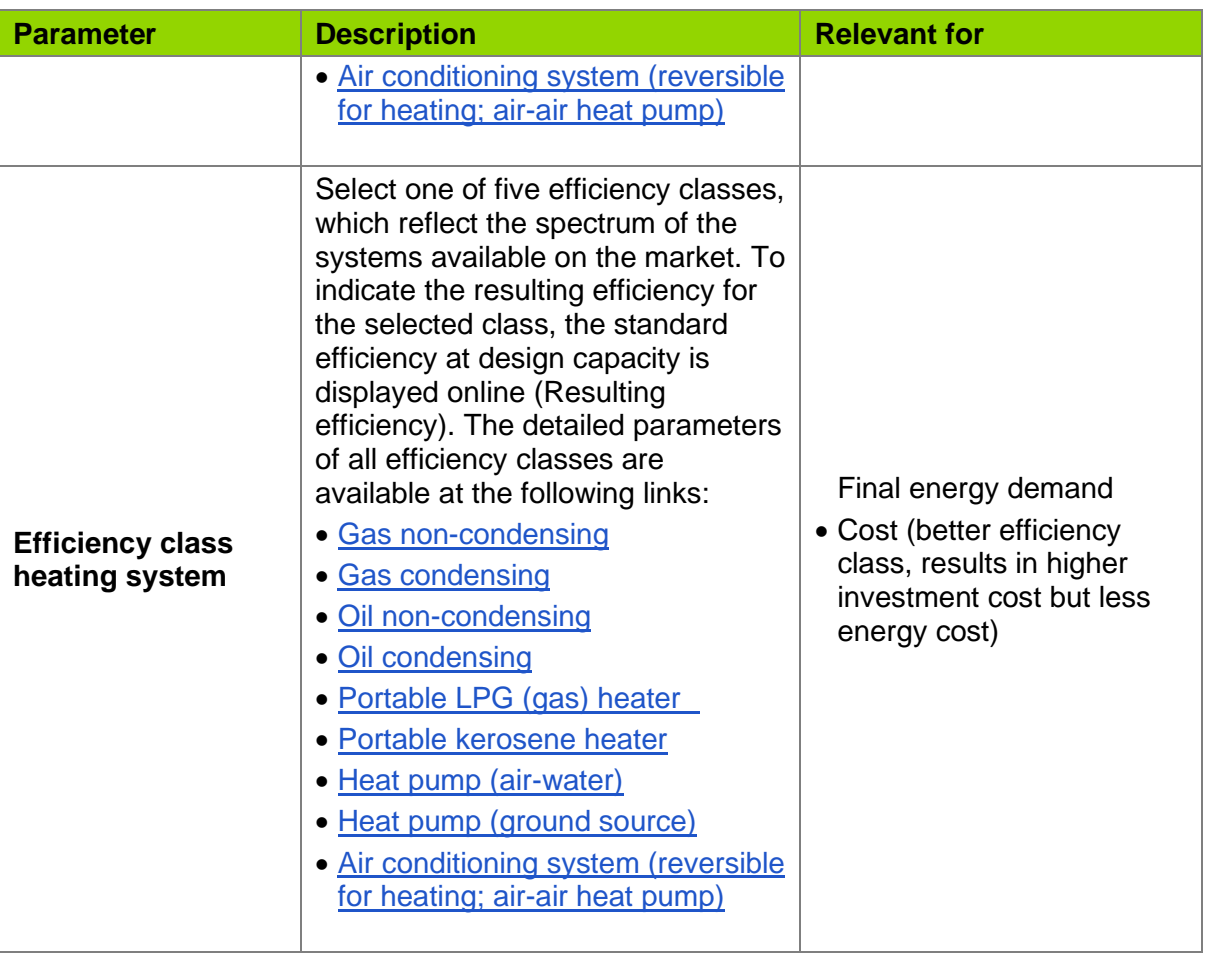

# <span id="page-17-0"></span>**1.2.8 Hot water generator**

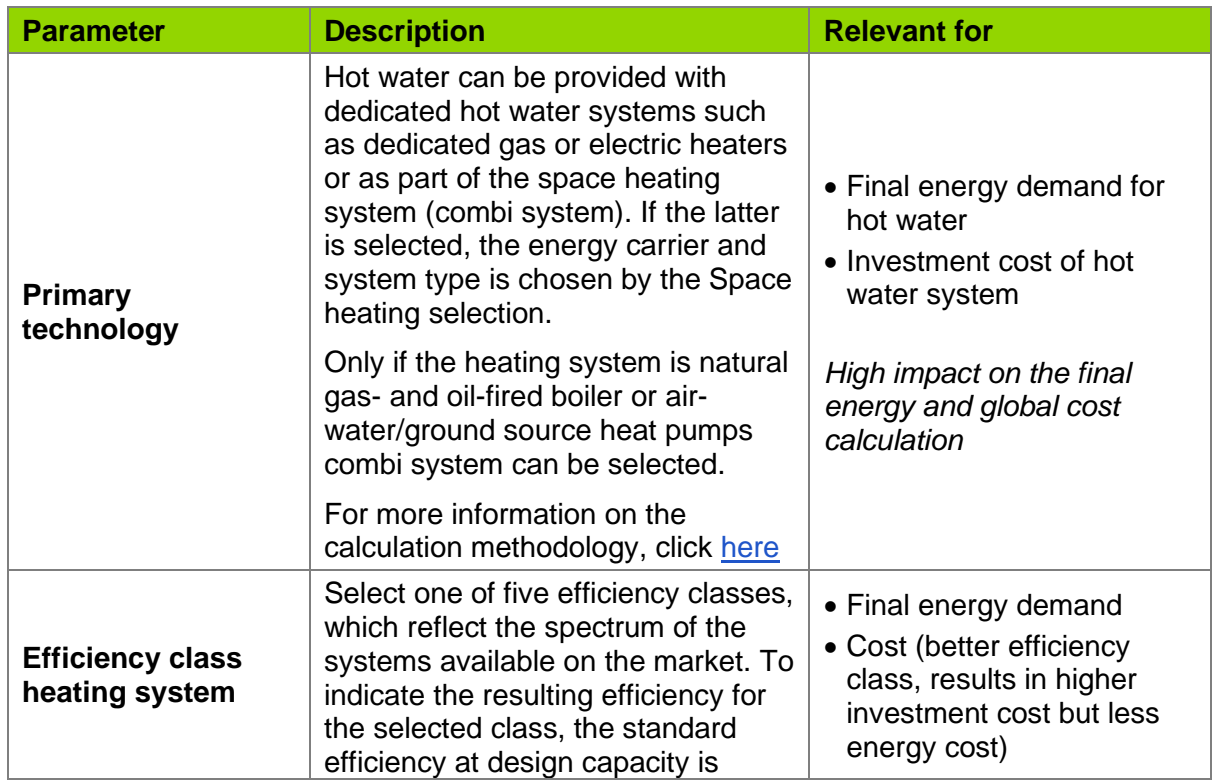

ΩÚ

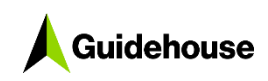

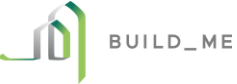

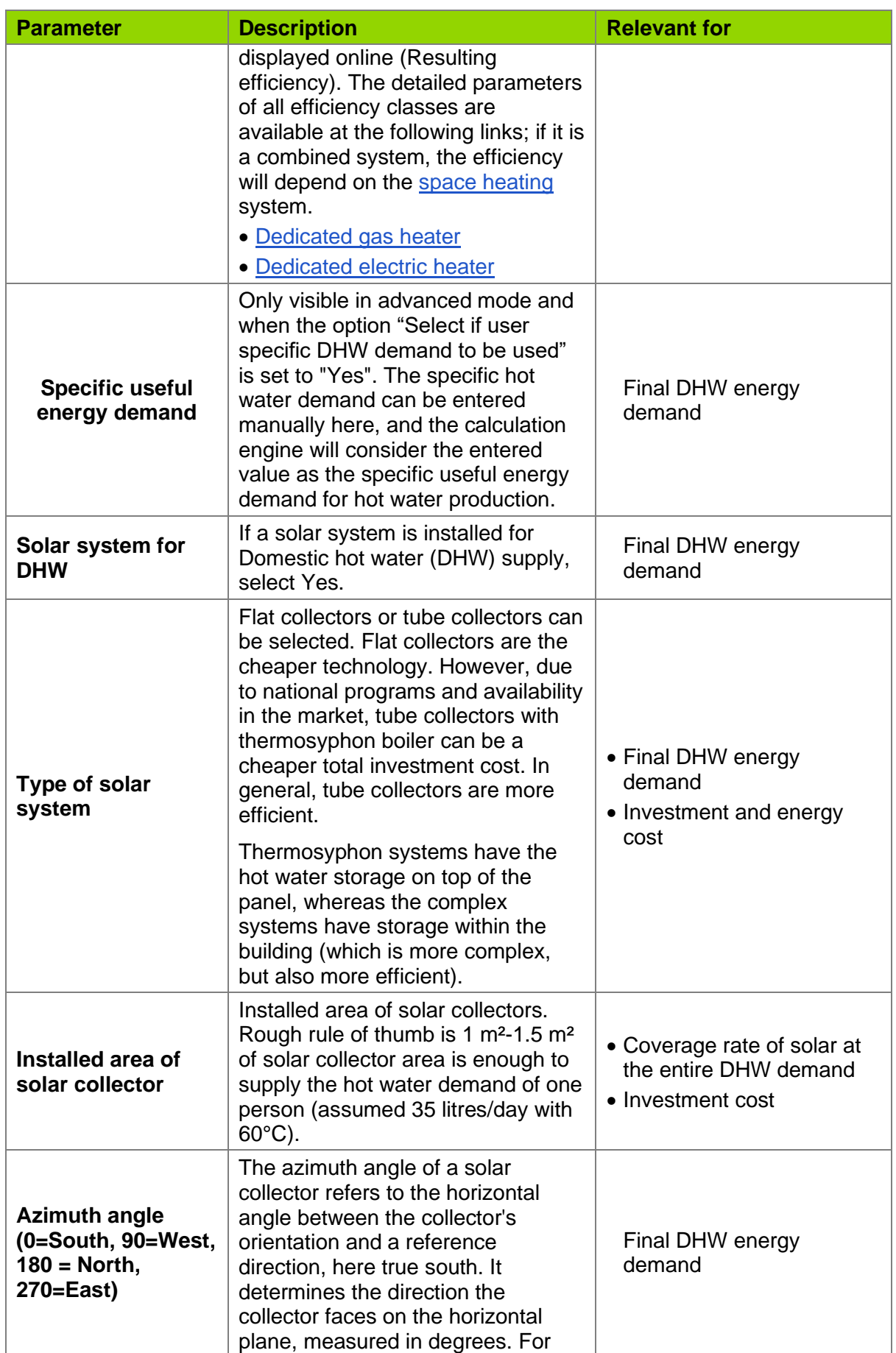

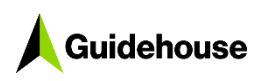

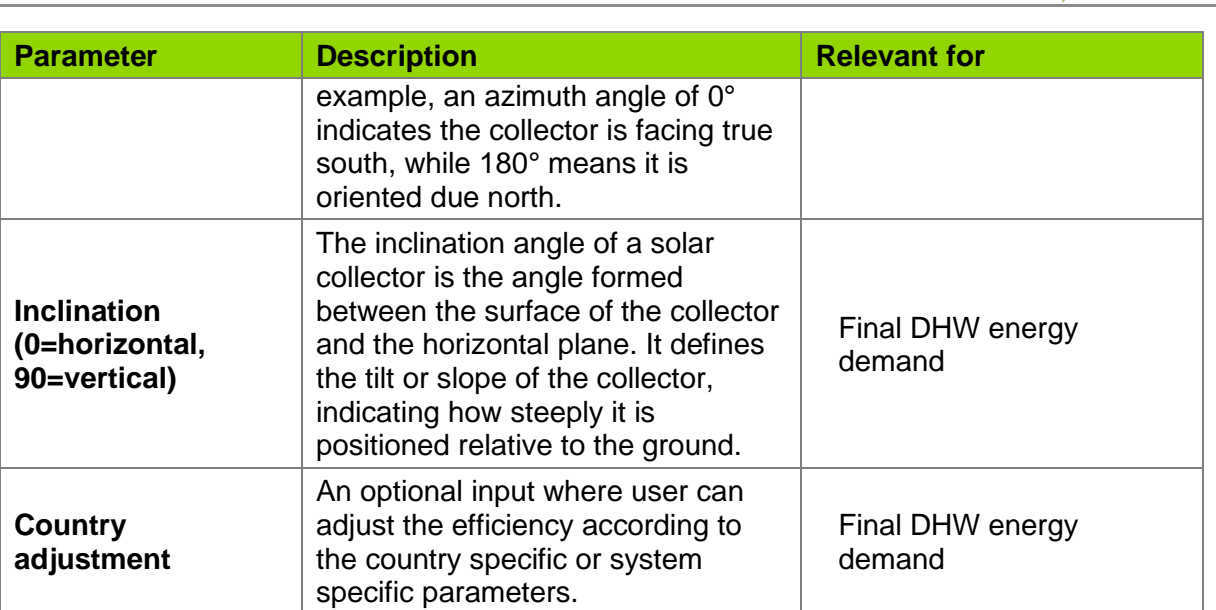

# <span id="page-19-0"></span>**1.2.9 Space cooling**

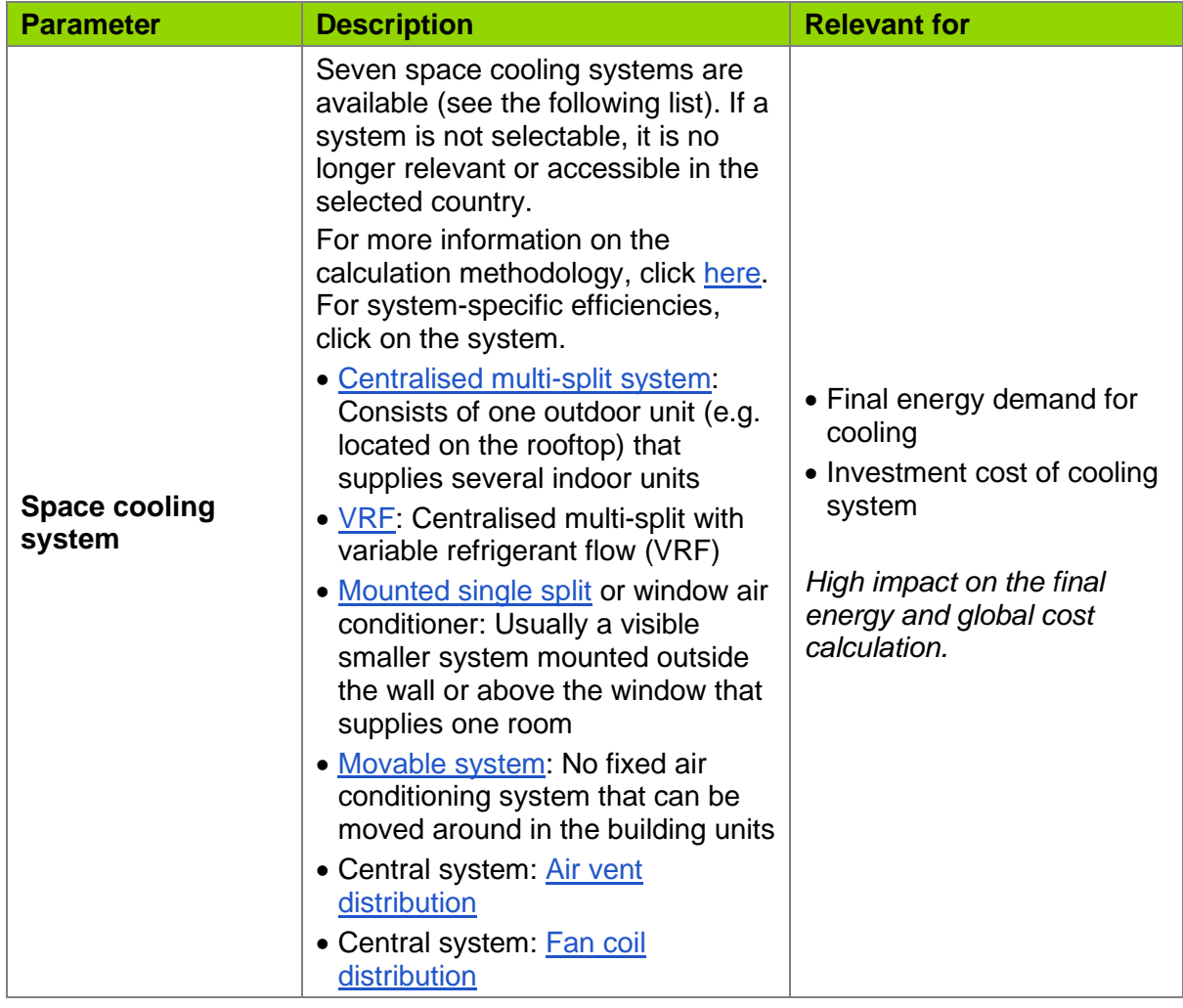

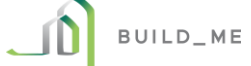

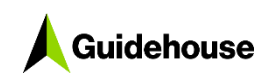

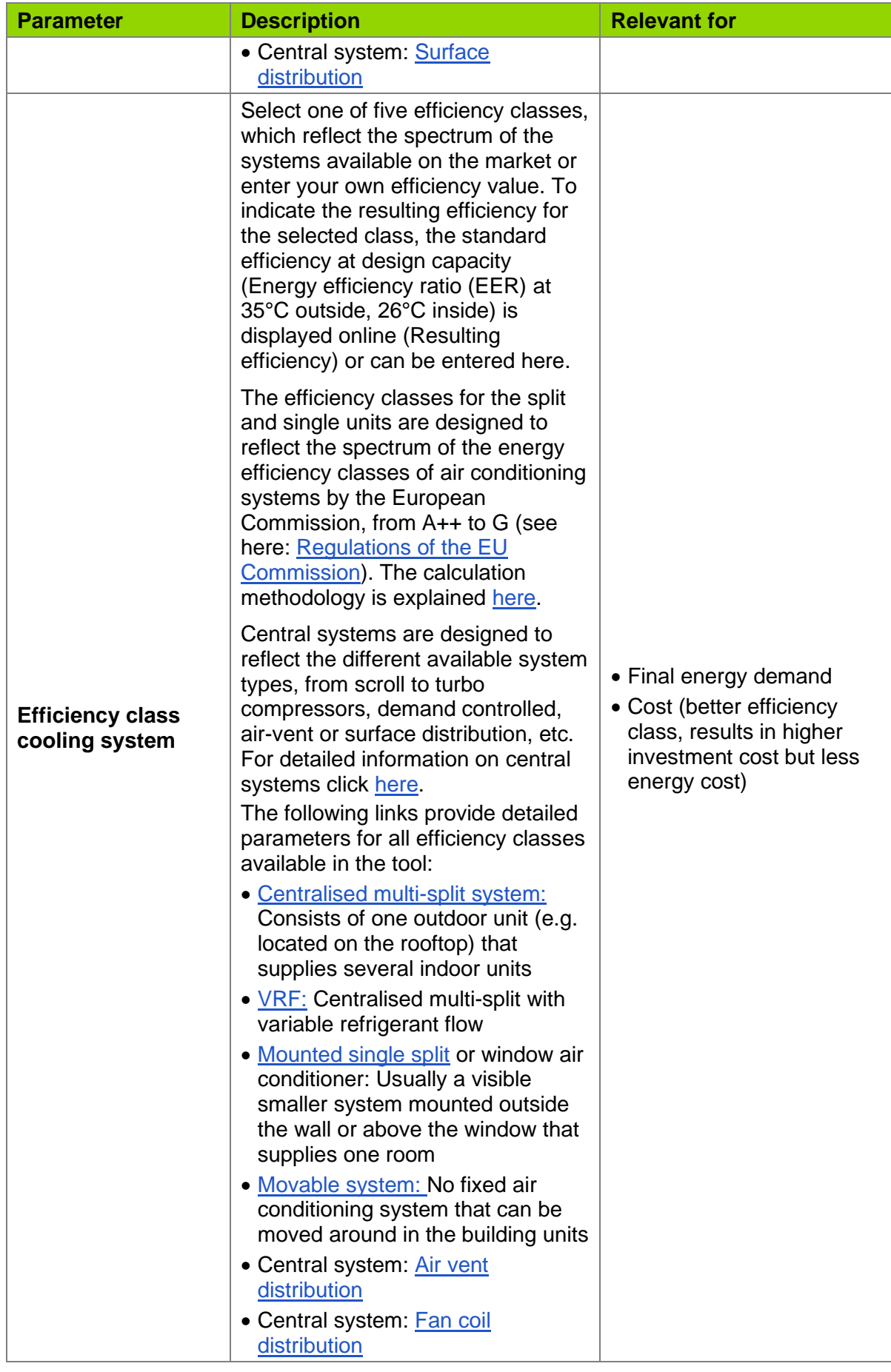

ΙĎ

BUILD\_ME

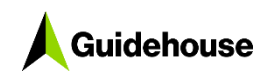

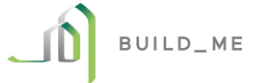

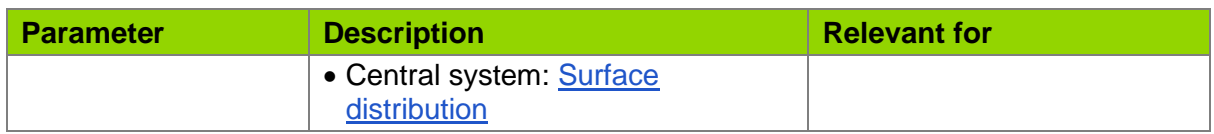

# <span id="page-21-0"></span>**1.2.10 Mechanical ventilation**

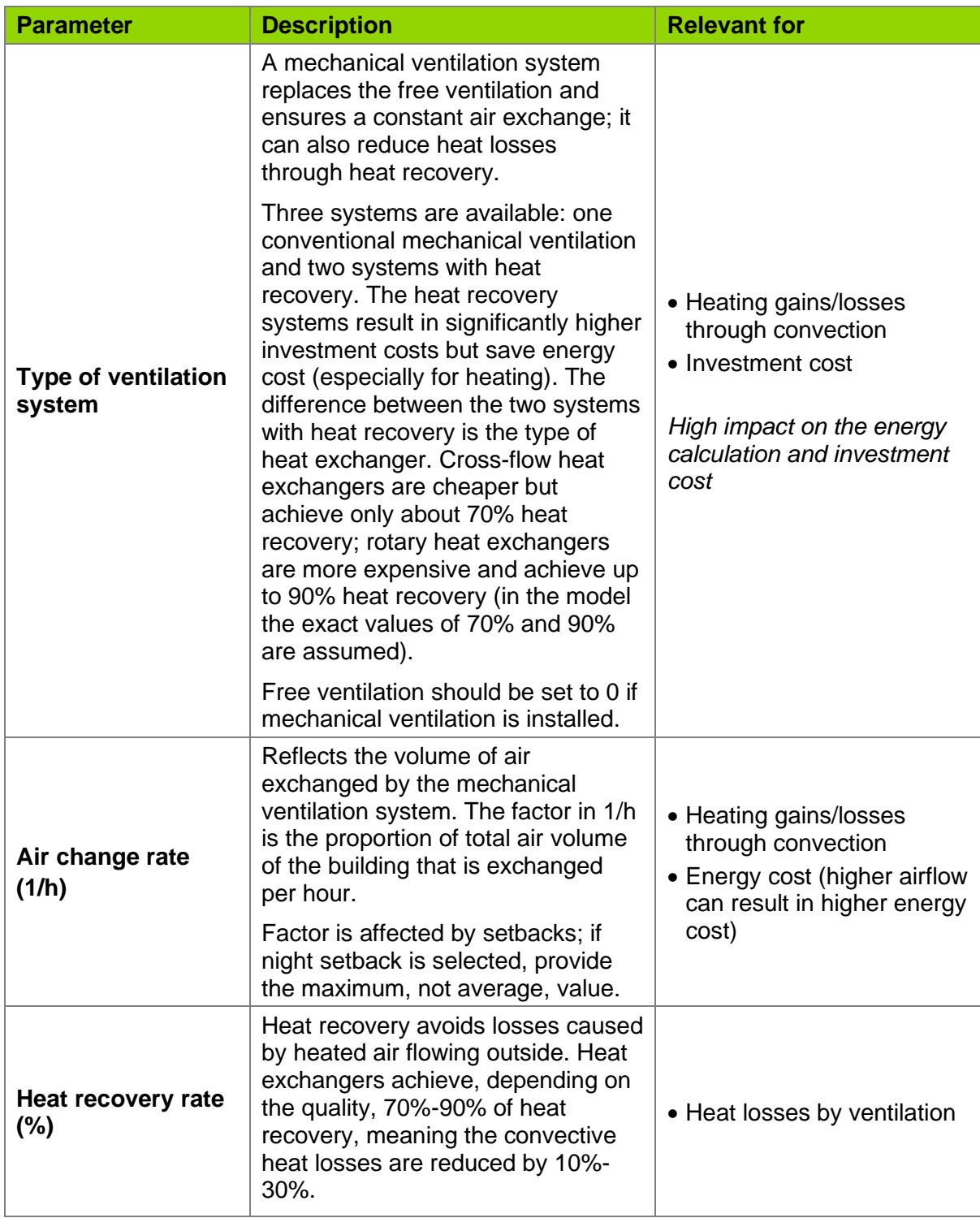

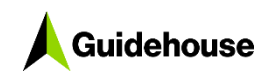

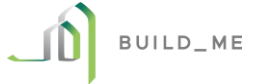

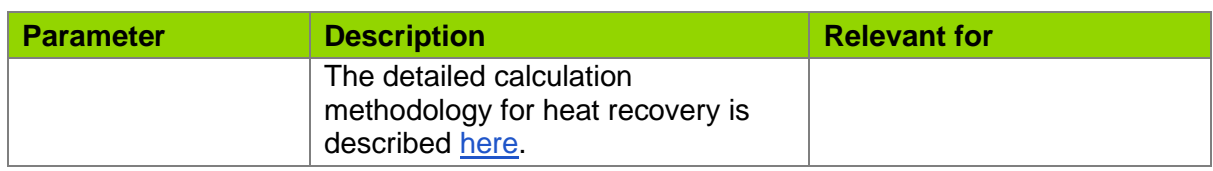

# <span id="page-22-0"></span>**1.2.11 Photovoltaic**

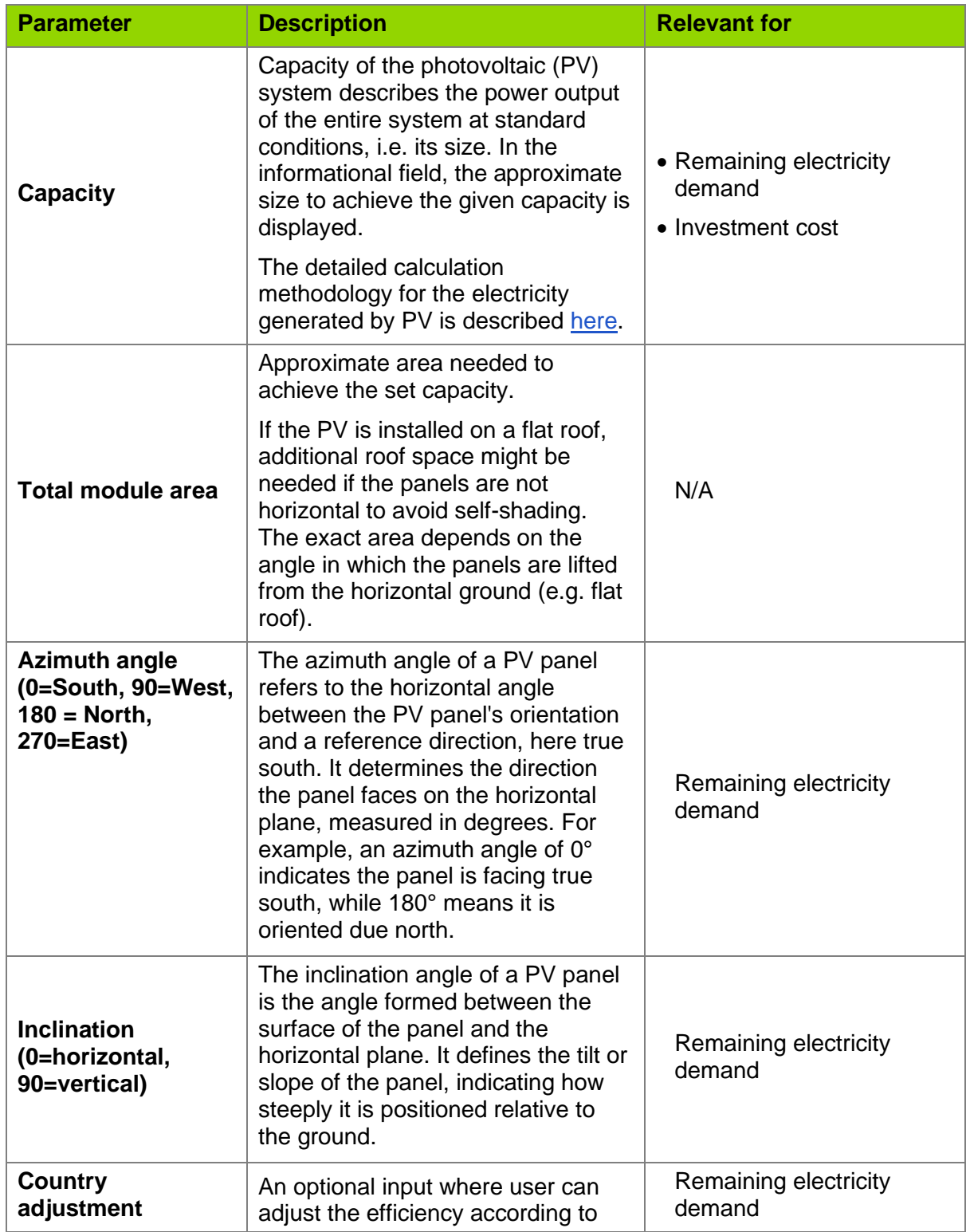

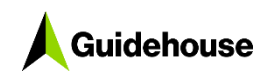

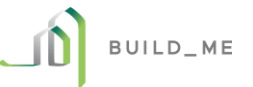

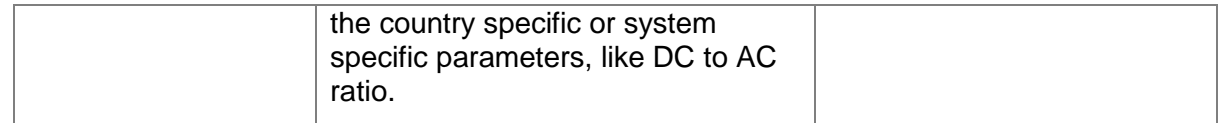

# <span id="page-23-0"></span>**1.2.12 Lighting**

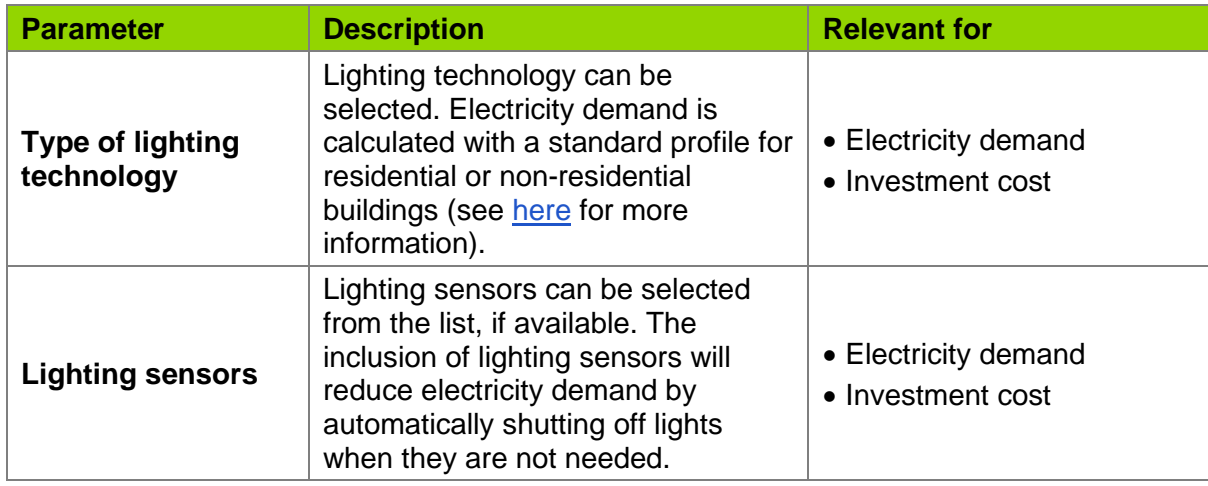

# <span id="page-23-1"></span>**1.2.13 Other operating parameters**

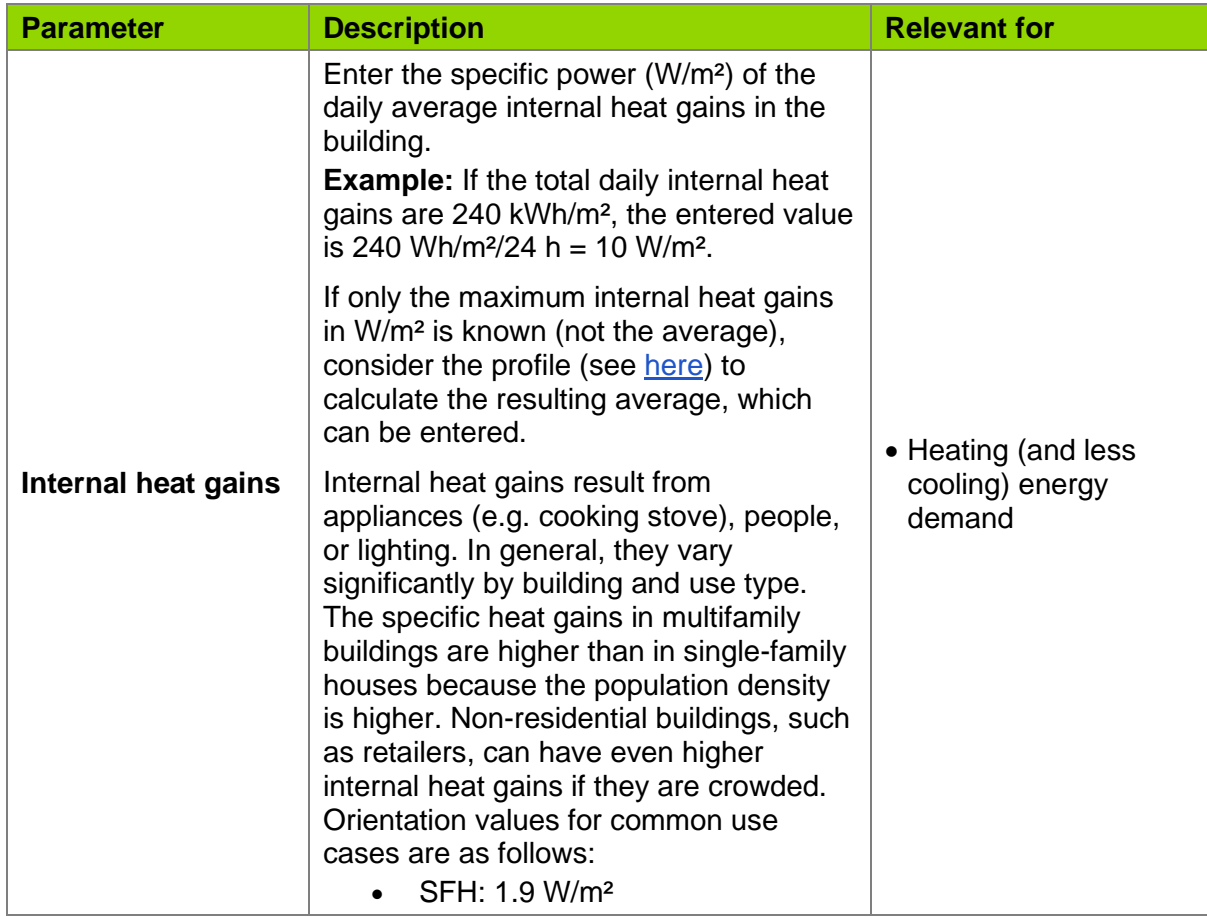

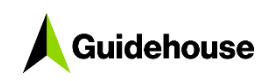

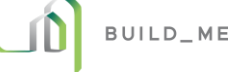

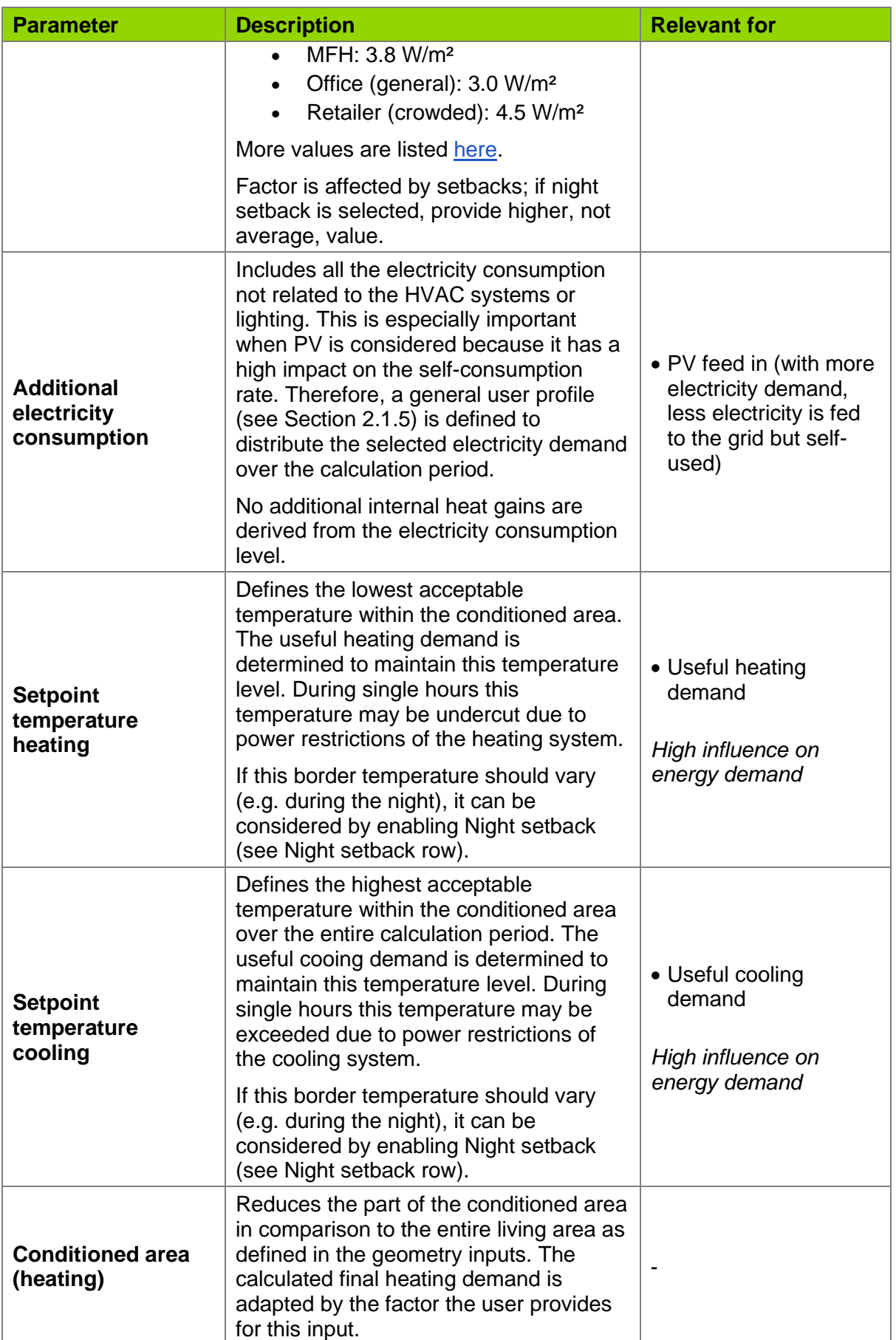

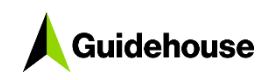

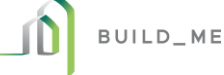

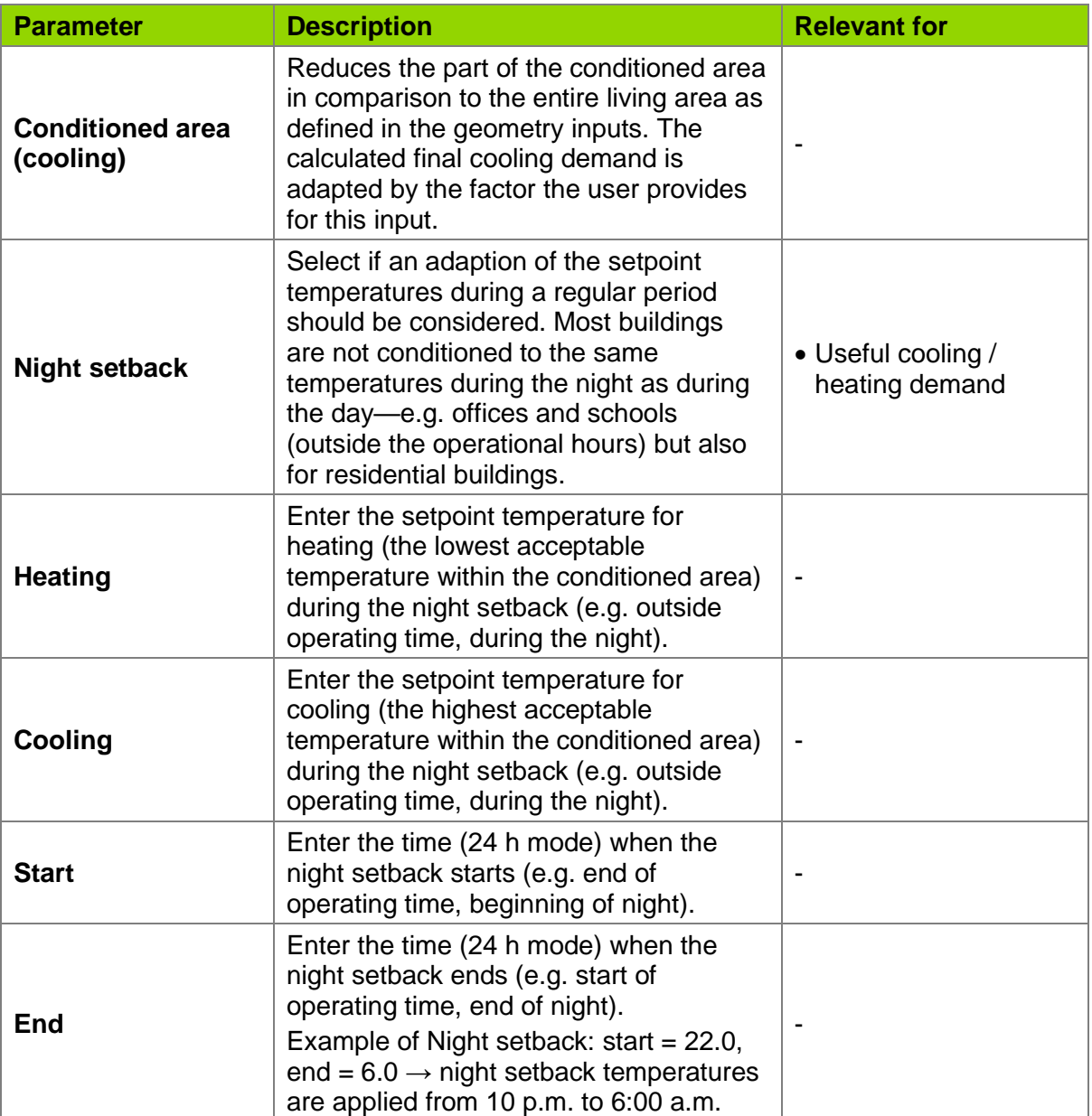

# <span id="page-25-0"></span>**1.2.14 Manual cost input**

This section is only visible if the toggle "Enter my own cost" is enabled on the first tab General Information.

It allows the user to enter total own investment cost for all elements and systems, respectively. The total investment value, incl. installation and necessary periphery must be considered and entered here. Only the filled input fields are considered. If no value is entered, the tool calculates the cost in the regular manner. However, if a value is entered, this will overwrite all internal cost calculation for this specific component and take the entered value. Note, no further reality check or comparison between the entered cost and the cost calculated internally for the chosen system is conducted, so if this is used, the numbers should be carefully chosen and adapted to the selected system and building size. The investment costs are treated as internally calculated initial investment cost and therefore also replacement, maintenance, inflation, etc. is considered over the calculation period.

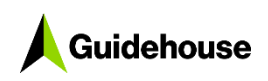

# <span id="page-26-0"></span>**2. Methodology calculation**

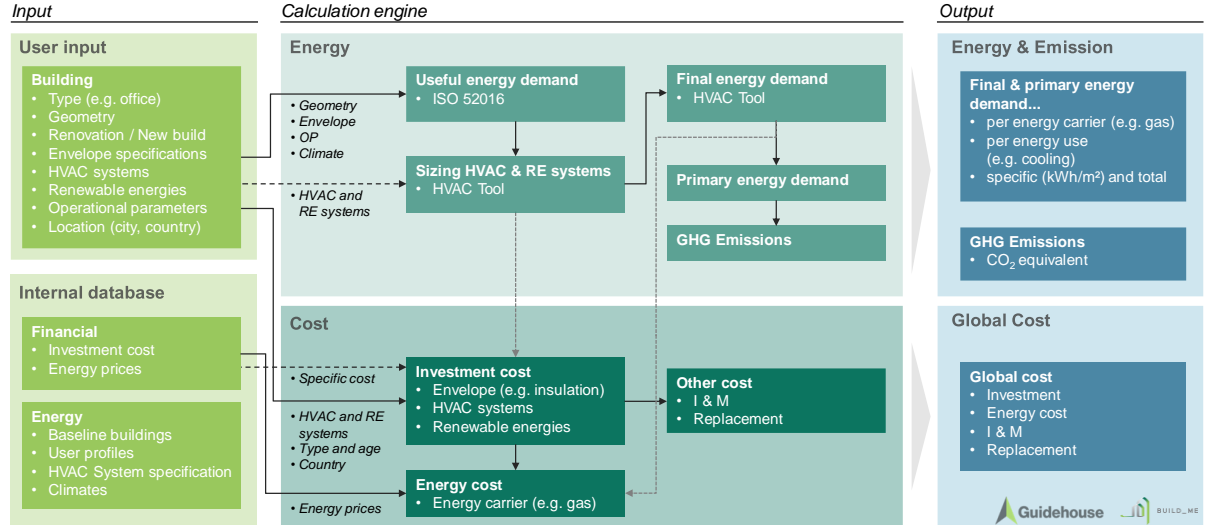

[Figure 1](#page-26-3) shows an overview of the calculation methodology behind the online BEP tool.

<span id="page-26-3"></span>**Figure 1. BEP tool calculation methodology**

# <span id="page-26-1"></span>**2.1 Useful energy demand calculation**

The useful energy demand calculation is based on the international standard for buildings' thermal energy calculation, the EN ISO 52016. This section provides relevant information for the data input and an overview of the factors that are considered by the norm. The detailed calculation procedure is only described for the final energy demand in the next chapter because it is not covered by an international standard methodology.

# <span id="page-26-2"></span>**2.1.1 Envelope elements**

# *2.1.1.1 Wall, roof, slab*

The envelope elements have a major impact on the useful energy demand. They cause the conductive heat gains and losses according to their u-value, which is calculated as:

$$
q_{envelope} = u * t * (T_{amb} - T_{in})
$$

With the u-value in W/m<sup>2</sup>K, the calculation time (t), and the temperature difference between the outside and inside.

# <span id="page-26-4"></span>*2.1.1.2 Windows*

Windows affect the thermal behaviour of the building, mainly by solar gains through the glass. The amount of solar irradiation let into the building is defined by the window's g-value (0, 1). A g-value of 0 allows no radiation to enter through the window, so it is completely closed; a g-value of 0.85 (single-glass) would allow 85% of the radiation to enter the building. The entering solar radiation share is further decreased by the window's frame. The window area is considered to have a frame share of 15% by default. This cannot be changed.

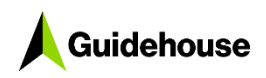

# <span id="page-27-0"></span>*2.1.1.3 Shading*

Shading is realized by the selection of three different types, which are further described below:

- Fixed shading elements
- Manual shading elements
- Automatic shading elements

The shading is realized in the model by a shading factor, F. This factor is between 0 and 1, where  $0 =$  no sunlight through window and  $1 =$  no shading. Besides the external shading elements discussed in the following subsections, other factors should be considered for all shading cases (even no shading), namely the window frame and the g-value of the glass (more information on the g-value in Section [2.1.1.2\)](#page-26-4). The general window shading factor, before external shading elements, is set as:

$$
F_{window} = (1 - F_{fr}) \cdot G
$$

With the frame fraction ( $F_{\text{fr}}$ ) set to 15% and the g-value (G) as set by the window selection.

The impact of all shading elements is considered by reducing the window area (A<sub>window</sub>) when multiplying it by the resulting shading factors ( $F_{window}$  and  $F_{sh}$ ).

$$
A_{transport} = A_{window} * F_{window} * F_{sh}
$$

The external shading factor  $(F_{sh})$  is explained in the following subsections for each case, respectively.

The sun altitude is also considered; if it is below a certain height (angle of 15°), there is no direct radiation (only diffuse) on the windows due to surrounding buildings or other constructions.

# **Fixed shading**

Fixed shading elements are horizontal elements located right over the window (as [Figure 2](#page-28-0) shows). They cause shading over the entire year; however, the effect is increased in summer due to the higher sun altitude.

Fixed shading has the highest impact on south-orientated windows and is, therefore, only assumed to be installed there. This means that if fixed shading is selected, the windows orientated north, east, and west have no external shading elements.

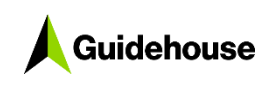

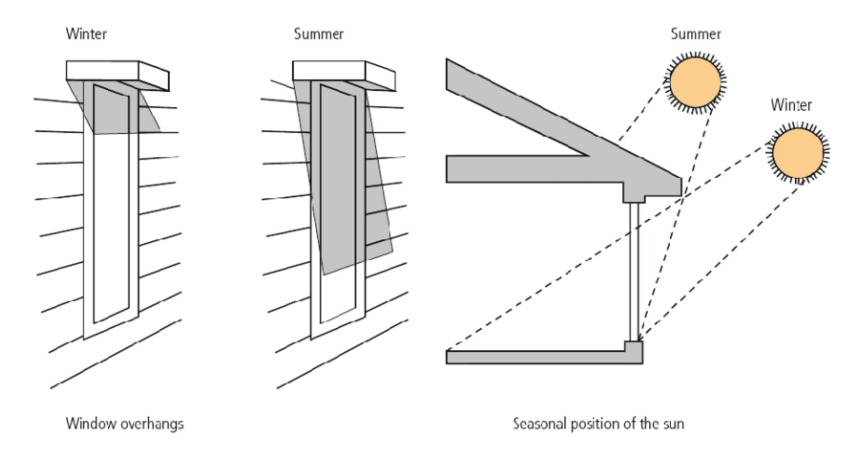

<span id="page-28-0"></span>**Figure 2. Principal of fixed shading and differences between winter and summer (Akande, Fabiyi, & Mark, 2015; Akande, Fabiyi, & Mark, 2015)**

The resulting shading factor for the window is calculated as follows:

$$
F_{sh} = \frac{h_{window} - \frac{\tan(\alpha) * l_{fixshading}}{h_{window}}}{h_{window}}
$$

With the window height (h<sub>window</sub>), the horizontal length of the fixed shading element (l<sub>fixshading</sub>), and the angle of the sun  $(\alpha)$ .

#### **Manual shading**

Manual shading implies a general intelligence behind the shading process. If the ambient temperature is below 18°C, no external shading is considered. The manual shading factor of 0.6 is only applied if the radiation on the specific window is higher than 400 W/m². This counts for windows oriented north, east, and west; if the window is oriented south, the shading factor is reduced to 0.2. This reduction is because it is assumed that if the radiation is high on a southern façade, the inhabitants will close their windows entirely.

- If:  $T_{amb}$  > 18°C and global radiation > 400 W/m<sup>2</sup>
- Then:  $F_{\text{sh}}$  = 0.6 for north, east, and west and  $F_{\text{sh}}$  = 0.2 for south-orientated windows

# **Automated shading**

Automatic shading implies a high intelligence behind the shading process. If the ambient temperature is below 18°C, no external shading is considered. The manual shading factor of 0.2 is only applied if the radiation on the specific window is higher than 150 W/m² (for all window orientations equally).

- If:  $T_{amb}$  > 18°C and global radiation > 150 W/m<sup>2</sup>
- Then:  $F_{\text{sh}}$ = 0.2

# *2.1.1.4 U-value*

In general, the u-value is calculated as follows:

 $u =$ λ  $\overline{material\ thickness}$ 

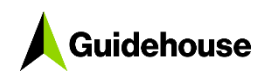

<span id="page-29-0"></span> $\lambda$  = thermal conductivity of the material. [Table 1](#page-29-0) lists the thermal conductivity of common building materials.

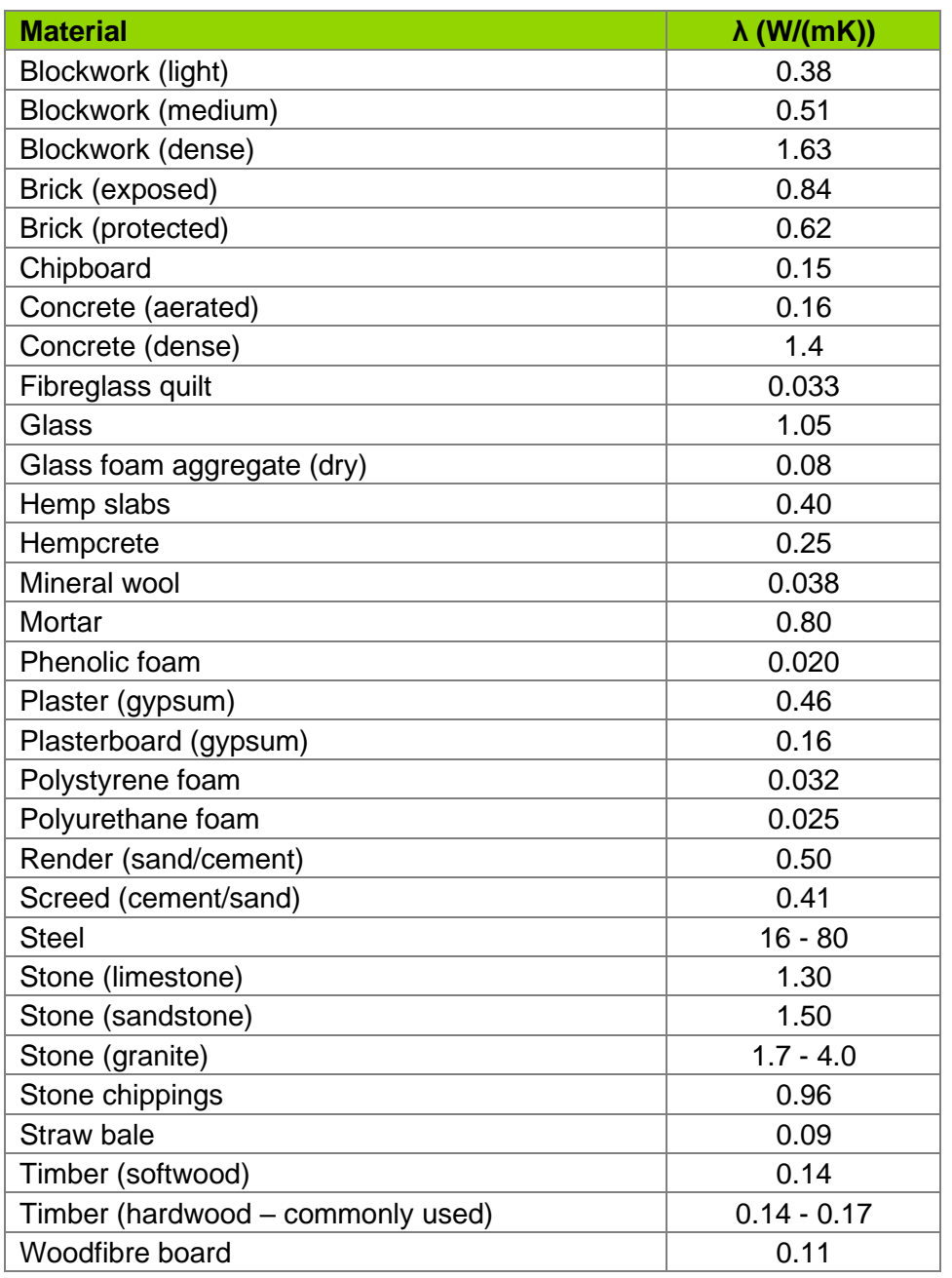

# **Table 1. Thermal Conductivity of Common Building Materials**

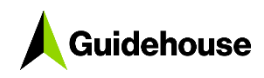

If the building element consists of different material layers, the reciprocal values of the single u-values are summed, which is calculated as follows:

$$
\frac{1}{u_{total}} = \frac{1}{u_1} + \frac{1}{u_2} + \dots + \frac{1}{u_n}
$$

#### <span id="page-30-2"></span>*2.1.1.5 Mass distribution*

Mass distribution is the spatial distribution of mass within the solid building element. If one homogenous material is used, the mass is equally distributed. A displacement is caused if high proportions of insulation material are used. In this case, the mass core of the element shifts away from the insulated side (e.g. outside is insulated  $\rightarrow$  Class M: Mass concentrated inside). Four different classes are considered in the tool (see [Table 2\)](#page-30-0).

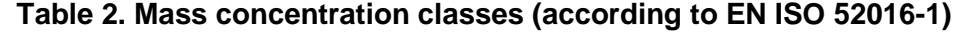

<span id="page-30-0"></span>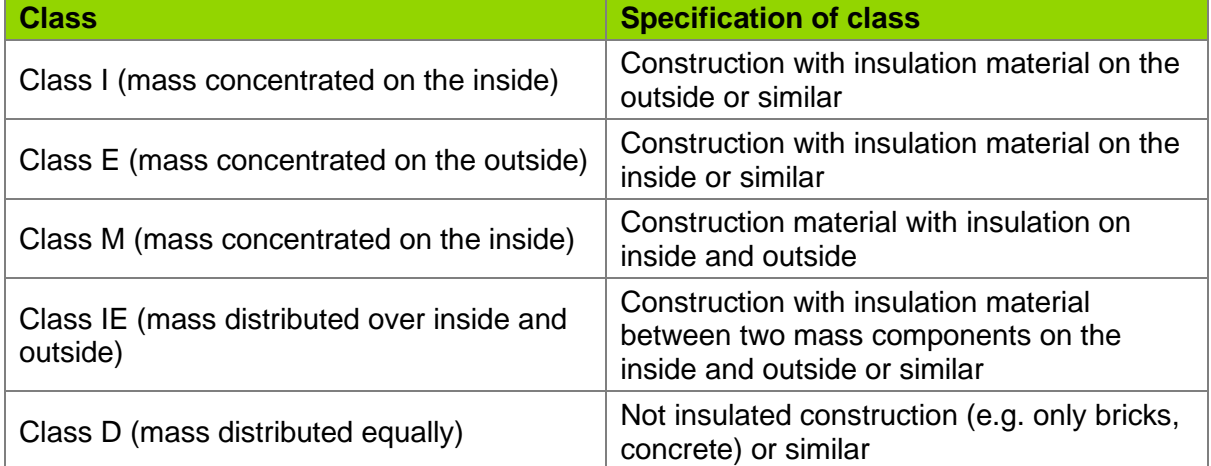

#### *2.1.1.6 Solar absorption*

The solar absorption factor reflects the colour of the outer building element and, therefore, the absorption factor of solar radiation on the surface. Three categories are available:

- Light colour: 0.3
- Medium colour: 0.6
- Dark colour: 0.9

# *2.1.1.7 Specific heat capacity*

Specific heat capacity refers to a material's capacity to store heat for every kilogram (kg) of mass. A material of high thermal mass has a high specific heat capacity. [Table 3](#page-30-1) lists the heat capacity classes distinguished by the EN ISO 52016-1.

<span id="page-30-1"></span>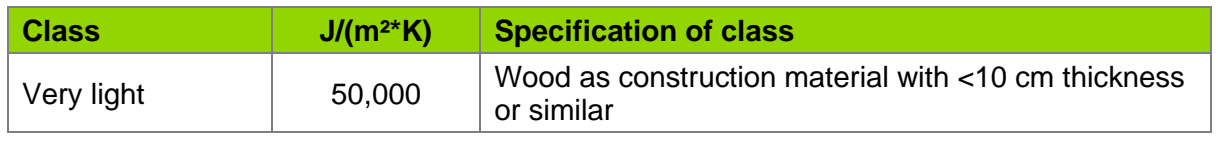

#### **Table 3. Specific heat capacity classes (according to EN ISO 52016-1)**

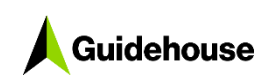

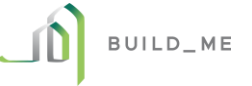

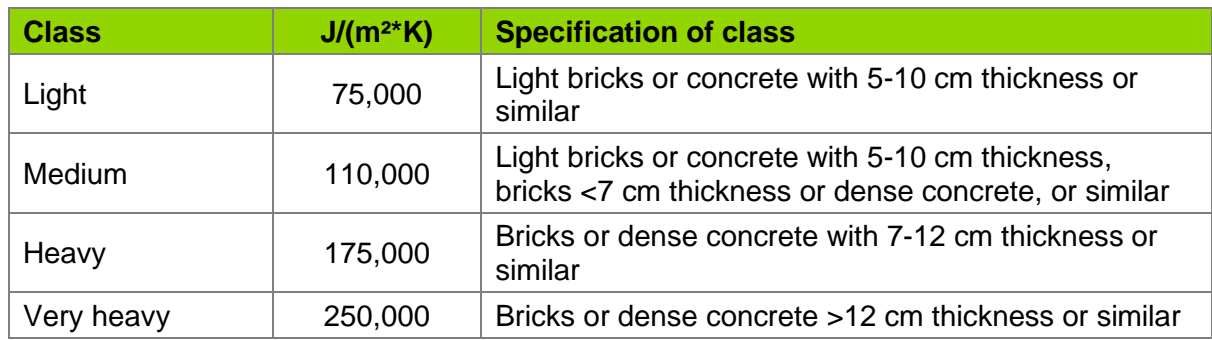

# <span id="page-31-0"></span>**2.1.2 Heating and cooling**

The useful energy demand for heating and cooling is mainly calculated based on the geometry, envelope parameters, local weather data, and air exchange rate. The detailed calculation methodology is described in the EN ISO 52016-1 international standard.

# <span id="page-31-1"></span>**2.1.3 Hot water**

The hot water demand is calculated as described in Section [2.2.2.1.](#page-40-1)

# <span id="page-31-2"></span>**2.1.4 Internal heat gains**

Internal heat gains reflect the heat generated by appliances or people within the building. In the tool, they are entered as the average specific value over the day (24 h). The total daily internal heat gains are calculated as follows:

$$
q_{gain}=p_{av,gain}*24h
$$

[Table 4](#page-31-3) provides average heat gain values depending on the building type and usage. The total daily heat gains are then distributed according to the profiles shown in [Figure 3.](#page-32-0)

The following example demonstrates the calculation: If the average internal heat gain is entered as  $p_{av, gain}$  = 10 W/m<sup>2</sup>, then the total daily heat gain is  $q_{gain}$  = 10 W/m<sup>2</sup>  $*$  24 h = 240 Wh/m². The building is a residential building and according to [Figure 3,](#page-32-0) 6% of the daily heat gain is happening from 6:00 a.m. to 7:00 a.m., which means the internal heat gain in this hour is 240 Wh/m<sup>2</sup>  $*$  6% = 14.4 Wh/m<sup>2</sup>.

<span id="page-31-3"></span>

| <b>Building Type</b>                 | <b>Medium heat</b><br>transmission<br>$(Wh/m^2/d)$ | <b>Average</b><br>heat gain<br>(W/m <sup>2</sup> ) | Per<br><b>Person</b><br>(W) | <b>Considered</b><br>aspects   |
|--------------------------------------|----------------------------------------------------|----------------------------------------------------|-----------------------------|--------------------------------|
| Residential building<br>(SFH)        | 45.0                                               | 1.9                                                | 70.0                        | People +<br>appliances         |
| <b>Residential building</b><br>(MFH) | 90.0                                               | 3.8                                                | 70.0                        | People +<br>appliances         |
| Single office                        | 73.0                                               | 3.0                                                | 70.0                        | People + working<br>appliances |
| Big area office                      | 73.0                                               | 3.0                                                | 70.0                        | People + working<br>appliances |

**Table 4. Overview of internal heat gains (according to DIN 18599-10)**

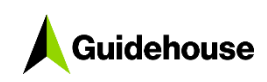

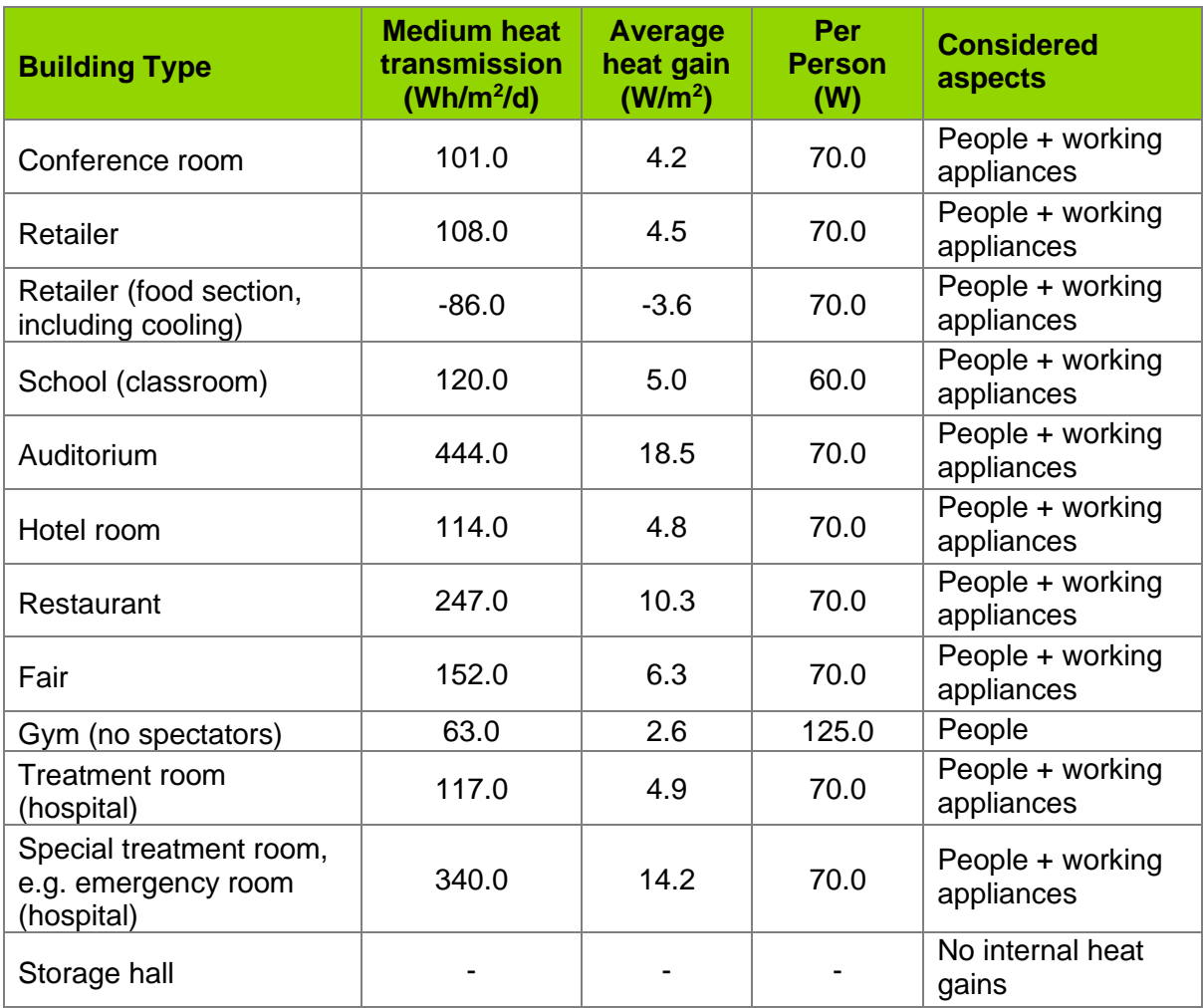

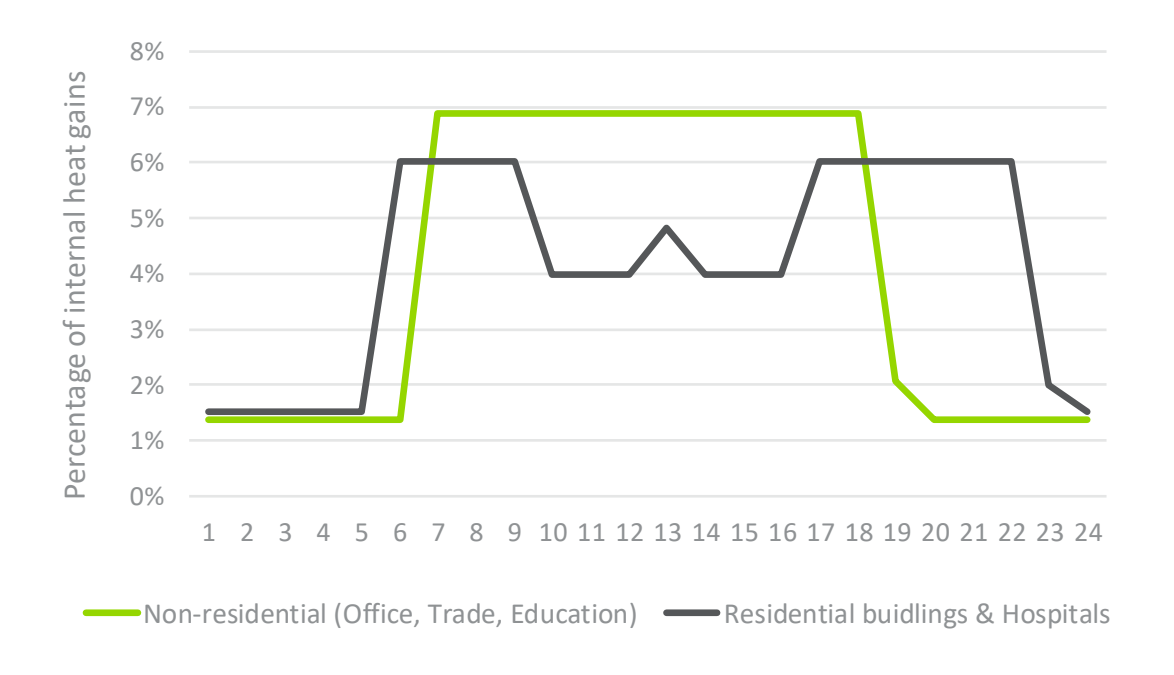

# <span id="page-32-0"></span>**Figure 3. User profiles according to building type**

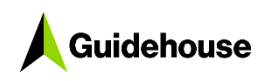

# <span id="page-33-0"></span>**2.1.5 Other electricity**

Other electricity is the demand of all electric appliances in the building, except of the ones explicitly calculated in the energy calculation (HVAC and lighting). This includes in general, e.g. cooking, fridge for residential buildings and working appliances for non-residential buildings. Standard demand profiles are used to distribute the demand of the day (see [Figure 4\)](#page-33-3).

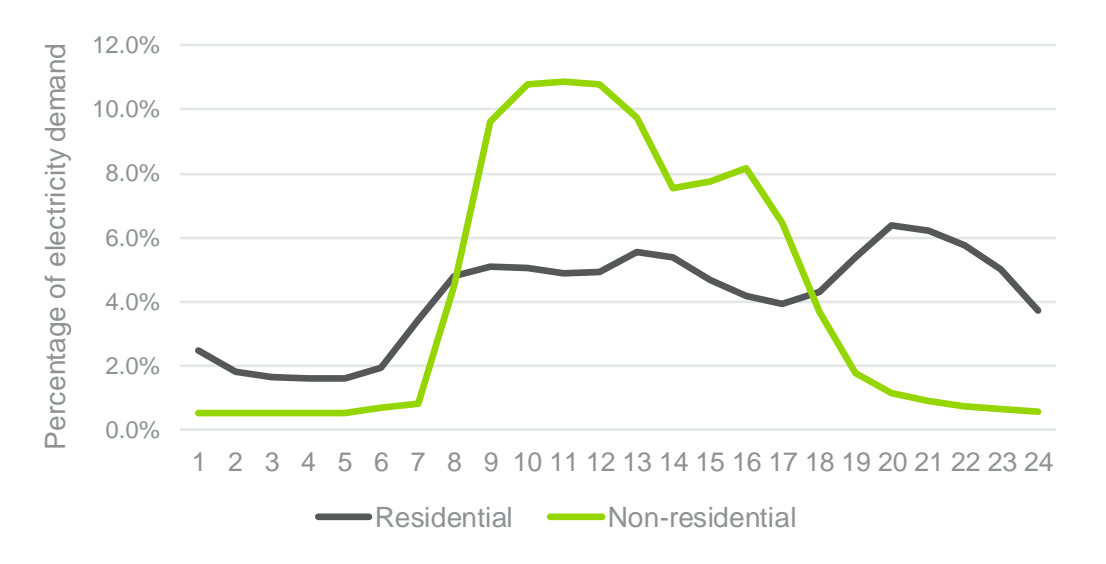

# <span id="page-33-3"></span>**Figure 4. User profiles for other electricity demand according to building type**

# <span id="page-33-1"></span>**2.2 Final energy demand calculation**

# <span id="page-33-2"></span>**2.2.1 Space heating**

Nine space heating systems are available (see following subsections). If a system is not selectable, it is no longer relevant or accessible in the selected country.

After selecting the system, users choose an efficiency class. Each efficiency class contains a set of parameters (depending on the type of heating system) to calculate the efficiency of the heating system according to operating status (e.g. running on partial load or ambient conditions). The following selections discuss all selectable systems, including a table with the parameters of the efficiency classes and the formulae used to calculate the final energy demand.

# <span id="page-33-4"></span>*2.2.1.1 Installed heating load*

The installed power is determined to enable heating up to 20°C at the coldest hour of the year by considering the actual transmission and ventilation losses of the building at that temperature.

$$
P_{inst} = (20 - T_{amb, design}) * (u \bullet A_{env} + AC_{total} * p_{air} * c_{p,air})
$$

With the sum product of u-values and envelope areas (u x A<sub>env</sub>), the total air change rate, the density ( $\rho$ ) and heat coefficient ( $c<sub>p</sub>$ ) of air, and the ambient temperature for the design capacity  $(T_{amb\ design} = T_{amb\ min}).$ 

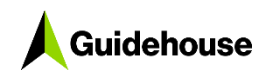

#### <span id="page-34-2"></span>*2.2.1.2 Heat boiler systems*

The calculation is based on the German industry norm for energy calculations of buildings (DIN 18599) and is consistent for all available boiler systems. The system-specific efficiency parameters that depend on the type of boiler system are listed in [Table 5](#page-34-0) through [Table 10.](#page-36-0) Because the detailed input parameters for HVAC systems are not available, the following standard formulae are used for the efficiency at full load and part load.

$$
\eta_{k,P_n} = (A + B \cdot log10 (P_n))/100
$$
  

$$
\eta_{k,P_{int}} = (C + D \cdot log10 (P_n))/100
$$

With  $\eta_{k,P_n}$  as full load efficiency,  $\eta_{k,P_{int}}$  as part load efficiency, and the factors A, B, C, D as listed in [Table 5](#page-34-0) through [Table 10.](#page-36-0) Standby heat demand losses are calculated with:

$$
q_{P0,70} = \frac{(E \cdot (P_n)^F)}{100} * t
$$

To determine the exact efficiency in the calculated hour depending on the heating need, the actual load demand is calculated by determining the necessary heat supply temperature.

$$
T_{supply} = T_{design} - (T_{design} - T_{min}) * \left(1 - \frac{T_{min} - T_{amb}}{T_{min} - T_{amb, design}}\right)
$$

With the supply temperature at the design capacity ( $T_{\text{design}} = 70^{\circ}\text{C}$ ), the minimum supply temperature ( $T_{min}$  = 25°C), the ambient temperature ( $T_{amb}$ ), the ambient temperature for the design capacity ( $T_{amb, design} = T_{amb, min} - 3$  K), and  $T_{supply} = 25^{\circ}$ C, 70°C.

The actual supply temperature is used to calculate the effective boiler efficiency,  $\eta_k$ .

$$
\eta_k = \eta_{k, P_{int}} - (\eta_{k, P_{int}} - \eta_{k, P_n}) * \frac{(T_{supply} - T_{part})}{(T_{design} - T_{part})}
$$

With the part load temperature  $(T_{part})$  as defined in [Table 5](#page-34-0) through [Table 10.](#page-36-0)

The resulting final energy demand is calculated as follows:

$$
q_f = \frac{q_u}{\eta_k}
$$

#### **Table 5. Gas (non-condensing) efficiency parameters**

<span id="page-34-1"></span><span id="page-34-0"></span>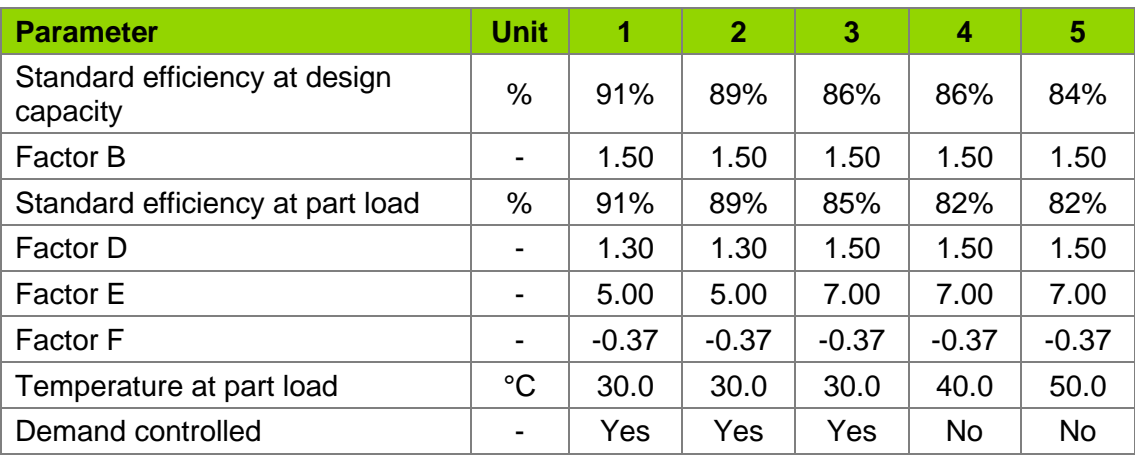

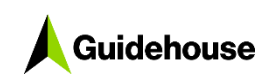

<span id="page-35-0"></span>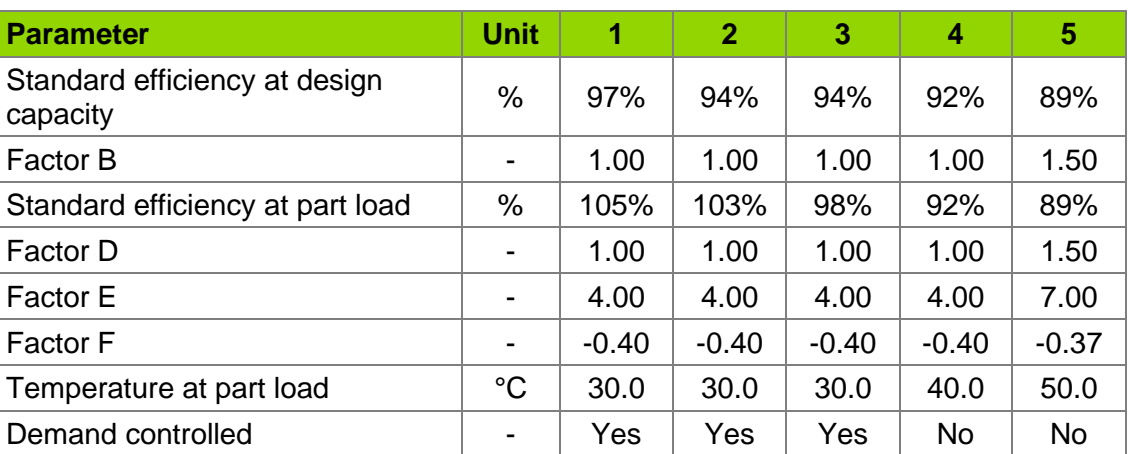

# **Table 6. Gas (condensing) efficiency parameters**

# **Table 7. Oil (non-condensing) efficiency parameters**

<span id="page-35-1"></span>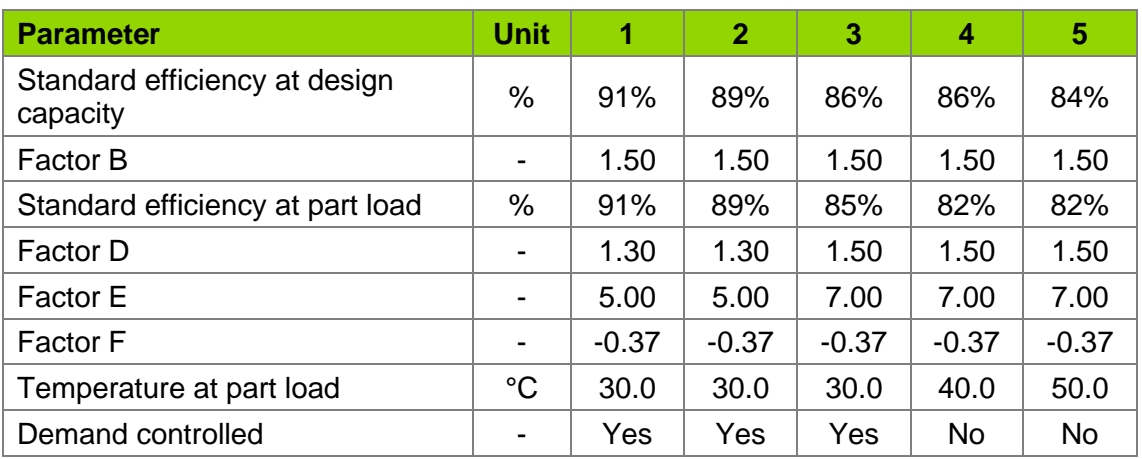

# **Table 8. Oil (condensing) efficiency parameters**

<span id="page-35-2"></span>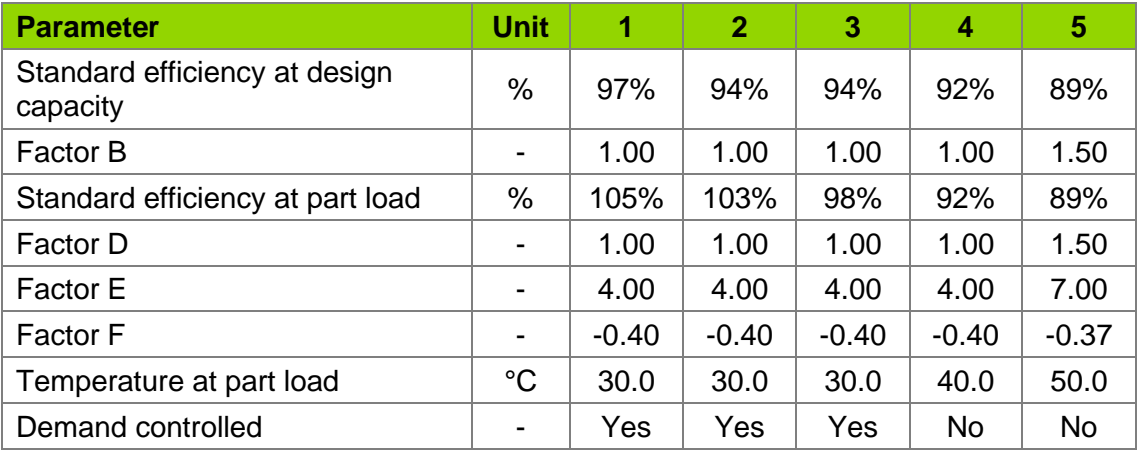

# **Table 9. Portable LPG (gas) heaters efficiency parameters**

<span id="page-35-3"></span>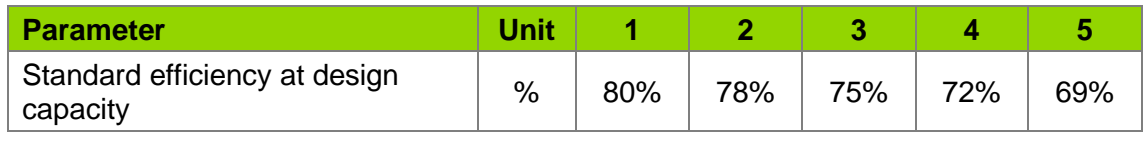

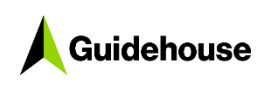

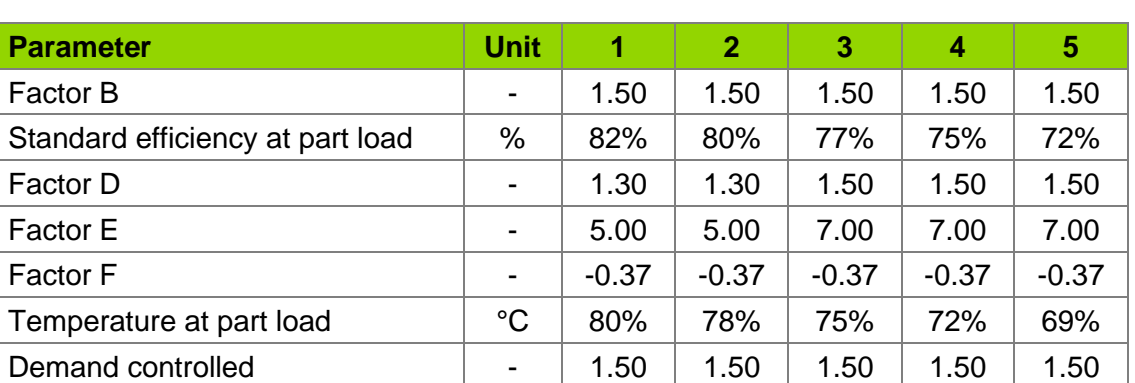

#### **Power restrictions**

- Maximum output power: 4.5 kW/system
- Minimum output power: 1.5 kW/system

<span id="page-36-0"></span>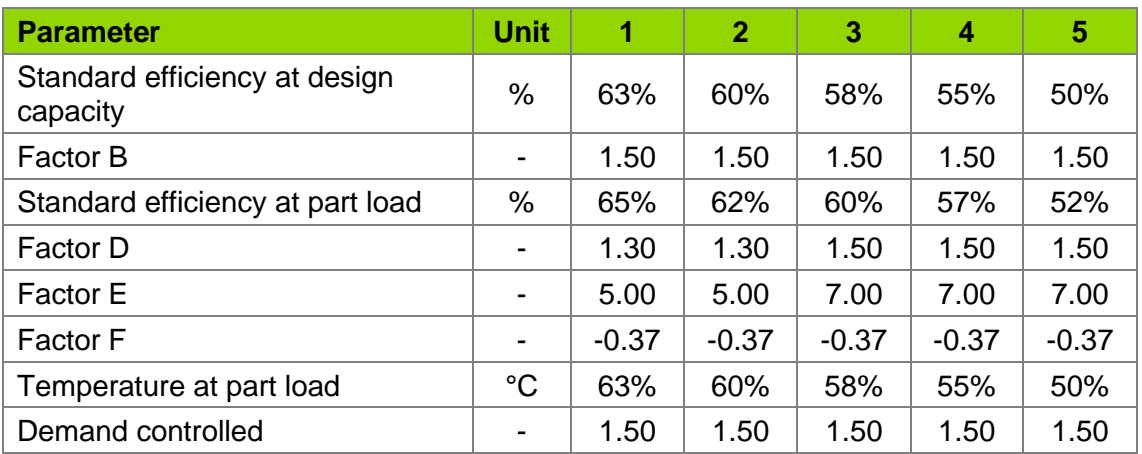

#### **Table 10. Portable kerosene heaters**

#### **Power restrictions**

- Maximum output power: 6.8 kW/system
- Minimum output power: 1.5 kW/system

#### *2.2.1.3 Heat pumps (air-water/ground source)*

Two heat pump systems are available for selection (if applicable in the selected country): air source (air-water) and ground source heat pumps. The system-specific efficiency parameters that depend on the type of heat pump are listed separately in [Table 11](#page-38-0) and [Table 12.](#page-38-1) The calculation methodology is similar for all heat pump types and is explained in this section.

The final energy demand is calculated with the useful energy demand (precalculated by the tool) and the efficiency depending on the load status and ambient conditions. To reflect the current load status, the necessary heat supply temperature is calculated first as follows.

$$
T_{supply} = T_{design} - (T_{design} - T_{min}) * \left(1 - \frac{T_{min} - T_{amb}}{T_{min} - T_{amb, design}}\right)
$$

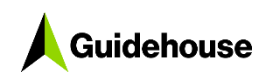

BUILD\_ME

With the supply temperature at the design capacity  $(T_{\text{design}})$  depending on the efficiency class (see [Table 11](#page-38-0) and [Table 12\)](#page-38-1), the minimum supply temperature  $(T_{min} = 25^{\circ}C)$ , the ambient temperature  $(T<sub>amb</sub>)$ , which is the ground temperature for ground source heat pumps), the ambient temperature for the design capacity ( $T_{amb.desian} = T_{amb. min} - 3 K$ ), and  $T_{\text{supply}} = 25^{\circ}C$ ,  $T_{\text{design}}$ .

The resulting efficiency of the heat pump is calculated as follows:

$$
\eta_k = \frac{T_{supply} + 273.15}{T_{supply} - (T_{amb})} * QF
$$

With Tamb ≥ 12°C and the quality factor of the heat pump (*QF)* as:

$$
QF = \frac{COP * (T_{supply} - T_{design})}{(T_{supply} + 273.15)}
$$

With the COP at standard conditions and the standard supply temperature ( $T_{\text{desion}}$ ) as listed in [Table 11](#page-38-0) and [Table 12.](#page-38-1)

The resulting final energy demand is calculated as follows:

$$
q_f = \frac{q_u}{\eta_k}
$$

#### **Bivalence point of air source heat pump**

When the outside temperature is very low, air source heat pumps have technical boundaries to supply the necessary heat power. Also, the heat pump is not designed for the coldest conditions because it is only needed a few days per year. To ensure the heat demand is met, an electrical resistance heater is installed ( $COP = 1$ ) that provides the additional heat power.

Additional components must be considered to calculate the final energy demand for air source heat pumps. First, the maximum possible heat power the heat pump can deliver at the given ambient temperature  $(P_k)$  must be calculated. The maximum is compared with the needed useful power demand  $(Q<sub>heat</sub>/t)$ . If the necessary power demand is higher, the difference must be provided by the electrical resistance heater ( $P_{\text{resistance}}$ ).

The maximum heat power output of the heat pump  $(P_{k \max})$  at a given ambient temperature is calculated as follows:

$$
P_k = \frac{\eta_k}{\eta_{design}} * P_{design} = \frac{\frac{T_{supply} + 273.15}{T_{supply} - (T_{amb})} * QF}{\eta_{design}} * P_{design} = \frac{(T_{supply} - T_{design})}{(T_{supply} - T_{amb})} * P_{design}
$$

The difference between the possible output and the useful heat demand provides the power that will be supplied by the electrical resistance heater. It will only count if the following equation is less than 0, which means the demand  $(P_{heat})$  is higher than the maximum power output (Pk,max).

$$
\Delta P = P_{resistance} = -\min\left[0; P_{k,max} - \frac{Q_{heat}}{t}\right] = -\min[0; P_{k,max} - P_{heat}]
$$

P<sub>resistance</sub> is provided with an efficiency (COP) of 1.

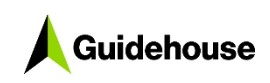

<span id="page-38-0"></span>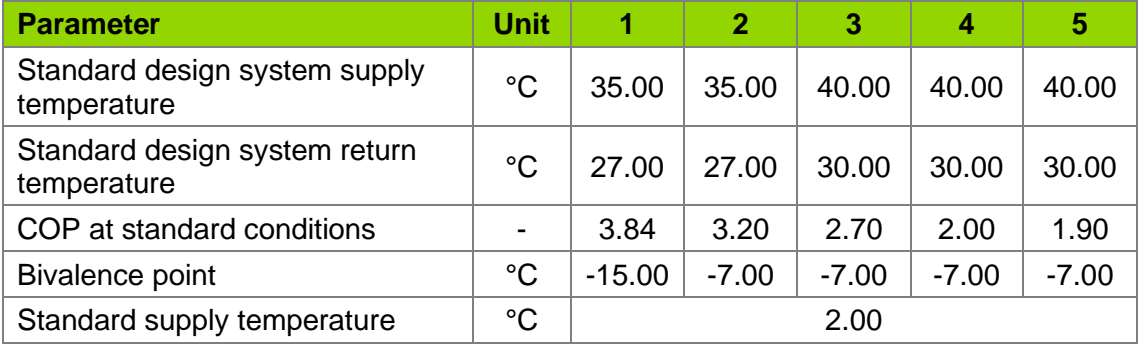

#### **Table 11. Air source heat pump efficiency parameters**

#### **Table 12. Ground source heat pump efficiency parameters**

<span id="page-38-1"></span>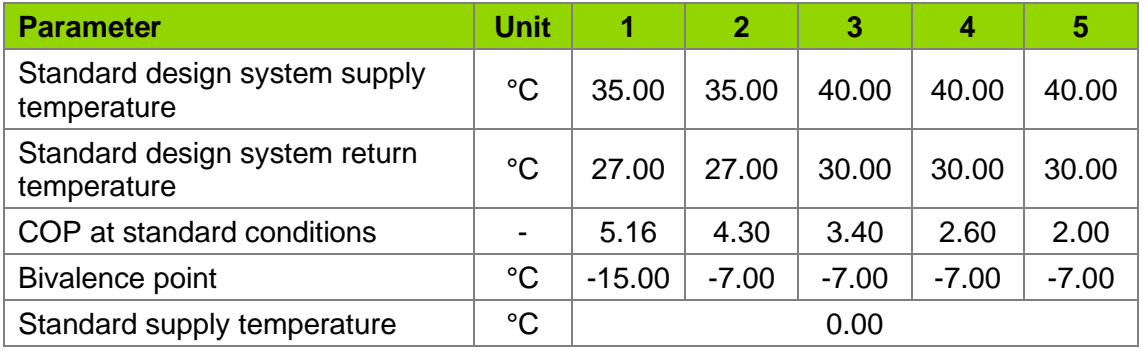

### <span id="page-38-3"></span>*2.2.1.4 Air-air heat pump/reversible split unit*

In contrast to the air-water and ground source heat pumps, the air-air heat pump is calculated with the operational parameters at certain ambient temperatures as given in [Table](#page-38-2)  [13.](#page-38-2) The efficiency values (SCOP) are selected to reflect the available spectrum according to the energy efficiency labelling directive of the European Commission for energy efficiency classes for air conditioners, except double ducts and single ducts). The according class is indicated in the last row of the table.

<span id="page-38-2"></span>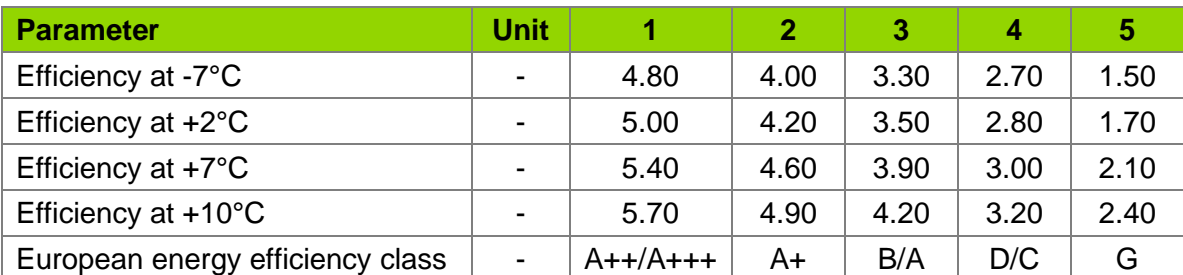

#### **Table 13. Air-air heat pump operational parameters at ambient temperatures**

The actual efficiency is determined by linear interpolating of the actual ambient temperature outside with the corresponding value of the chosen efficiency class. For example, if efficiency class 1 is taken and the ambient temperature is -2.5°C than the efficiency of the air-air heat pump is as follows:

$$
\eta = 4.8 + (5.0 - 4.8) * \frac{-7^{\circ}C - (-2.5)^{\circ}C}{-7^{\circ}C - 2^{\circ}C} = 4.9
$$

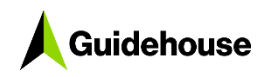

The resulting final energy demand is calculated as follows:

$$
q_f=\frac{q_u}{\eta}
$$

#### *2.2.1.5 Heat losses*

#### **Distribution**

Not currently considered because all the heating pipes are assumed to be within the conditioned areas.

#### **Storage**

Not currently considered because heat storage is assumed to be within the conditioned area.

#### **Auxiliary energy demand**

This is no auxiliary energy demand for portable heaters. The auxiliary energy demand of central boilers consists of the electricity needed for the pumps to distribute the heated water, which is calculated as follows.

$$
Q_{aux} = P_{pump} * t
$$

With the running time of the system either 8,760 h per year (if not demand controlled) or only if an actual heat demand is calculated (demand controlled).

#### <span id="page-39-0"></span>**2.2.2 Domestic hot water**

Hot water demand is only recommended for residential buildings and hotels, since the main demand results from showers and bathing. Other hot water demand, such as warm water in toilet basins is neglectable. Therefore, the calculation method is tailored to residential application. It is either produced by dedicated DHW systems (gas, electric) or in combination with the central space heating system.

Dedicated water heaters are instantaneous systems, that are assumed to be sized to produce enough hot water for showering. This means, the systems have a power output of at least 10 to 20 kW per Appartement – depending on the average outside temperature in the country. The central systems are considered to have always a hot water storage. That means, no additional power is necessary (besides the power for space heating installed anyway), but a water storage and the necessary pipes and pumps for the distribution within the building.

Solar panels can be used to support the DHW supply. However, the conventional system should be selected— solar DHW systems are usually sized to meet around 30%-60% of the total DHW demand. The residual demand is covered by the selected system.

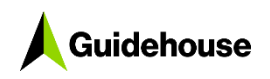

### <span id="page-40-1"></span>*2.2.2.1 DHW demand*

The specific useful hot water energy demand of an apartment or SFH is estimated as follows:

$$
q_{u,DHW} = (16.5 - 0.05 * A_{use}) * \left(\frac{45 - T_{av,amb}}{35}\right) * t
$$

With the living area  $(A_{use})$ , the average annual ambient temperature  $(T_{av,amb})$  is consider to be a regional factor, and  $q_{\text{u,DHW}} = [8.5, 16.5]$  in kWh/(m<sup>2</sup>a). Subsequently, this demand is distributed with the profile shown in [Figure 5](#page-40-0) over 24 hours.

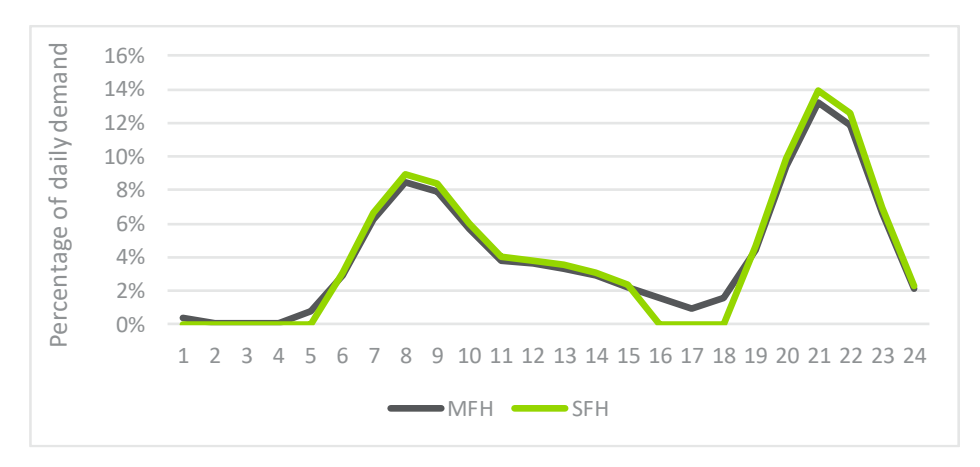

For non-residential buildings, it is assumed that there is a significantly reduced hot water demand. Therefore, only 20% of the determined hot water demand as for residential buildings is considered. An exception are hospitality buildings and hospitals where the hot water demand is actually increased by an additional 30% to the residential buildings. This is mainly since there are even more people that shower than in apartments or SFH.

#### <span id="page-40-0"></span>**Figure 5. DHW demand profiles for residential buildings**

#### *2.2.2.2 Dedicated gas and electric heater*

The final energy demand of the dedicated heaters is calculated as follows:

$$
q_{f,DHW} = \frac{q_{u, DHW} + q_{loss, DHW}}{\eta_k}
$$

With the boiler's efficiency (η) as listed in [Table 14](#page-43-1) and [Table 15](#page-43-2) and the losses calculated as indicated in the following section.

#### *2.2.2.3 Combined heater systems*

If a combined heating system is selected (combi system), the hot water is produced by the space heating system. Therefore, the calculation of the final energy demand for hot water production is analogous to the space heating calculation of the selected space heating system.

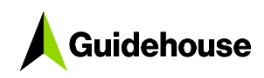

#### *2.2.2.4 Hot water supply and storage temperature*

The hot water supply temperature is assumed to be never less than  $T_{\text{supply}} \ge 55^{\circ}$ C. This is a standard temperature to provide all DHW demand types (kitchen water, shower water, etc.). The storage temperature and the supply temperature are assumed to be the same. The previously mentioned  $T_{\text{supply}} \ge 55^{\circ}$ C does not apply if a solar system based on thermosyphon storage is used (see details in Section [2.2.2.5\)](#page-41-0). In that case, the minimal supply (and storage) temperature is  $T_{\text{supply}} \geq 35^{\circ}$ C.

The storage temperature (and therefore the supply temperature) is dynamic depending on the current load status of the hot water storage. This is calculated as follows:

$$
T_{supply}=T_{storage}=Load \; status \; storage \; [\%]\; * \frac{T_{storage,max}}{T_{storage,min}} + T_{storage,min}
$$

With the load status of the storage as a percentage value between 0 and 1.

The storage load is simply defined by summing up all inputs (solar DHW contribution) and outputs (DHW useful demand, storage, and distribution losses) as follows:

$$
Load status of storage(t) = LSS(t-1) + Q_{solar}(t) - Q_{useful, demand}(t) - Q_{losses}(t)
$$

#### <span id="page-41-0"></span>*2.2.2.5 Solar DHW*

The solar collector's energy production is calculated as follows:

$$
Q_{solar} = (I_{rad} * A_{panel} * \left(\varepsilon - k_1 * \frac{T_{supply} - T_{amb}}{G_{rad,h}} - k_2 * I_{rad} * \left(\frac{T_{supply} - T_{amb}}{G_{rad,h}}\right)^2\right) - k_2
$$

$$
* \frac{T_{supply} - T_{amb,comp}}{G_{rad}}) * A_c
$$

With I<sub>rad</sub> as the total solar irradiation on a surface, A<sub>panel</sub> as the area of the collector surface, ε as the conversion factor,  $k_1$  and  $k_2$  as heat transmission coefficients,  $T_{\text{supply}}$  as the DHW supply temperature, and T<sub>amb,comp</sub> as the temperature of the system components. I<sub>rad</sub> is calculated as follows based on the azimuth angle,  $\vartheta_n$  and inclination angle,  $\theta_i$  of the solar collector.

$$
I_{rad} = I_{diff} * \left(\frac{1 + \cos \theta_i}{2}\right) + I_b * (\sin \theta_s * \cos \theta_i + \cos \theta_s * \cos(\theta_p - \theta_s) * \sin \theta_i)
$$

Where  $I_{diff}$  is the diffuse radiation on the surface,  $I_b$  is the beam radiation,  $\theta_s$  is the solar altitude and  $\vartheta_{s}$  is the solar azimuth.

The result is further multiplied by a country adjustment factor,  $A<sub>c</sub>$  to include any country specific parameters in the calculation if needed.

All relevant distribution losses are considered in the formulae above. Only the additional energy for the circulation pump is added as auxiliary energy (see Section [2.2.2.7\)](#page-42-0).The storage losses are calculated as listed in Section [2.2.2.6](#page-42-1) in the general DHW storage losses because the same storage for conventional and solar DHW production is assumed.

#### **Thermosyphon system**

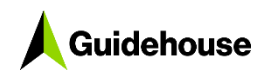

$$
\text{Bulip}_{\text{Bulip}_{\text{ME}}}
$$

This system type (with storage above the solar panel) has some additional factors. The supply temperature for hot water is decreased to  $T_{\text{subolv}} = 35^{\circ}C$  (instead of 55 $^{\circ}C$ ). Furthermore, the storage is located outside the heated zones, so the heat losses of the storage are calculated with the ambient temperature outside.

#### <span id="page-42-1"></span>*2.2.2.6 Storage and distribution losses*

The distribution system losses are only relevant if there is a circulation system. For SFHs, this is off by default, whereas all other buildings have a circulation system for DHW. All installed pipes are considered to be located within the conditioned area.

$$
q_{loss,dis} = l_{pipe} * k_{pipe} * (T_{supply} - T_{in}) * t
$$

With the specific heat loss factor ( $k_{pipe}$ ) as listed in [Table 14](#page-43-1) and [Table 15,](#page-43-2) the hot water temperature ( $T_{water}$ ), the indoor temperature ( $T_{in}$ ), and the length of the indoor pipelines as follows:

$$
l_{pipe} = 0.005 * A_{use}^{1.38} + 0.11 * \left(\frac{A_{use}}{Number\ apartments}\right)^{1.24}
$$

#### <span id="page-42-0"></span>*2.2.2.7 Auxiliary energy demand for boilers*

If a dedicated hot water system is installed or the central space heating system is selected to provide domestic hot water, it is assumed the hot water is distributed via circulation pumps. Consequently, there is an additional (electric) energy demand depending on the pumps power load  $(P_{\text{pump}})$  that depends on the efficiency class of the DHW system and is indicated in [Table 14](#page-43-1) and [Table 15.](#page-43-2)

$$
q_{loss,circ} = P_{pump} * t
$$

Every hot water system is considered to have hot water storage to ensure stable DHW supply over the day. The necessary volume is calculated as follows:

$$
V_{storage} = \frac{5}{3} * A_{use}
$$

The specific heat losses of the storage are defined as follows:

$$
k_{storage} = \frac{V_{storage}}{1000} * Storage Factor
$$

With the Storage Factor depending on the efficiency class as listed in [Table 14](#page-43-1) and [Table](#page-43-2)  [15.](#page-43-2)

The final storage losses depend on the temperature difference between the conditioned area (storage is located within the conditioned area) and the hot water in the storage.

$$
q_{loss, storage} = k_{storage} * (T_{supply} - T_{in}) * t
$$

With  $T_{\text{supply}}$  as the hot water supply temperature and  $T_{\text{in}}$  as the temperature in the conditioned area.

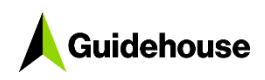

### *2.2.2.8 Dedicated DHW systems*

<span id="page-43-1"></span>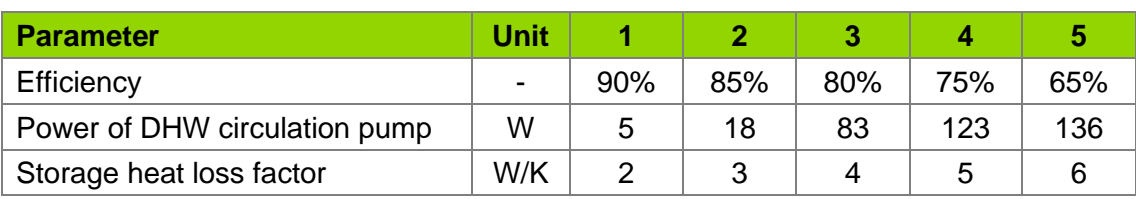

# **Table 14. Dedicated gas water heater efficiency parameters**

# **Table 15. Dedicated electric water heater efficiency parameters**

<span id="page-43-2"></span>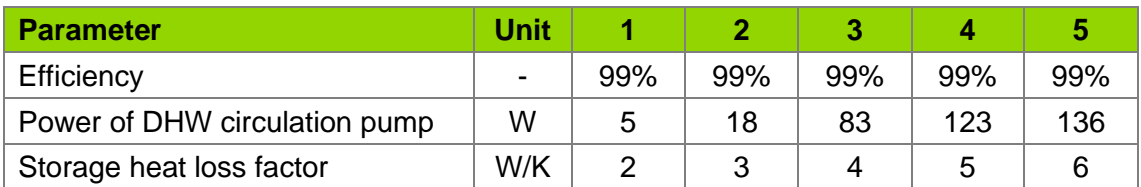

# **Combined DHW system**

The combined generation of space heating and DHW is possible with gas- and oil-fired boiler systems and air-water and ground source heat pumps. One of these systems must be selected under space heating if combi-DHW system is chosen.

Consequently, the final energy demand for the DHW supply is calculated in a similar manner to these systems. For conventional boiler systems, the efficiency from the space heat generation section is taken. For heat pumps, the necessary supply temperature is significantly higher, which is considered when calculating the actual system efficiency as follows:

$$
\eta_k = \frac{T_{supply} + 273.15}{T_{supply} - T_{amb}} * QF
$$

With the quality factor (*QF)* of the heat pumps as calculated under Section [2.2.1](#page-33-2) and the supply temperature ( $T_{\text{supply}} = 55^{\circ}$ C) set to the minimum requirement.

The resulting final energy demand is calculated as follows:

$$
q_{f,DHW} = \frac{q_{u,DHW}}{\eta}
$$

# <span id="page-43-0"></span>**2.2.3 Space cooling**

# *2.2.3.1 Installed cooling load*

The design cooling capacity or installed cooling load is determined by the envelope standard of the building and its ground area. The quality of the building envelope is determined as the sum product of the vector of u-values with the areas of the corresponding envelope elements:

$$
H_T=u\,\cdot\,A
$$

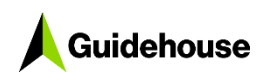

Depending on the envelope's quality  $(H<sub>T</sub>)$ , the necessary cooling load is chosen from the following table, which is distinguished between residential and non-residential buildings:

<span id="page-44-0"></span>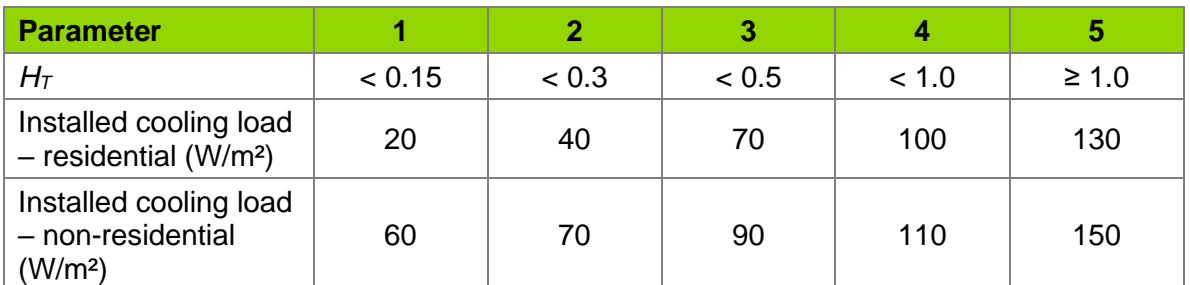

#### **Table 16. Factors to determine the necessary space cooling load**

For example, if all envelope elements have a u-value of 0.4 W/(m²\*K) in a residential building with 120 m<sup>2</sup> of living area, the building has a  $H_T = 0.4$  that leads to the system sizing as follows:

$$
P_{cool} = 70 \frac{W}{m^2} * 120 m^2 = 8.4 kW
$$

#### <span id="page-44-1"></span>*2.2.3.2 Split units, window mounted and moveable systems*

This section describes the calculation methodology for all single and multi-split units (including VRF) as well as window-mounted or moveable systems. Although their efficiencies vary and the application must be verified (e.g. window-mounted system is unlikely to condition an entire building), the calculation methodology used is similar.

The split unit's efficiency mainly depends on the ambient temperature. Therefore, the selectable systems have predefined efficiencies for four different ambient temperatures as listed in [Table 17](#page-45-0) through [Table 20.](#page-45-3) The seasonal energy efficiency ratio (SEER) is also indicated; these values are also displayed online and are used for the classification within the European efficiency labelling scheme (as indicated in the last row of each table).

The actual efficiency is calculated with a linear approximation between the given efficiency values depending on the outside temperature. To consider that the efficiency values are standardized at 26°C indoor temperature, the actual outside temperature is increased if the indoor temperature is lower than 26°C and decreased if it is higher than 26°C:

$$
T_k = T_{amb} + 26 - T_{in}
$$

With the reference temperature  $(T_k)$ , the linear approximation of the efficiency at every hour is calculated with the values in [Table 17](#page-45-0) through [Table 20](#page-45-3) as fixed points. The following is an example for the calculation of the efficiency if  $T_k \geq 33^{\circ}C$  and  $T_k < 35^{\circ}C$ :

$$
\eta_k = \frac{35^{\circ}C - T_k}{35^{\circ}C - 33^{\circ}C} * (\eta_{33^{\circ}C} - \eta_{35^{\circ}C}) + \eta_{35^{\circ}C}
$$

The resulting final energy demand is calculated as follows:

$$
q_f = \frac{q_u}{\eta_k}
$$

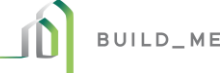

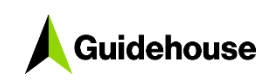

<span id="page-45-0"></span>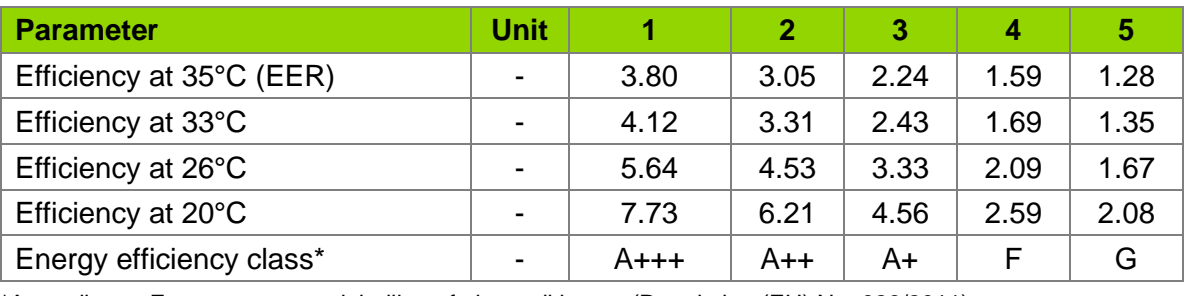

#### **Table 17. Movable system efficiency parameters**

\*According to European energy labelling of air conditioners (Regulation (EU) No. 626/2011)

#### **Table 18. Mounted single split or window air conditioner efficiency parameters**

<span id="page-45-1"></span>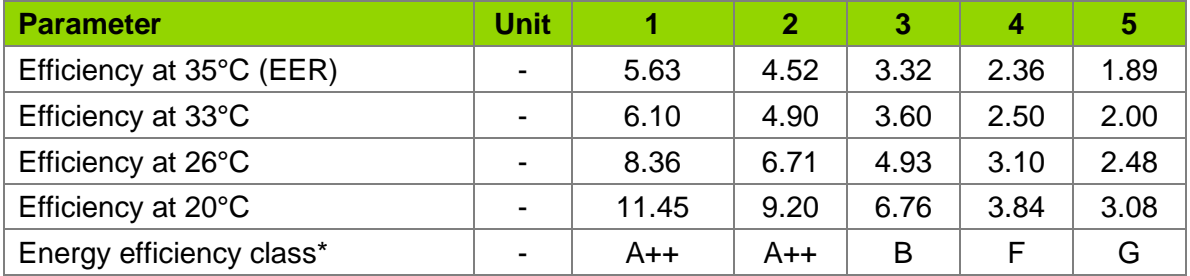

\*According to European energy labelling of air conditioners (Regulation (EU) No 626/2011)

#### **Table 19. Centralised multi-split system efficiency parameters**

<span id="page-45-2"></span>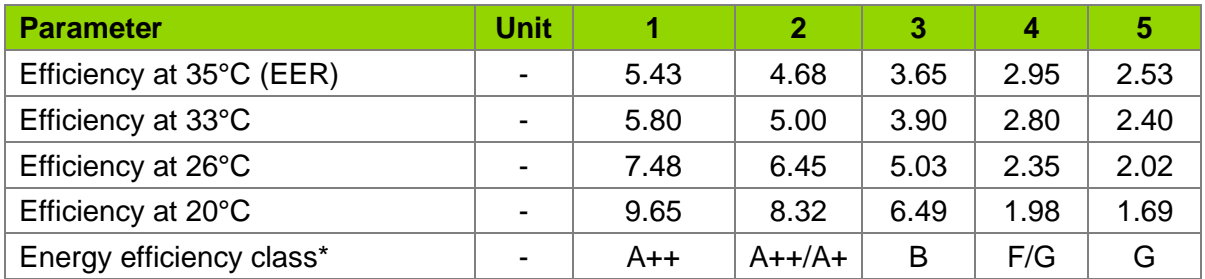

\*According to European energy labelling of air conditioners (Regulation (EU) No 626/2011)

#### <span id="page-45-3"></span>**Table 20. VRF – centralised multi-split with variable refrigerant flow efficiency parameters**

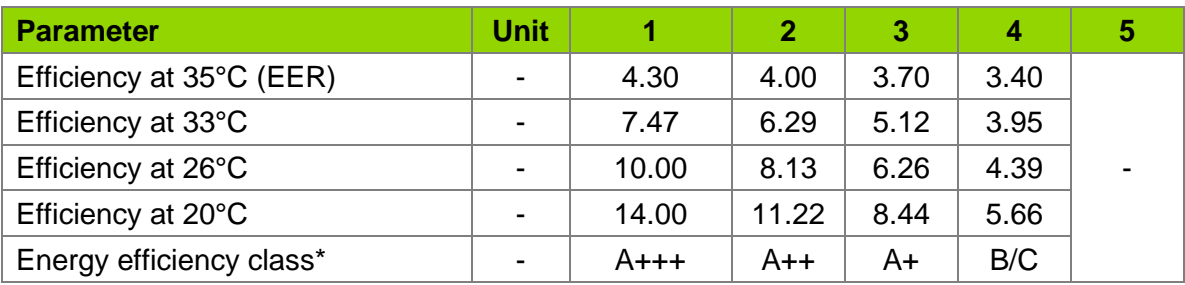

<span id="page-45-4"></span>\*According to European energy labelling of air conditioners (Regulation (EU) No 626/2011)

#### *2.2.3.3 Central systems*

The system efficiency calculation is similar to the methodology for decentralized split units (see Section [2.2.3.2\)](#page-44-1). Depending on the type of central air- conditioning system, however,

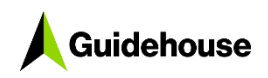

additional factors need to be considered. Central systems are distinguished, among other things, by:

- Compressor type: Turbo, screw, or piston/scroll
- Temperature of the cooling fluid (6°C, 10°C, 14°C)

The compressor type restricts the cooling load that can be achieved to:

- Piston/scroll: 10 kW-1,500 kW
- Screw: 200 kW-2,000 kW
- Turbo: 500 kW-8,000 kW

The installation of these type of systems is not relevant for smaller cooling loads (e.g. SFH).

To reduce the level of complexity, these compressor options are not selectable in the tool. However, they are considered in the design of the five efficiency classes. [Table 21](#page-46-0) provides project developers with advanced knowledge of their system with reference systems for the given efficiencies.

<span id="page-46-0"></span>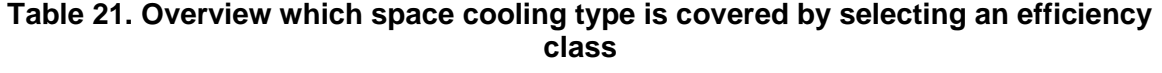

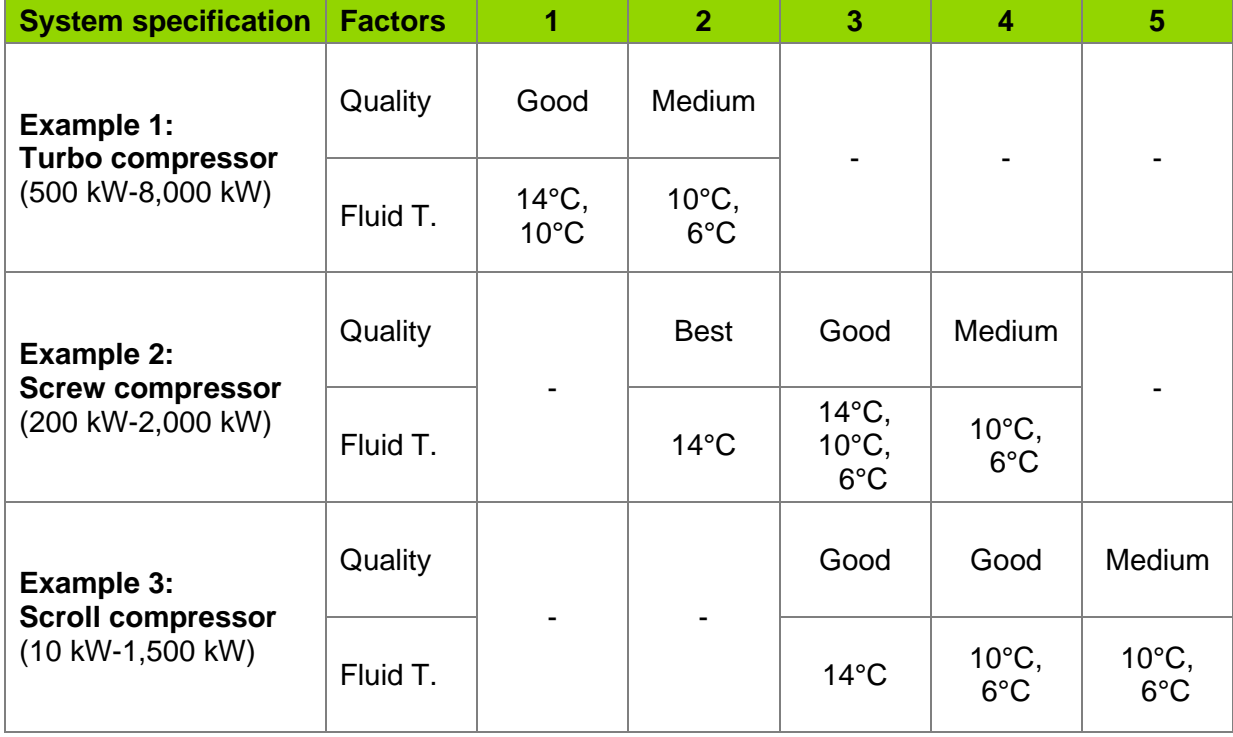

The core energy efficiency parameters are the same for all the three central system options because the cool-generating units do not change (see [Table 22\)](#page-47-0). However, they are distinguished by the way of distributing the cooling load within the building—either distributed by air ventilation (through air ducts), fan coil units located in the rooms (comparable to the indoor units of split systems), or surface cooling elements (the wall's and ceiling's core is cooled). [Table 22](#page-47-0) describes the differences in the calculation.

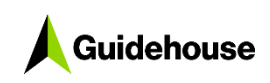

<span id="page-47-0"></span>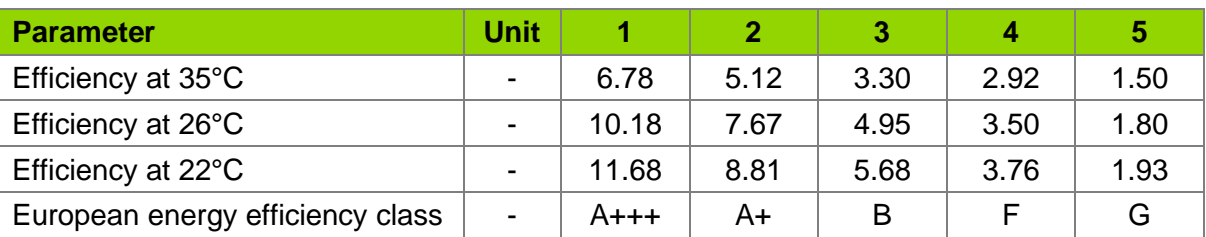

#### **Table 22. Efficiencies of central space cooling systems**

Efficiencies exclude distribution losses.

The distribution needs additional energy, either for a fan to allow airflow through the building or to transport the cooling liquid to the rooms. The power is defined as the specific value of the amount of airpower of system, which depends on the buildings size and the efficiency class. The air ventilation distribution energy is calculated as follows:

$$
q_{vent} = \frac{P_{cool}}{P_{design}} * (V_{air} - V_{mech}) * SFP
$$

With the specific fan power (SFP) as listed in [Table 23](#page-47-1) through [Table 25,](#page-48-2) the air volume flow reduced by the air volume moved by the mechanical ventilation and, in case demand control is enabled, the reduction through part load operation  $(P_{cool}/P_{design})$ .

The internal power for the cooling fluid is calculated as follows:

$$
q_{pump} = \frac{P_{cool}}{P_{design}} * P_{design} * p_{pump}
$$

With the specific pump power  $(p_{pump})$  depending on the efficiency class (see [Table 23](#page-47-1) through [Table 25\)](#page-48-2) and the actual cooling load  $(P_{cool})$ .

In the following sections, the specific power requirements are listed per distribution type and efficiency class (omitted if not applicable); some system-specific information is also provided.

#### <span id="page-47-2"></span>**Central cooling – air vent distribution**

The central system provides cool air that is distributed through rather big ventilation ducts throughout the building. Additional electricity demand for the fan (SFP) is needed.

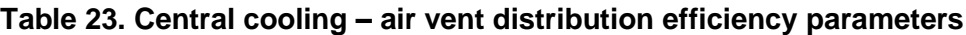

<span id="page-47-1"></span>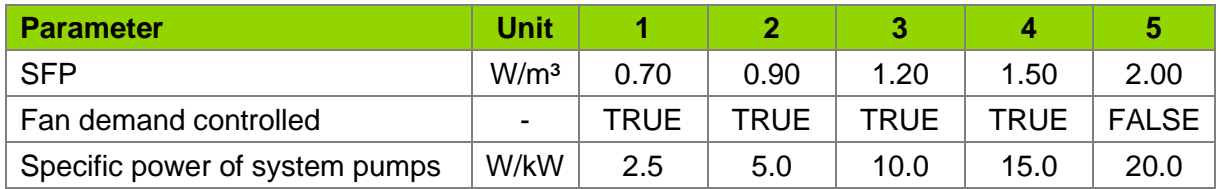

#### <span id="page-47-3"></span>**Central system – fan coil distribution**

This central system provides a cooling liquid to indoor units in each conditioned room of the building. A higher pump power is needed compared to the air ventilation distribution; however, less air needs to be pumped through the building (only from each indoor unit/fan coil into the room).

BUILD\_ME

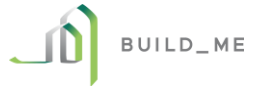

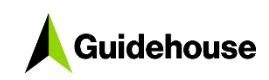

<span id="page-48-1"></span>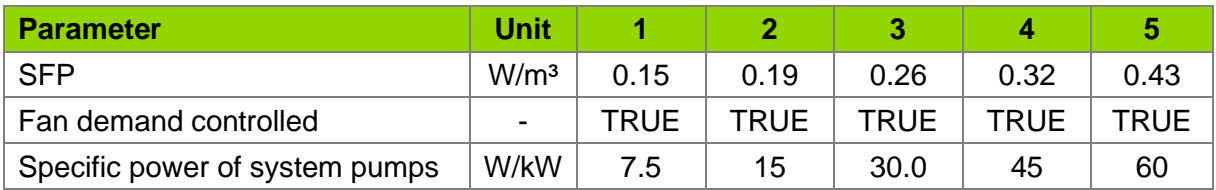

#### **Table 24. Central system – fan coil distribution efficiency parameters**

### <span id="page-48-3"></span>**Central system – surface distribution**

This central system provides cooling fluid to all conditioned rooms within the building. Therefore, it has the highest pump power of the three central system variations. The cooling fluid flows either within the walls and ceilings (in the concrete core of the building) or large surface elements are installed below the ceiling, along the walls or beneath the floor (comparable to underfloor heating). The surface distribution needs less cold cooling fluids than the other two distribution types, which results in a higher overall efficiency of the system.

#### **Table 25. Central system – surface distribution efficiency parameters**

<span id="page-48-2"></span>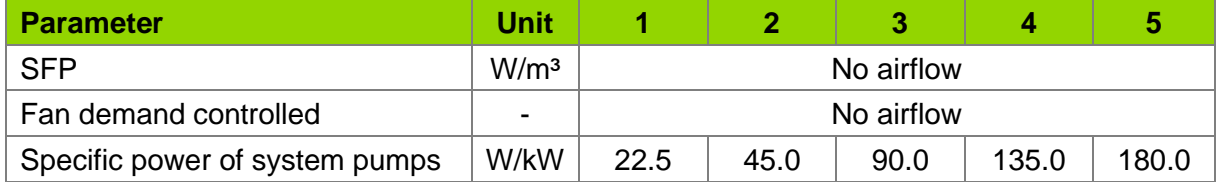

# <span id="page-48-0"></span>**2.2.4 Dehumidification**

The energy demand for dehumidification is the sum of energy required to remove humidity from the air due to air flow and internal sources.

$$
q_{dehum} = q_{dehum,air} + q_{dehum, int}
$$

The energy demand for dehumidification due to air flow is calculated based on the relative humidity of the air, which is entering the building through ventilation and infiltration. The energy demand for dehumidification due to air flow,  $q_{dehuman}$  is determined as follows:

$$
q_{dehum,air} = (AH_{amb} - AH_{target}) * (V_{air} * H_{evap} * 1.18)
$$

The target absolute humidity,  $AH_{target}$  is determined based on the fixed relative humidity of 60% and the resulting steam pressure at set point temperature. The Absolute humidity of air at ambient temperature,  $AH_{amb}$  is calculated using the relative humidity of air, which is available from the weather data.  $V_{air}$  is the volume of air entering the building through ventilation and infiltration.  $H_{evap}$  is the evaporation enthalpy of water at supply air temperature.

The energy needed for removing the humidity from the air due to internal sources is determined as follows:

$$
q_{dehum, int} = AvH_{hour} * H_{evap}
$$

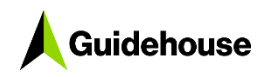

$$
\text{Bulb}_\text{Bulb\_ME}
$$

Where  $AvH_{hour}$  is the average humidity per hour from internal sources and  $H_{evan}$  is the evaporation enthalpy of water at supply air temperature.

# <span id="page-49-0"></span>**2.2.5 Mechanical ventilation**

The final energy demand for ventilation purposes is determined as follows:

$$
q_{vent} = V_{vent} * SFP
$$

With the SFP set to 0.6 W/m<sup>3</sup> and the volume of the airflow ( $V_{\text{vent}}$ ).

The volume is determined as the total air volume within the building (living area times room height) times the air exchange rate *AC* (1/h]) as given in the following input:

$$
V_{vent} = AC_{mech} * A_{living} * h_{room}
$$

The heat recovery rate has no influence on the ventilation volume, but the heat losses are caused by air exchange. With the following formula, the general heat losses through ventilation are described. The percentage of heat recovery reduces the ventilation heat losses by reducing the air exchange rate of the mechanical ventilation with the  $1-HR<sub>mech</sub>$ factor:

$$
Q_{vent} = \rho_{air} * c_{air} * V_{vent} * (AER_{mech} * (1 - HR_{mech}) + AER_{infiltration} + AER_{free})
$$

With  $HR_{mech}$  as the heat recovery rate of the mechanical ventilation  $(0,1)$ , AC as air change rates, and the density and specific heat capacity of air as  $\rho_{air}$  and  $c_{air}$ .

A constant air exchange and heat loss (depending on the outside temperature) is modelled.

#### <span id="page-49-1"></span>**2.2.6 Photovoltaic**

The electricity generation by the installed PV capacity is calculated as follows:

$$
q_{PV} = \left(P_{PV} * \left(I_{rad} - \left(I_{rad} * 0.005 * \left(\frac{I_{rad}}{25}\right)\right)\right)\right) * A_c
$$

With the installed capacity  $(P_{pv})$ , the total solar irradiance on the panel ( $I_{rad}$ ) and the reference temperature of  $25^{\circ}$ C (standard conditions PV panel specification).  $I_{rad}$  is calculated based on the azimuth and inclination angle of the PV panel, as described in [2.2.2.5](#page-41-0) . The result is further multiplied by a country adjustment factor.  $A_0$  to include any country specific parameters in the calculation if needed.

# <span id="page-49-4"></span><span id="page-49-2"></span>**2.2.7 Lighting**

The different lighting technologies are assumed to have the specifications outlined in [Table](#page-49-3)  [26:](#page-49-3)

<span id="page-49-3"></span>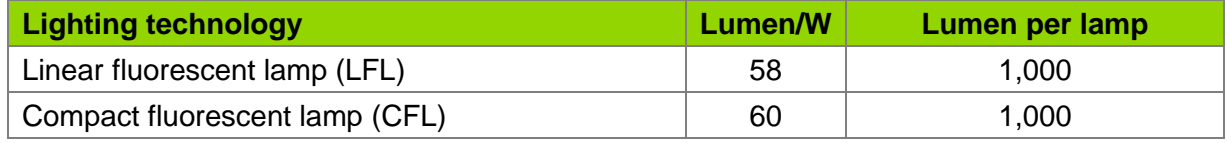

#### **Table 26. Lighting specifications by technology**

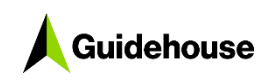

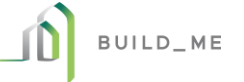

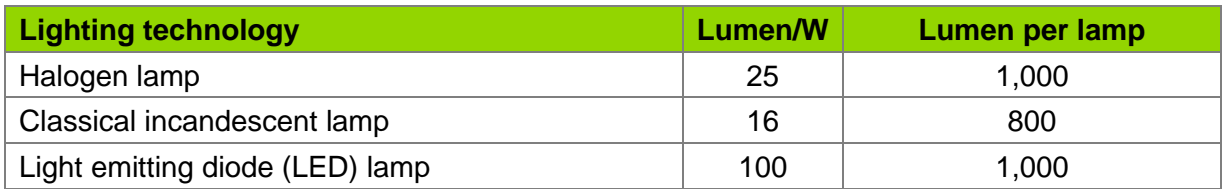

<span id="page-50-1"></span>The necessary lighting is indicated in [Table 27](#page-50-1) per building type.

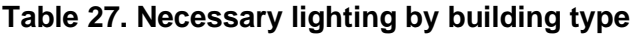

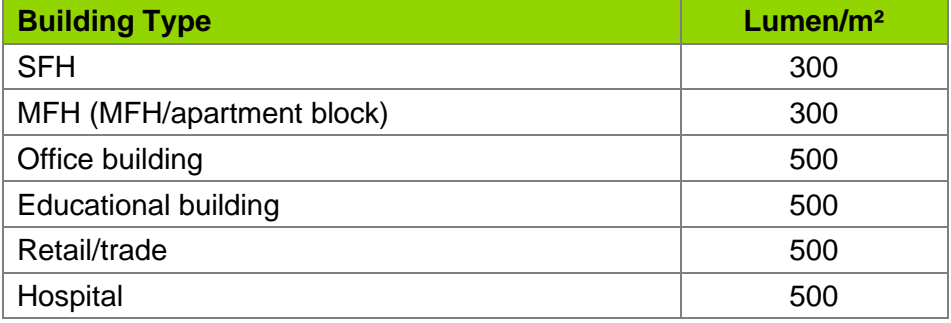

The necessary lighting electricity demand is calculated as follows:

$$
Q_{light} = q_{light} * z(t) * \frac{A_{use}}{p_{light}}
$$

With  $q_{light}$  as the specific light demand per building type (lumen/m<sup>2</sup>),  $A_{use}$  as the conditioned area, and plight as the specific lighting power (lumen/W). This result is multiplied by a timedependent factor, z(t), that reflects the standard profile (0, 1) depending on the building type, as displayed in [Figure 6.](#page-50-0)

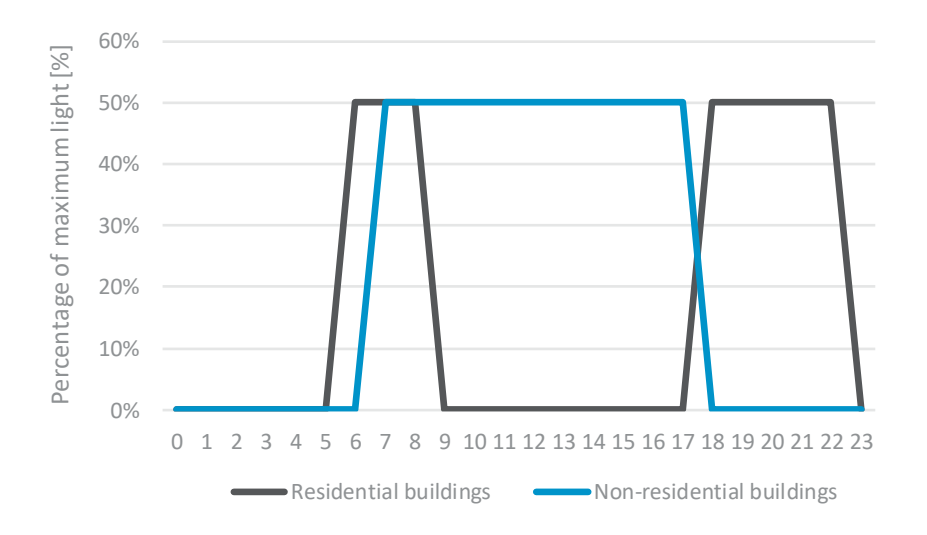

<span id="page-50-0"></span>**Figure 6. Lighting profile of residential and non-residential buildings**

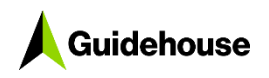

# <span id="page-51-0"></span>**2.3 Additional factors**

# <span id="page-51-1"></span>**2.3.1 Primary energy factors**

# **Table 28. Primary energy factors according to energy carrier**

<span id="page-51-3"></span>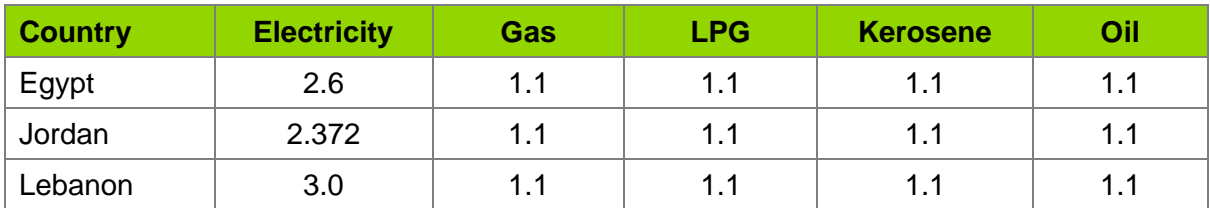

# <span id="page-51-2"></span>**2.3.2 Greenhouse gas/CO2-eq emissions**

Typically, greenhouse gas (GHG) emissions are reported in units of carbon dioxide equivalent ( $CO<sub>2</sub>$ -eq). Gases are converted to  $CO<sub>2</sub>$ -eq by multiplying their global warming potential (GWP) to the GWP of  $CO<sub>2</sub>$ .  $CO<sub>2</sub>$  has a GWP of 1, while N<sub>2</sub>O has a GWP of 298. [Table 30](#page-51-5) gives an overview of some common GHGs and their GWP. The resulting  $CO<sub>2</sub>$ -eq emissions for the used energy carrier are listed in [Table 29.](#page-51-4) Emissions not directly related to combustion or the heating/cooling generation process, namely transport, refinery, and mining of the energy carrier, are not considered.

# **Table 29. CO2-eq emissions according to energy carrier**

<span id="page-51-4"></span>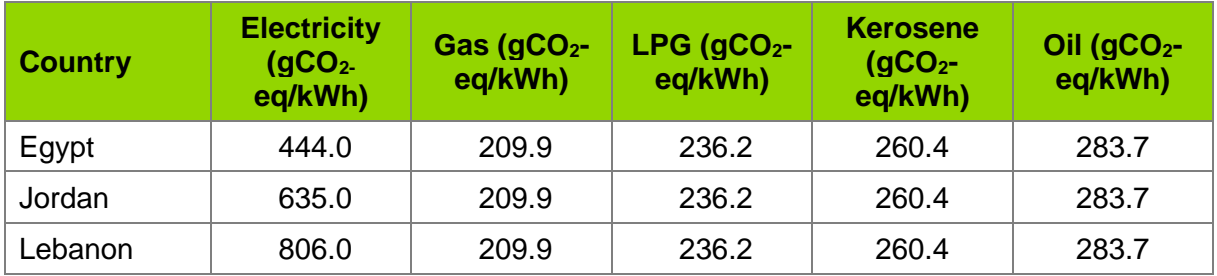

#### **Table 30. Global warming potential of selected gases**

<span id="page-51-5"></span>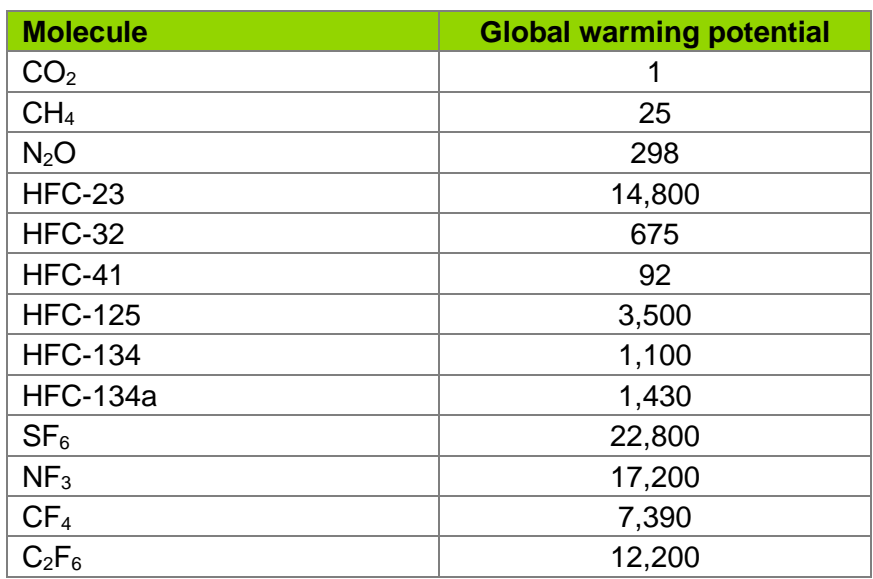

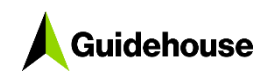

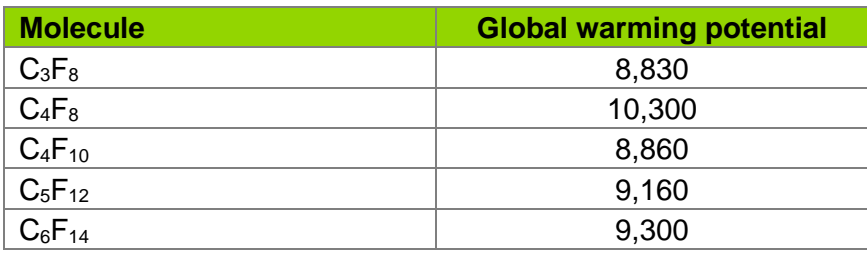

# <span id="page-52-0"></span>**2.3.3 Reality factor/correction factor**

The methodology discussed in Chapter 2 accurately calculates heating and cooling demand if a setpoint temperature range is maintained throughout the entire year and for the entire building (if the conditioned area is not set below 100%). Older or less energy efficient houses have a high theoretical energy demand. In most cases, the theoretical heating and cooling behaviour simulated by the tool, does not reflect the heating or cooling behaviour of the inhabitants. If they have an already high energy demand, it is likely that only parts of the building are heated, cooled, or that higher or lower temperatures are accepted. This behaviour, which is even more relevant for heating than cooling, is reflected by a so-called reality factor. The reality factor reduces the theoretically calculated final energy demand dynamically, following the function shown in [Figure 7.](#page-52-2) This effect is only relevant for energy demand above approx. 100 kWh/m². Until this mark, the function is rather linear, so 70 kWh/m² calculated heat demand is displayed as 70 kWh/m² in the output.

The correction factor that might have been used can always be seen in the Detailed Results tab of the tool. On that tab, the theoretically calculated demand and the corrected demand are displayed in the Energy results section.

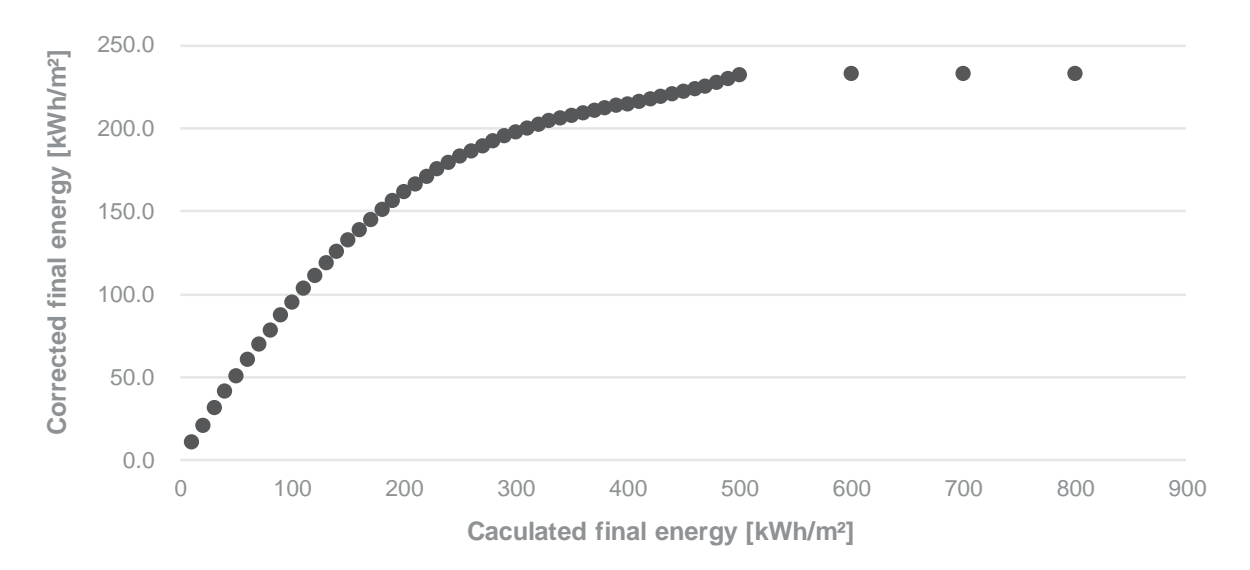

#### <span id="page-52-2"></span>**Figure 7. Reality factor – function of resulting final energy demand after correction**

An example of high specific energy demands: If the BEP tool calculates a final energy heat demand of 300 kWh/m², the output shows only ca. 200 kWh/m².

# <span id="page-52-1"></span>**2.4 Global cost**

This section will describe how the costs are calculated and which assumptions are in the underlying database.

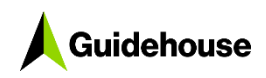

$$
\bigcirc \bigcirc \mathsf{BULD\_ME}
$$

# <span id="page-53-0"></span>**2.4.1 Envelope**

The calculation of the envelope cost considers the insulation of the roof, façade and surface, the windows, and the cost to increase the general airtightness of the building's envelope.

To determine the cost for insulation, the tool checks if the given u-value of the envelope element is better than the baseline (which results from the baseline buildings, see Chapter [3\)](#page-59-0). If not, no additional energy efficiency-related cost is applied for this element. If the uvalue is better than the baseline case, additional insulation is assumed to have been added to the envelope element. The additional centimetres of insulation are calculated to improve the u-value from the baseline to the given u-value. The additional material results in the envelope cost for the element. The reference values depend on the country, region, and type of building and are listed in [Table 37.](#page-62-1)

# *2.4.1.1 External walls, roof, and floor*

The u-value of the entered project is compared to the baseline's u-value for each element. If the u-value is lower (meaning higher quality), the additional insulation material thickness is calculated as described in the following:

Based on the formula to calculate the resulting u-value of multiple material layers, the necessary u-value of the added insulation layer is calculated as follows:

$$
U_{insulation} = \frac{1}{\frac{1}{U_{project}} - \frac{1}{U_{refBuild}}}
$$

With the u-value of the insulation layer, the thickness can be calculated with the following equation:

$$
d_{insulation} = \frac{\lambda}{U_{insulation}}
$$

Lambda (the specific heat coefficient) is assumed to be  $\lambda = 0.035$  W/m<sup>2</sup>K, a typical value for insulation material, such as glass wool or polystyrene.

The cost database has specific cost per centimetre insulation material added; the resulting investment cost is as follows:

$$
Cost_{element} = d_{insulation} * price_{insulation}
$$

To provide an example, [Table 31](#page-53-1) provides prices for Egypt, Jordan and Lebanon.

#### **Table 31. Envelope cost**

<span id="page-53-1"></span>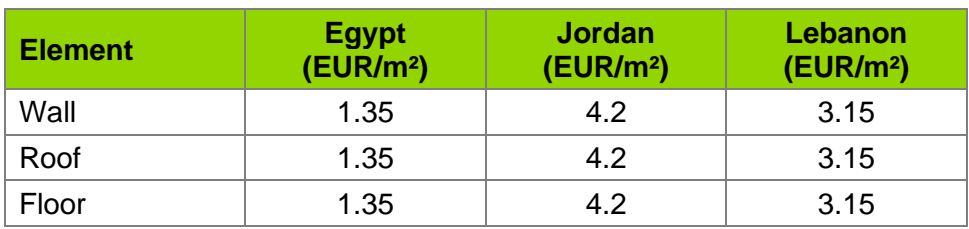

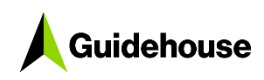

#### *2.4.1.2 Windows*

<span id="page-54-1"></span>Data collection in the three countries provided an adequate overview of the market prices for windows depending on their u-value (shown in [Table 32\)](#page-54-1). The tool offers a wide variety of windows. To derive the specific cost, the values in [Table 33w](#page-54-2)ere interpolated. Windows with solar glazing are assumed to cost an additional 30 EUR/m<sup>2</sup> independent from the u-value.

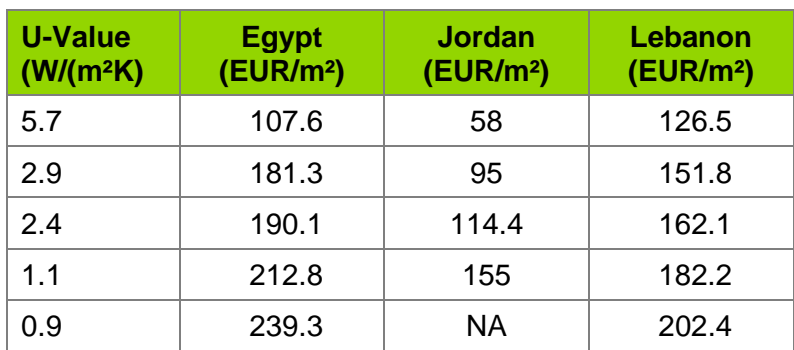

#### **Table 32. Window cost overview, according to u-values**

# <span id="page-54-0"></span>**2.4.2 Space heating systems**

#### <span id="page-54-3"></span>*2.4.2.1 General space heating systems*

The investment cost of the heating system includes distribution, storage, and the installation of the system; it is determined based on the heat power output the system needs to deliver. The sizing methodology for the systems is explained in Section [2.2.1.1.](#page-33-4) Besides the system's size, the energy efficiency class, renovation or new building case, and the location of the market (country) affect the cost.

An individual linear cost function was created for all space heating systems. [Table 32](#page-54-1) lists the parameters (a, b) for boiler systems, the cost factors in case of a renovation ( $CF_{\text{renov}}$ ), and the cost factor for the efficiency class (CF<sub>efficiency</sub>). Pheat represents the heat power output of the system.

$$
Cost_{Heating} = (a * P_{heat} + b) * CF_{renov} * CF_{efficiency}
$$

All prices are collected for new building cases. The renovation cost factor considers that a system replacement implies higher cost for installation because the existing system must be removed first. Furthermore, the costs are collected for average efficiency systems; the efficiency factor is more than 1 for higher efficiencies and less than 1 for lower efficiencies.

[Table 33](#page-54-2) shows an extraction of the data used in the tool for selected systems and the Jordan case.

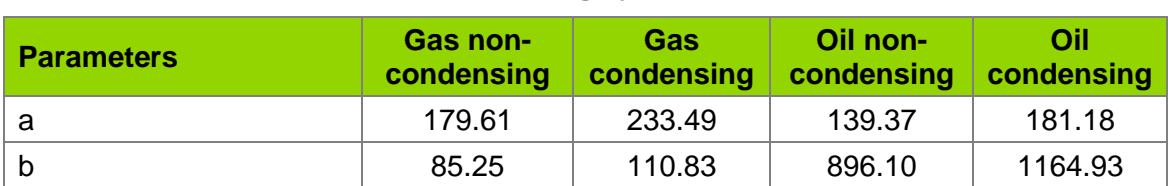

#### <span id="page-54-2"></span>**Table 33. Example extraction of the parameters used in the cost calculation for heating systems**

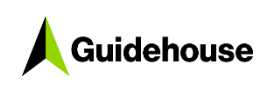

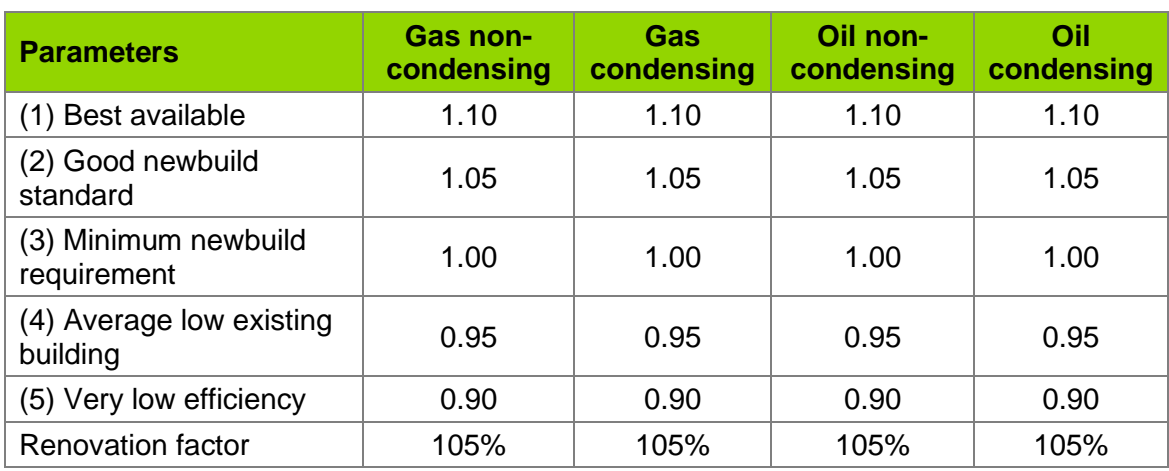

# *2.4.2.2 Reversible air conditioning*

Exceptions to this methodology include reversible air conditioning systems (air-to-air heat pumps) that are primarily used as space cooling systems; these systems can provide space heating as well. Therefore, their costs are always related to the installed cooling system. To consider this, the cost function or cost per kilowatt of installed power is taken from the selected space cooling system. An additional 10% is charged because reversible systems are more expensive than non-reversible systems. The other factors are included as in the methodology for general heating systems, which is explained in the previous subsection.

In this case, only one system purchase is needed for heating and cooling. Therefore, the investment cost for both systems is calculated and the higher system cost is used. This considers that the more demanding power design determines the price (i.e. if higher heating power needed, this should be the driving indicator and vice-versa).

Costs are always displayed in the space cooling system section.

# <span id="page-55-0"></span>**2.4.3 DHW**

DHW system costs are calculated according to the formulae of the space heating systems, as described in Section [2.4.2.1.](#page-54-3)

It deviates for **decentral systems** in the way that one system must be installed per apartment. As an example: In a MFH the peak demand per apartment might be 20 kW, which leads to boiler cost of around 300 EUR/system. Since every apartment has it's own dedicated water heater, the total cost will be the 300 EUR per system times the number of apartments in the building.

The **central systems** are calculated differently. The space heating system supplies the hot water as well, hence no additional kW is installed. However, an additional hot water storage and pipes plus pump to distribute the water in the building is necessary. The cost for the central DHW system is the storage cost multiplied with a factor of 2.5 to reflect the pipes and pumps.

The **costs for thermal solar systems** are calculated using the collector area (entered by the user) times the specific collector area price (includes the system price, either thermosyphon or central system with storage within the building).

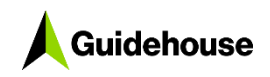

$$
\bigcirc \bigcirc \text{build\_ME}
$$

$$
Cost_{solar} = specific cost \left[\frac{EUR}{m^2}\right] * collector area \left[m^2\right]
$$

# <span id="page-56-0"></span>**2.4.4 Space cooling systems**

The space cooling system costs are calculated according to the formulae of the space heating systems, as described in Section [2.4.2.1.](#page-54-3)

### <span id="page-56-1"></span>**2.4.5 Mechanical ventilation**

The mechanical ventilation system costs are calculated like the formulae of the space heating systems, described in Section [2.4.2.1;](#page-54-3) however, they are not based on the installed capacity. Instead, they are based on the living area ventilated by the system in square metres.

# <span id="page-56-2"></span>**2.4.6 Lighting**

The lighting cost is determined by the actual light bulbs needed. The necessary light demand, set in Lux needed, is listed in [Table 35.](#page-56-4) The expected lumen output of each lamp is listed in [Table 34.](#page-56-3) The correction factor of 0.5 is to have a more realistic light distribution (in general, buildings are not perfectly lit in every corner).

$$
Number_{Lamp} = Lux_{need} * \frac{A_{use}}{Lumen\ per\ Lamp} * 0.5
$$

<span id="page-56-3"></span>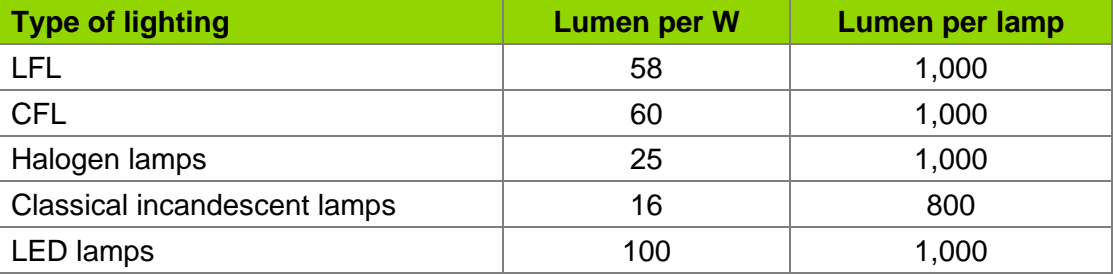

#### **Table 34. Light output per lamp**

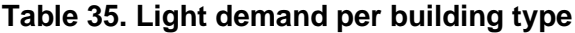

<span id="page-56-4"></span>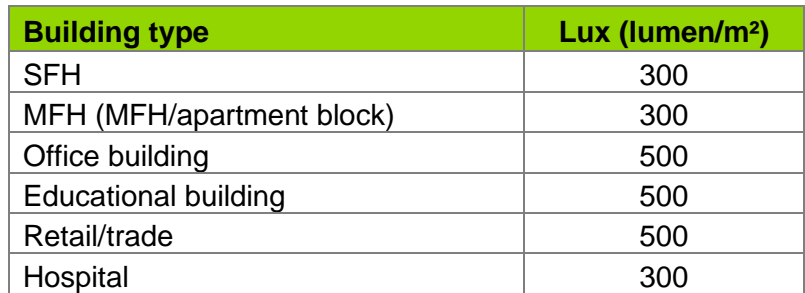

The resulting cost is calculated with the specific light bulb cost as follows:

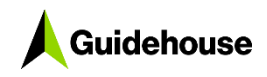

 $Cost_{bulps} = Number_{lamp} * Price per light bulb$ 

# <span id="page-57-0"></span>**2.4.7 Photovoltaic**

The investment costs are calculated based on the specific capacity prices as follows:

 $Cost_{PV} = specific cost$  $\left[\frac{EUR}{kW}\right]*capacity$   $[kW]$ 

For PV, the type of feed-in tariff used is very relevant. Section [2.4.7.1](#page-57-1) explains more on this topic.

#### <span id="page-57-1"></span>*2.4.7.1 Feed-in tariffs/net metering scheme*

Besides feed-in tariffs, net metering is a common way to balance the electricity consumption of prosumers and fed into the grid in the region Middle East and North Africa (MENA). Feedin tariffs define how much the owner of a PV system is paid for their electricity being fed into the grid. However, in the BEP tool, the default setting is that net metering is applied in Egypt, Jordan, and Lebanon. The electricity consumed from the grid and fed into the grid is balanced over a month period. Only the remaining (net) demand is charged by the electricity supplier. If there is an overhang from the previous month (so more electricity was fed in than consumed), this credit can be applied and is taken into account as additional feed into the monthly balance.

For Egypt, an external source described net metering in the following:

*The net-metering scheme applies solely to solar energy and allows for excess energy generated by the power plant to be evacuated to relevant Distribution Network or the Transmission Grid (as applicable). The net metering scheme is further subject to the following parameters:*

- *The plant must be connected to a network, either the Transmission Grid (for hyper and high voltages) or a Distribution Network (for medium and low voltages); and*
- *The power plant's capacity must not exceed 20 MW.*

*The offsetting mechanics under the net-metering rules apply only to electricity quantities and on a monthly basis so that:*

- *net consumption quantity of the off-taker is calculated based on the difference between the total energy consumed by the off-taker from the utility (i.e. Distribution Network or Transmission Grid) and the total energy fed to the utility from the offtaker's system;*
- *off-taker is invoiced by the utility (i.e. the relevant DisCo or EETC) based on its net consumption based on the applicable progressive utility tariffs;*
- *any excess in metered energy between the off-taker's generation from the power plant fed to the network and off-taker's consumption from the utility during a given month shall be are credited in quantities to the off-taker to be offset against its consumption from the following months;*
- *at the end of the financial year for the utility (end of June of every calendar year) any energy amounts outstanding in the off-taker's credit shall be subject to annual cash reconciliation, whereby the utility will buy such remaining credit at the average cost of*

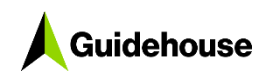

*electricity produced as determined in accordance with the latest service cost report prepared and announced annually by EgyptERA.*

*The applicable price for the annual cash reconciliation is usually a price that is fairly lower than utility supply price, which has been set at EGP piasters 71.4/kWh for the year 2017/2018 and still applies for the year 2019 as well.*[1](#page-58-0)

<span id="page-58-0"></span><sup>1</sup> Energy Egypt, "Egypt's Renewable Energy IPP Model – by Shehata & Partners Law Firm," 22 September 2019, https://energyegypt.net/egypts-renewable-energy-ipp-model-by-shehata-partners-law-firm/

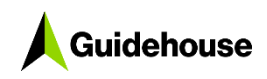

# <span id="page-59-0"></span>**3. Baseline buildings**

Baseline buildings are only available for Egypt, Jordan, and Lebanon. The data for the baseline buildings was collected in 2020 and reflects only real constructions (not older than 3 years). At least five real cases were used to form one baseline for a building type.

# <span id="page-59-1"></span>**3.1 Comparison of the entered project with the baseline**

By default, every project is compared to its according baseline (relevant for Egypt, Jordan, and Lebanon). For other countries, the baseline comparison might not reflect the current situation and is not recommended. A new created project always starts with the applicable baseline building as the default values in the Input tab. If no inputs are changed, the baseline building is calculated.

When the specific project is calculated, the default values must be changed. These changes affect the baseline building in different ways. Some elements need to be adapted to guarantee a valuable reference case, whereas others need to stay fixed so the improvements in the specific projects are considered.

[Table 37](#page-62-1) shows how the web app methodology for the comparison of baseline buildings and user projects work in detail for each parameter, namely if the parameter is adapted to the entered building (user project) or kept from the baseline (internal data base). Each input parameter is listed. The X in column 2 or 3 indicates if the parameter is changed in the baseline according to the entered project (column 2: Adapted baseline) or if the parameter is kept as defined in the baseline (column 3: Original baseline).

#### <span id="page-59-2"></span>**Table 36. Overview of parameters to adapt for the comparison of baseline and user project**

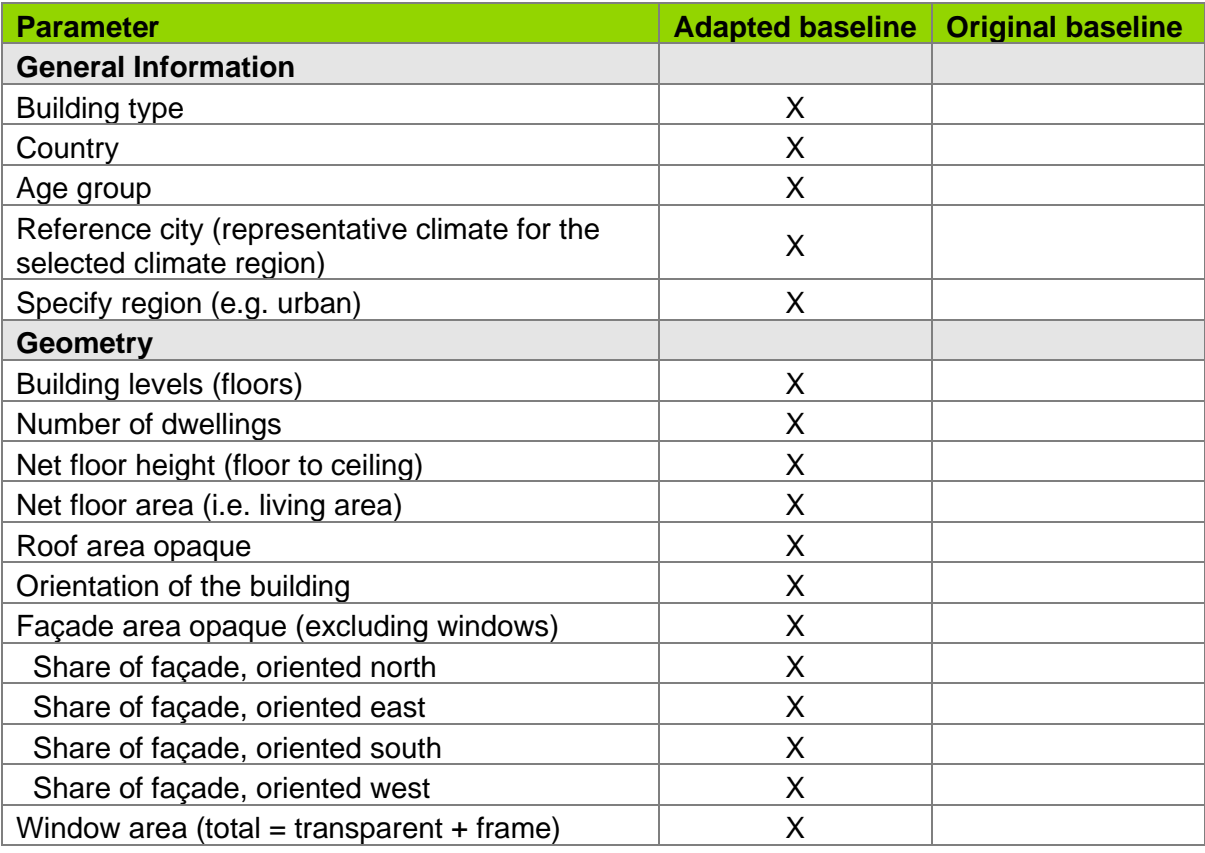

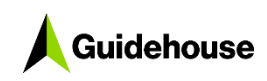

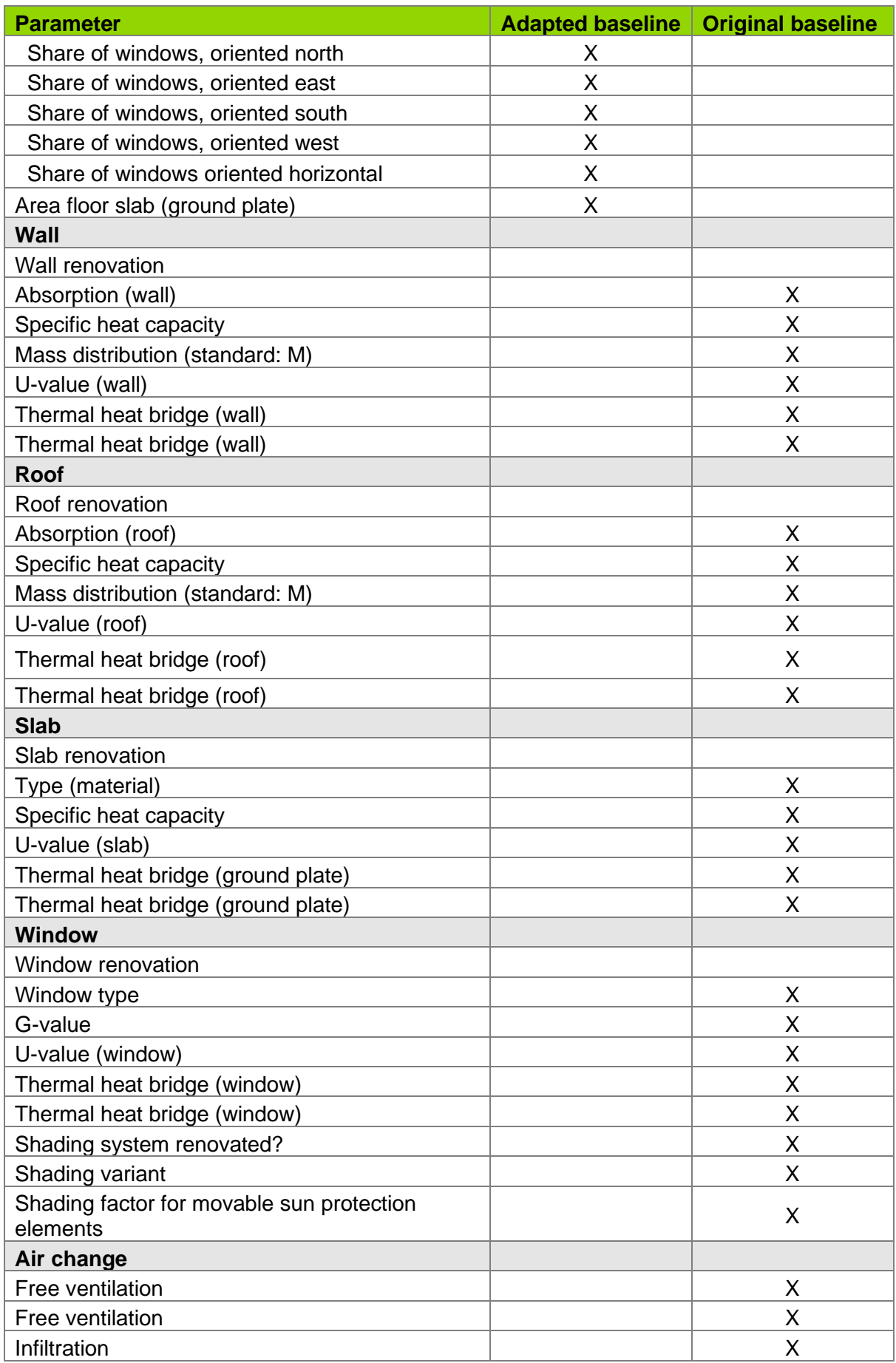

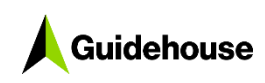

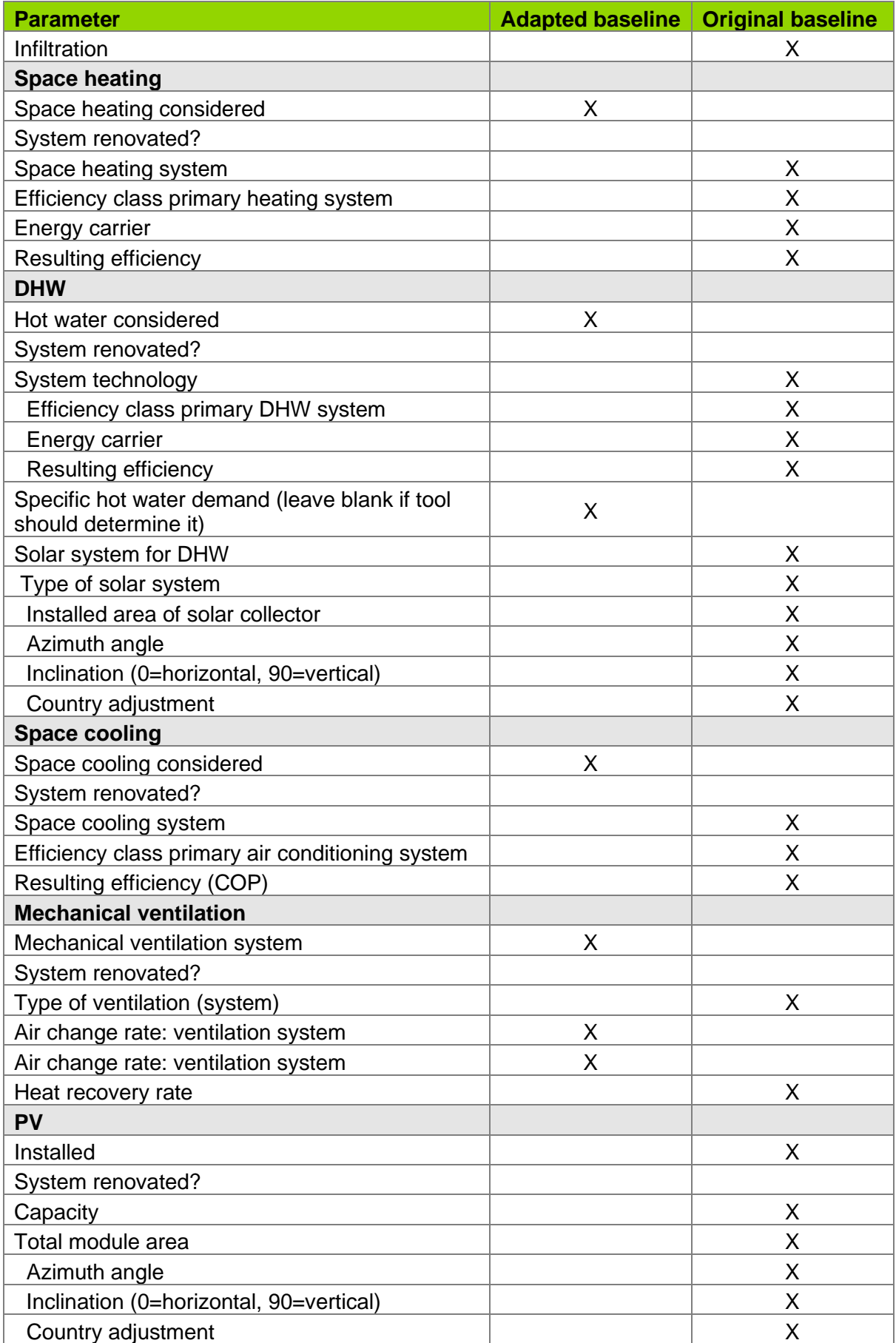

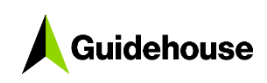

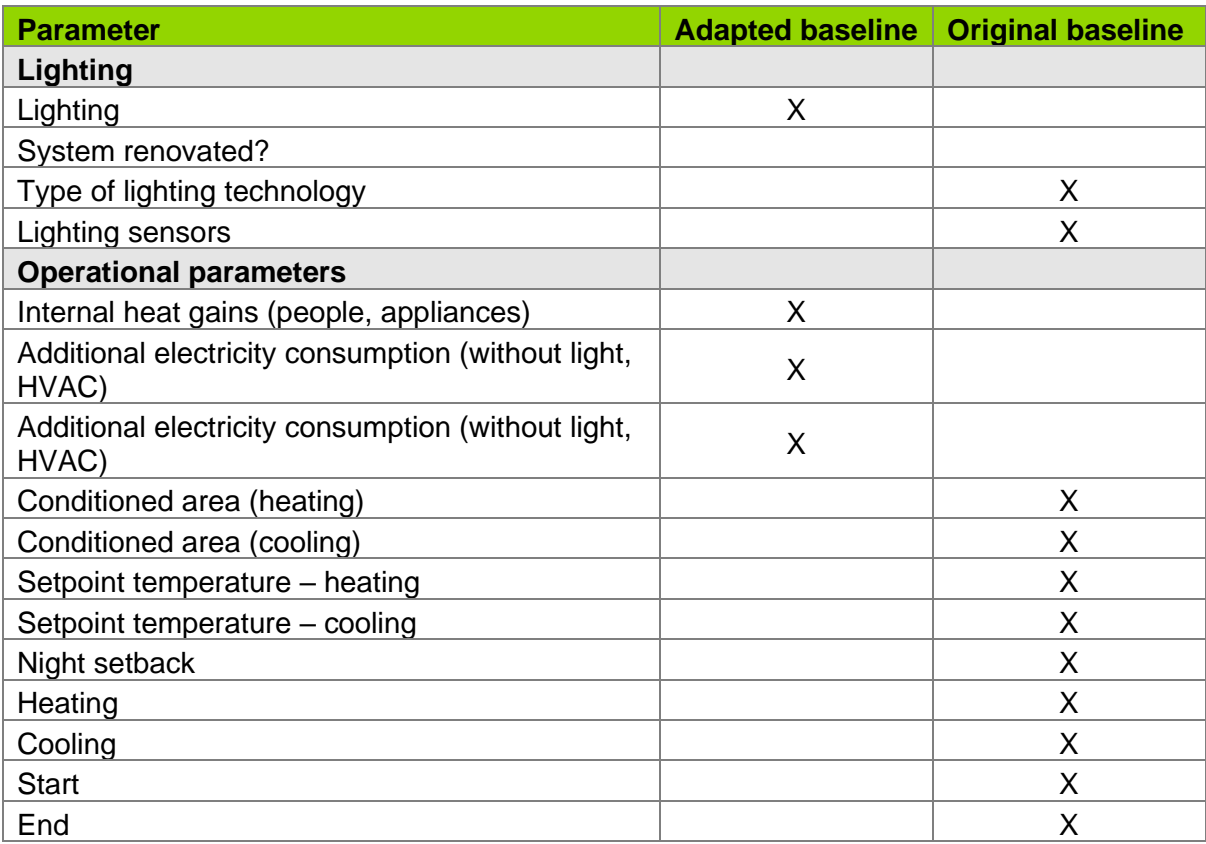

# <span id="page-62-0"></span>**3.2 Configuration of baseline buildings**

The detailed configuration of the building selected to compare with the currently loaded project is shown by the default values in the Input tab (i.e. they reflect exactly the baseline building) or in the BUILD\_ME database (link). [Table 37](#page-62-1) contains the specification of the envelope for some representative baseline buildings as an example.

<span id="page-62-1"></span>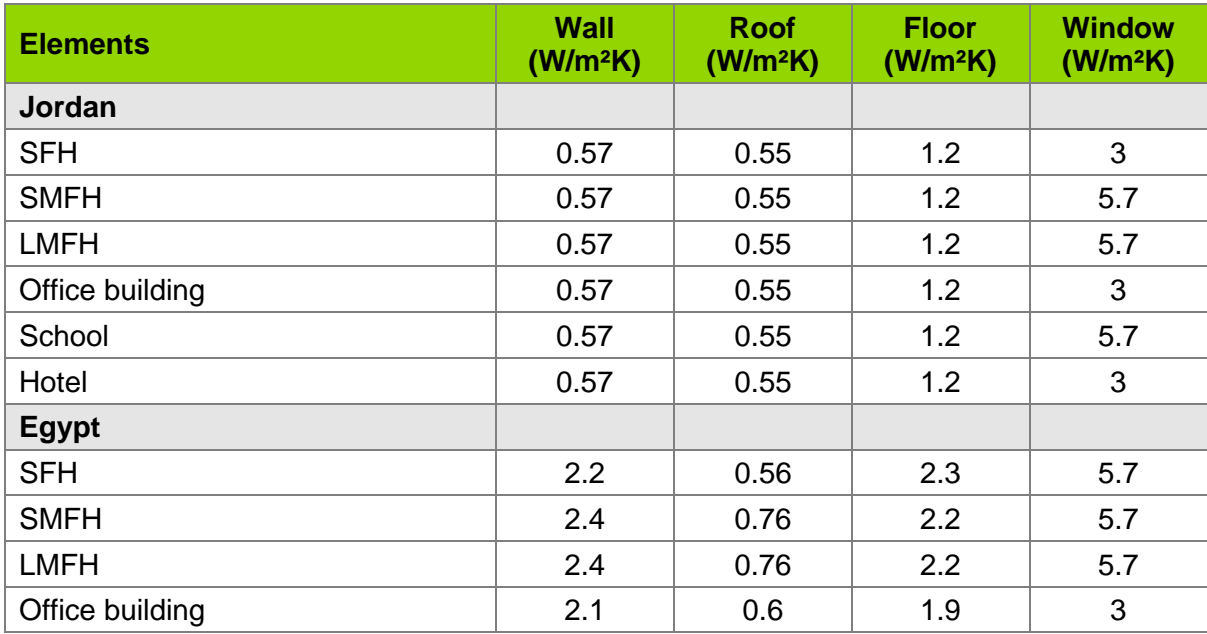

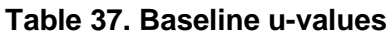

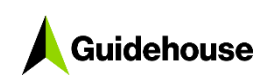

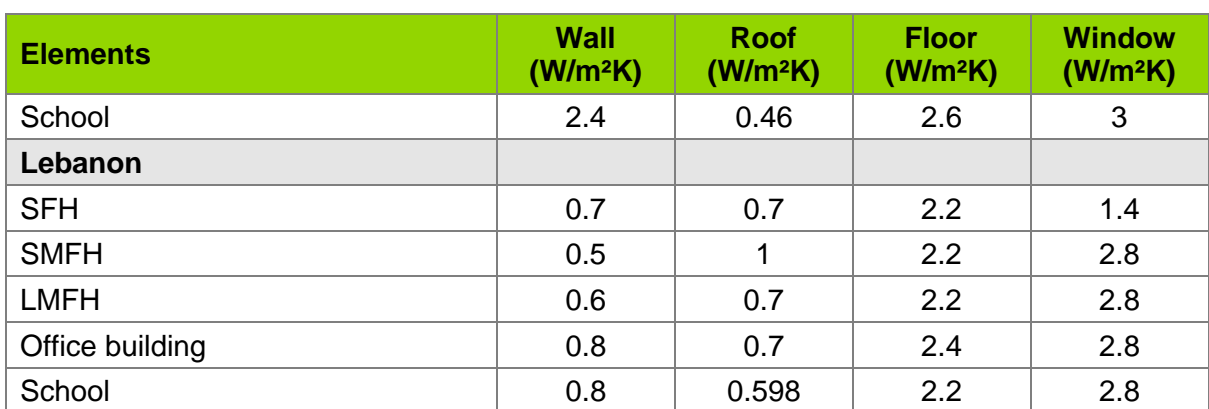

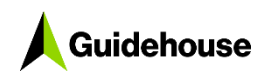

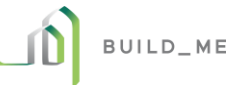

# <span id="page-64-0"></span>**4. References**

Akande, O. K., Fabiyi, O., & Mark, I. (2015). Sustainable Approach to Developing Energy Efficient Buildings for Resilient Future of the Built Environment in Nigeria. *American Journal of Civil Engineering and Architecture*.

# guidehouse.com

@ 2020 Guidehouse Inc. All rights reserved.